# Pro-face<sup>®</sup>

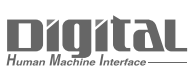

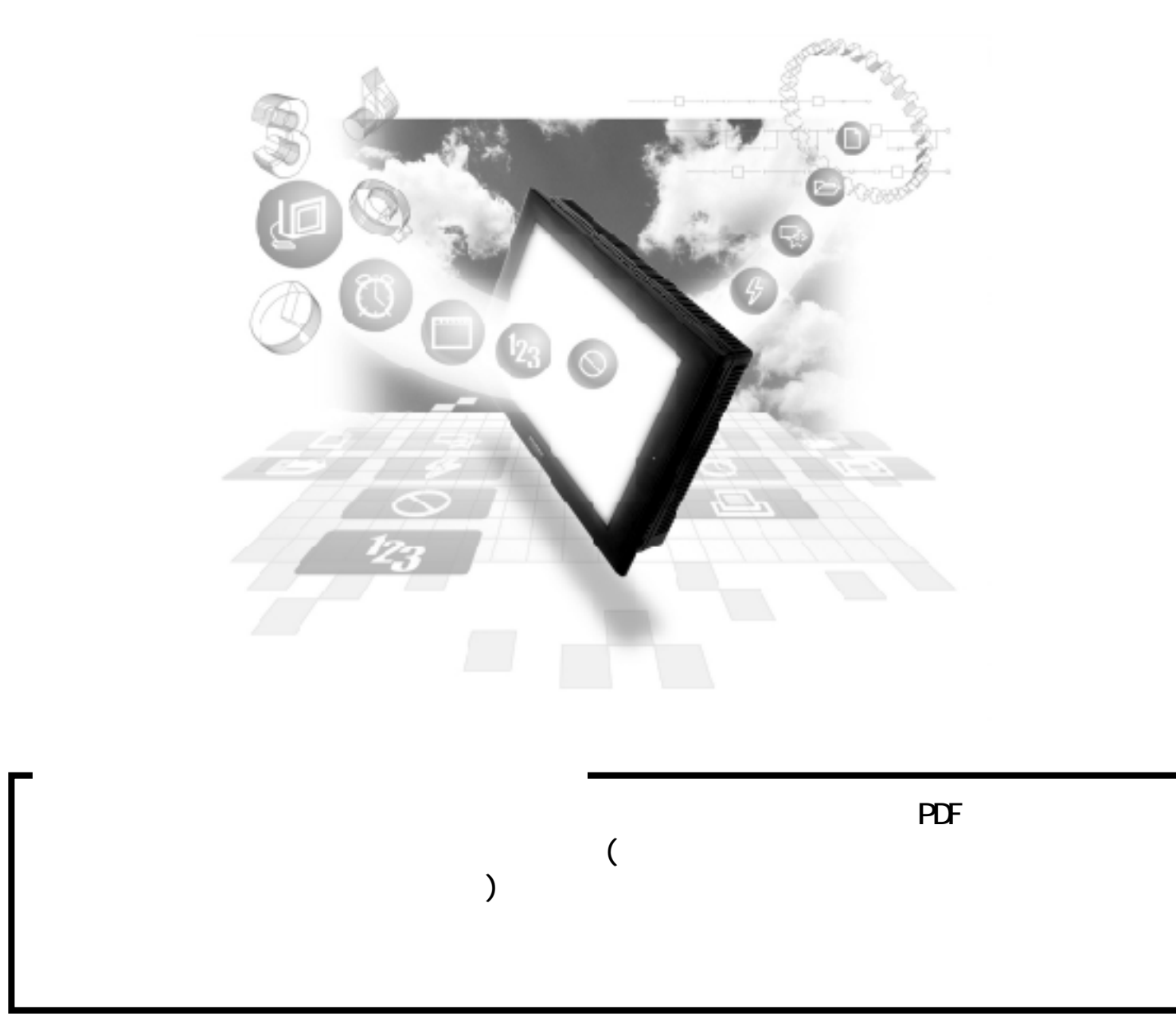

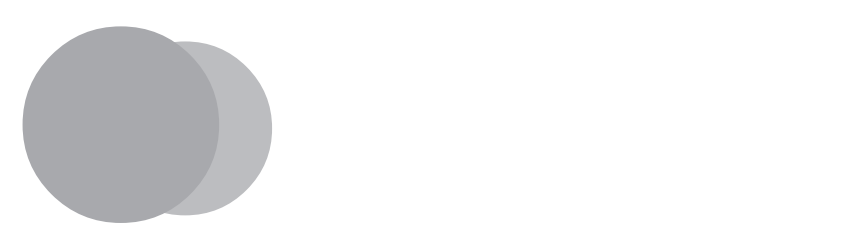

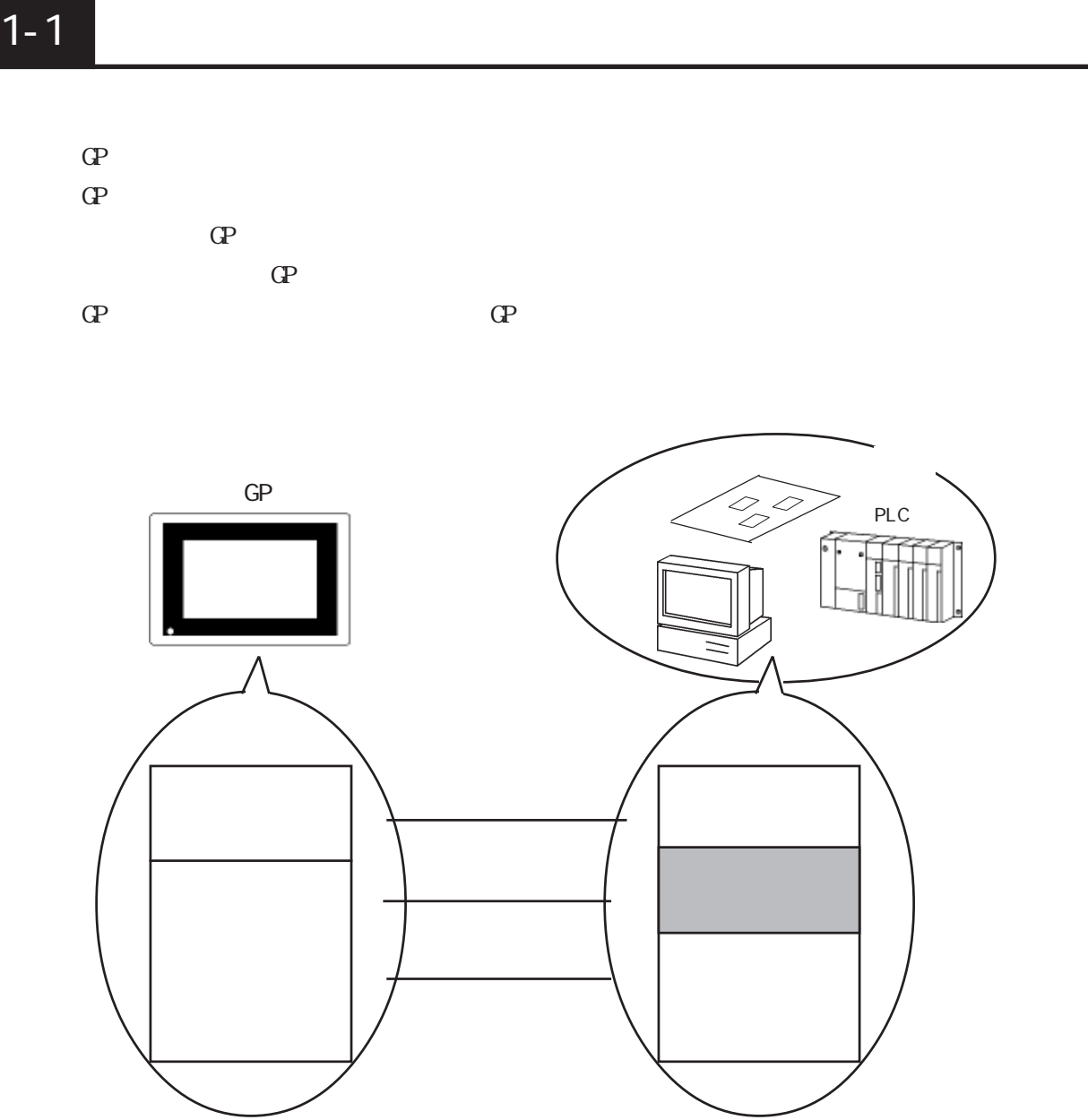

## $\overline{1-1-1}$

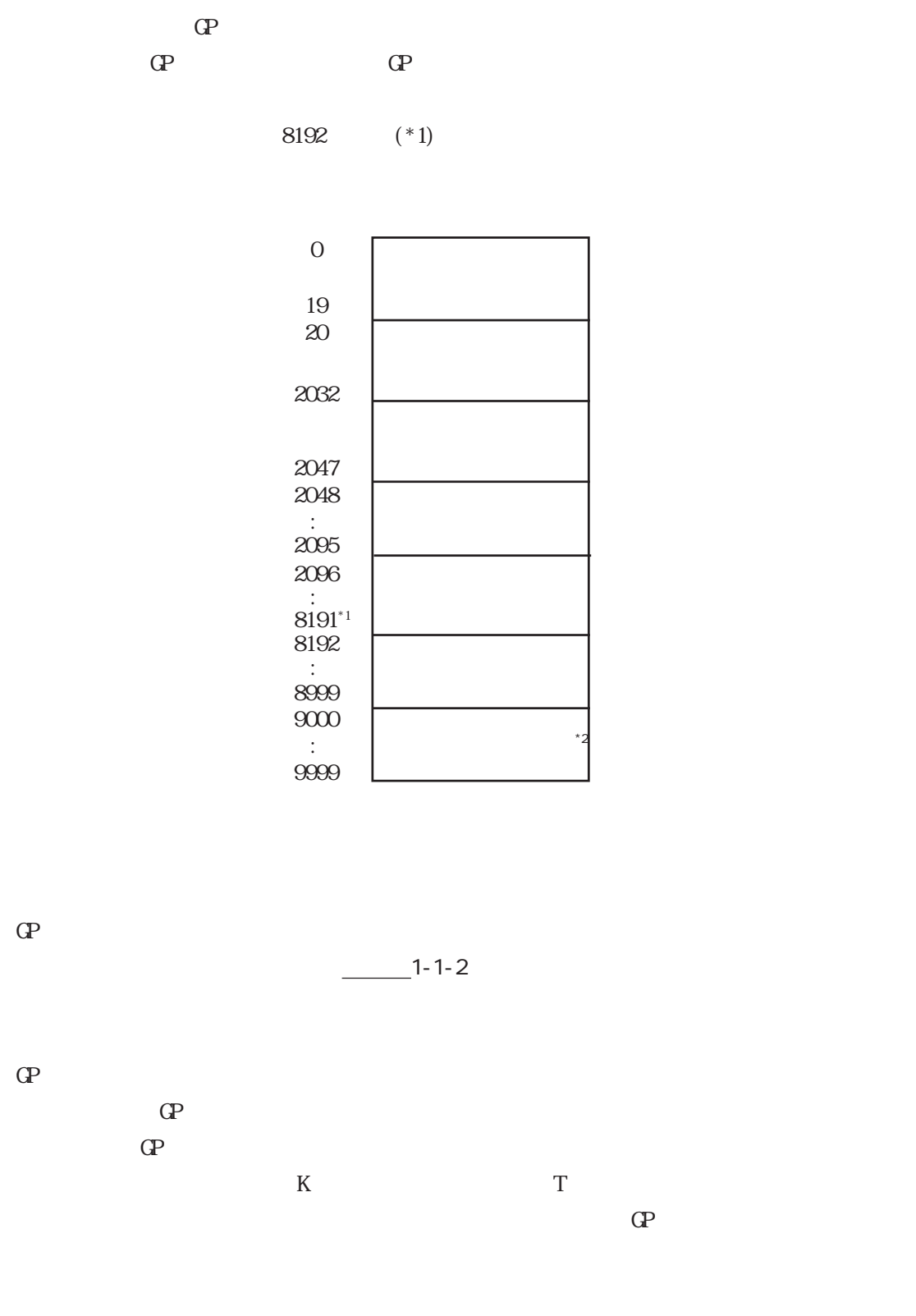

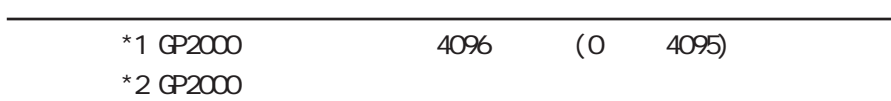

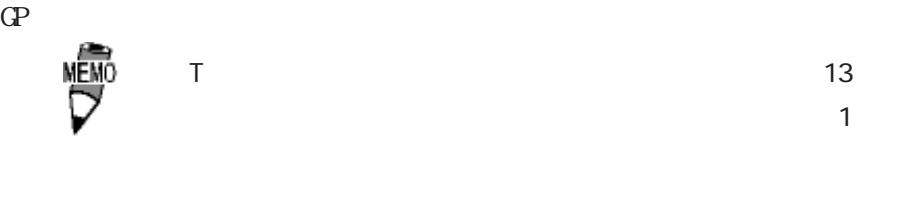

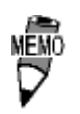

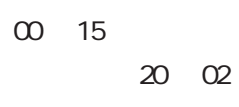

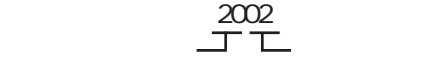

 $CP2000$ 

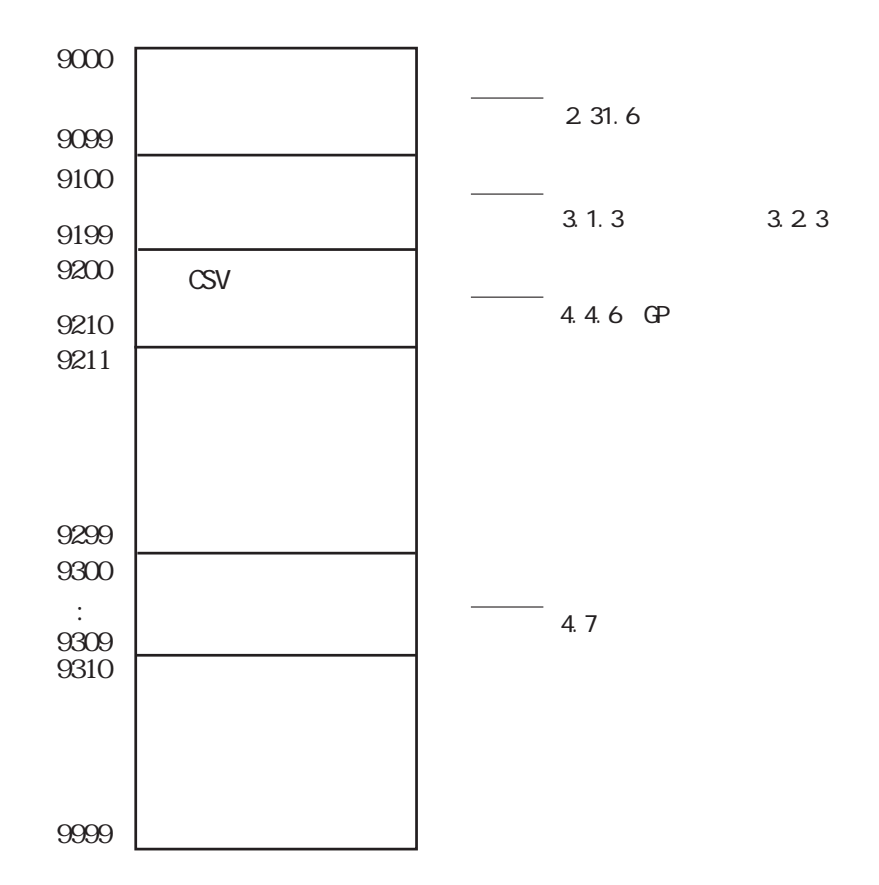

 $\mathbb{Q}^2$ 

### $1 - 1 - 2$

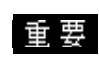

 $\mathsf{O}\mathsf{F}$ 

クライト OFFのビットを使用せず、「画面表示の ON/OFF」をご

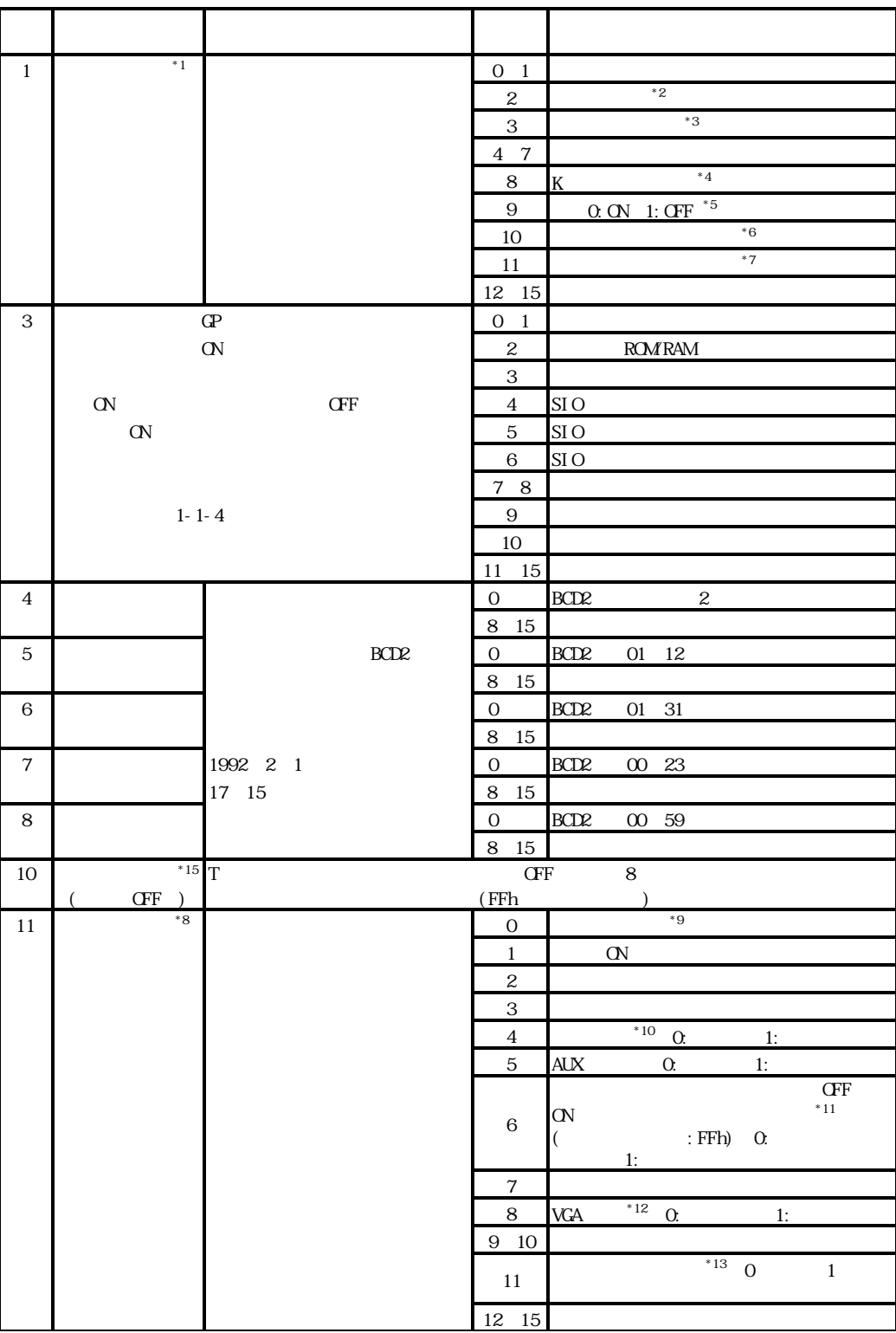

I

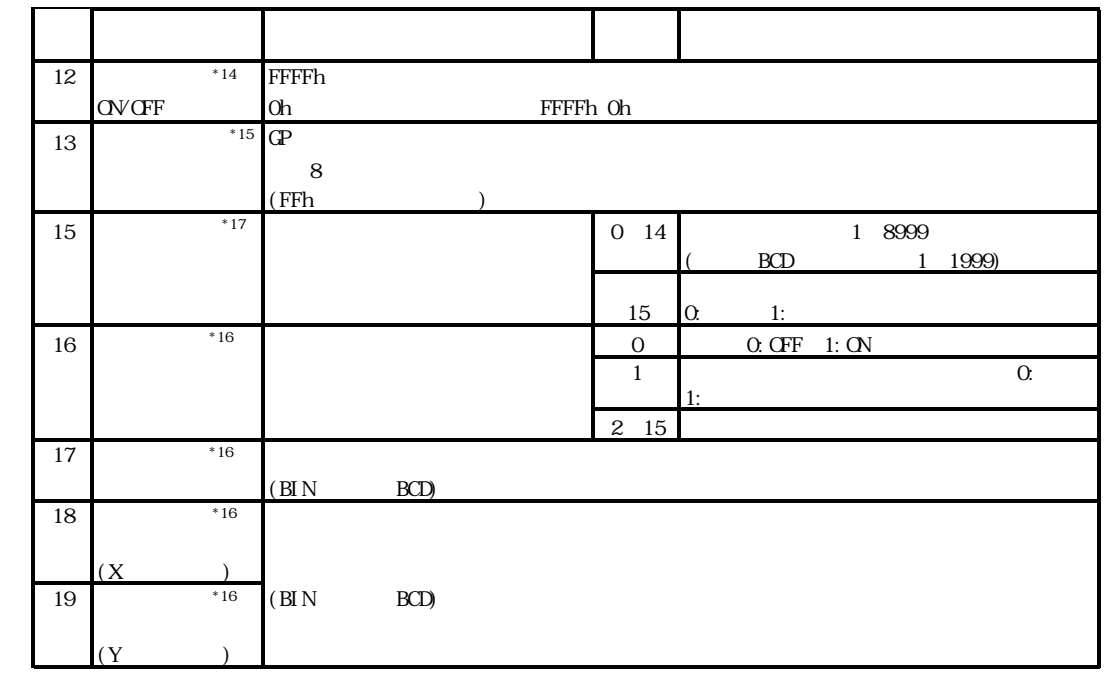

 $*1$ 

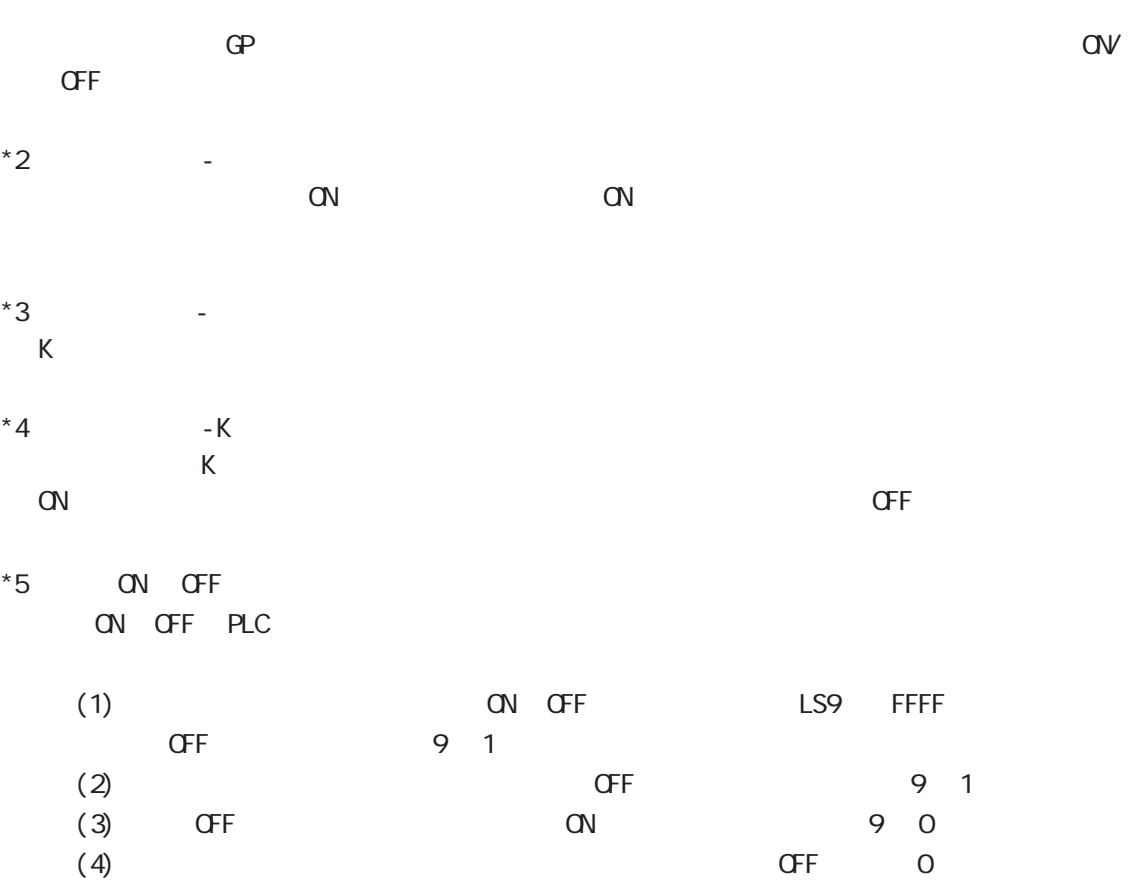

 $*6$ 

CN GP-377R/GP-377/GP-2000/GLC2000

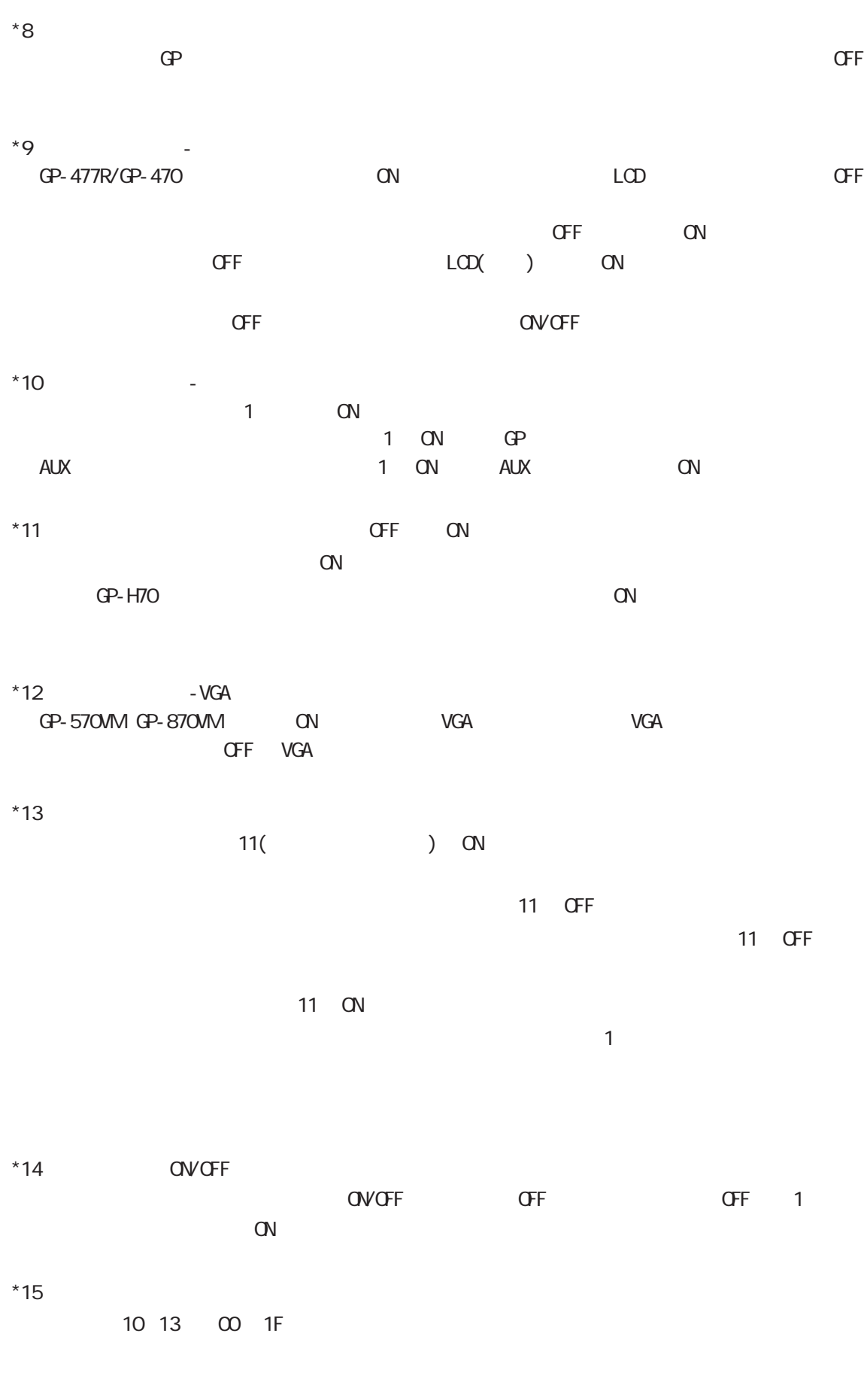

 $^{\star}16$  /  $^{\prime}$  /  $^{\prime}$  $\overline{\phantom{a}}$  and  $\overline{\phantom{a}}$  becomes  $\overline{\phantom{a}}$  under the  $\overline{\phantom{a}}$ 

 $*17$ 

 $D$ 

 $D$ 

 $13$ 

0, 2, 9, 14 3, 12, 13, 15 12, 13, 15 12 FFFFh  $\mathbb{G}^{\mathbf{p}}$  $\sim$   $\sim$  12

 $0000h$ 

10 13 00 1F

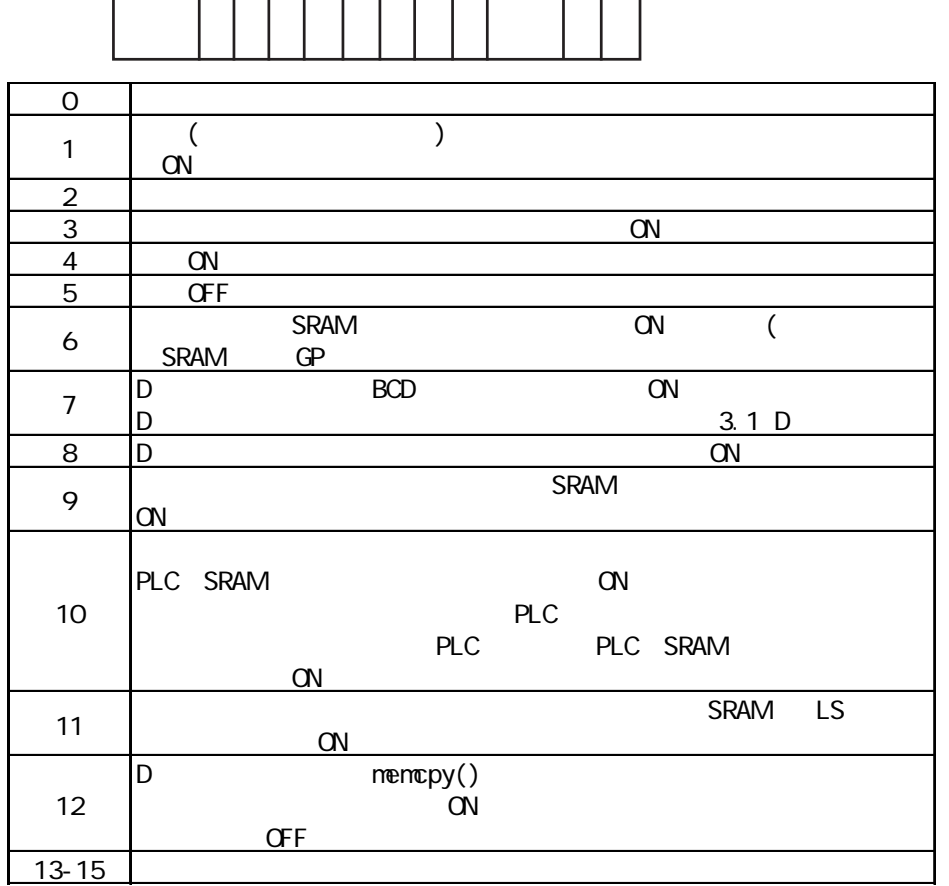

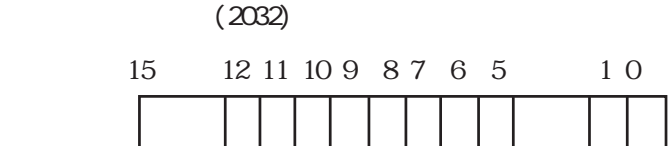

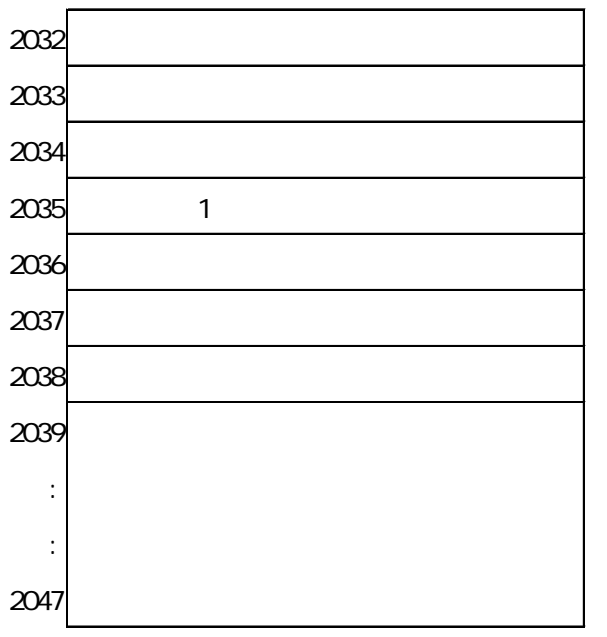

 $\boxed{1-1-3}$ 

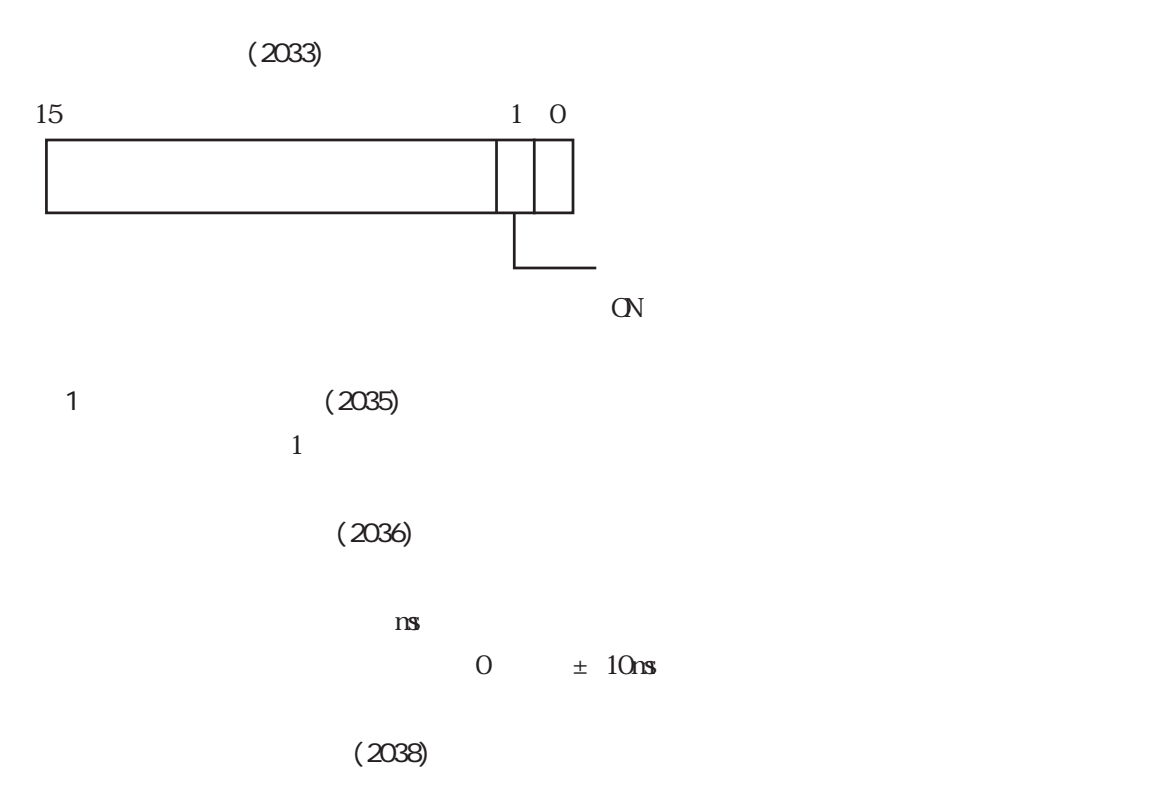

OVGFF

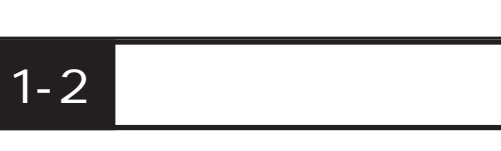

 $\mathbb{G}$ 

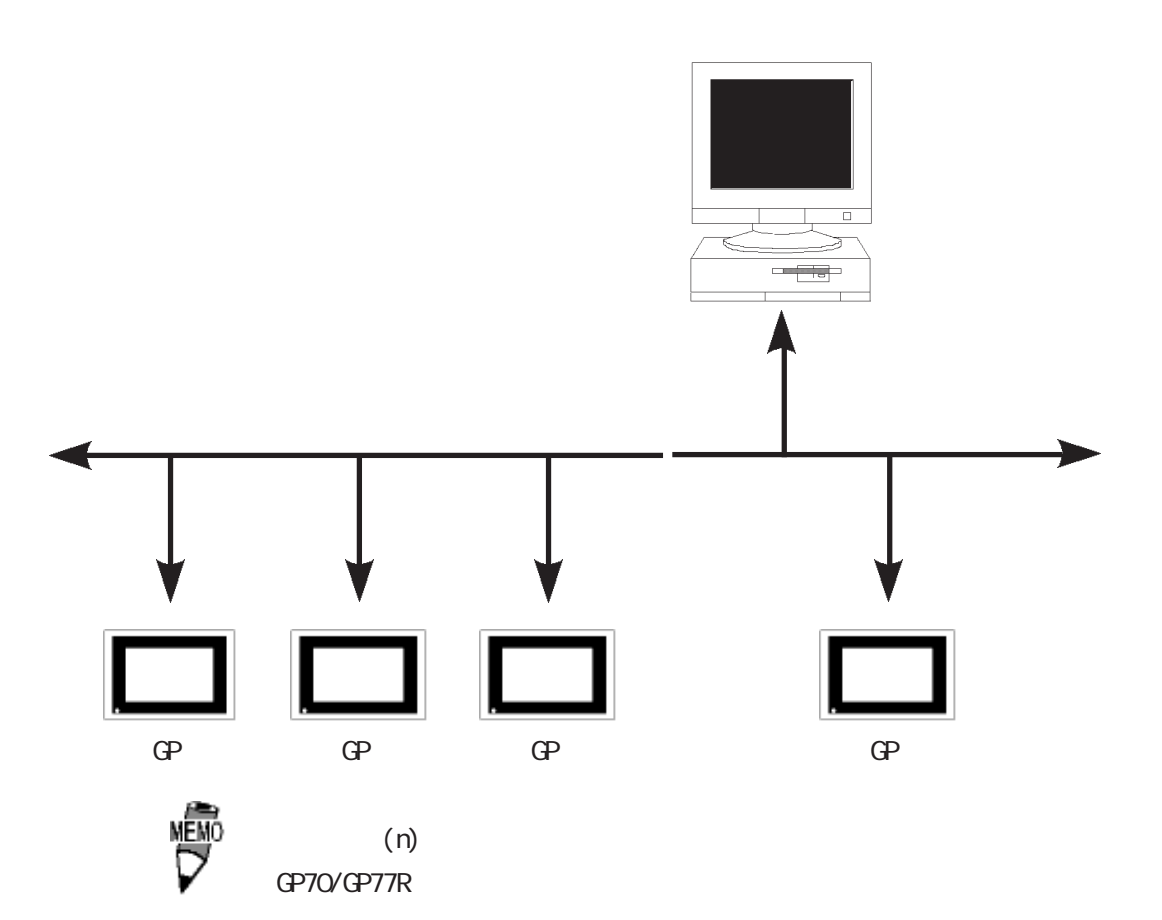

#### TCP/IP UDP/IP

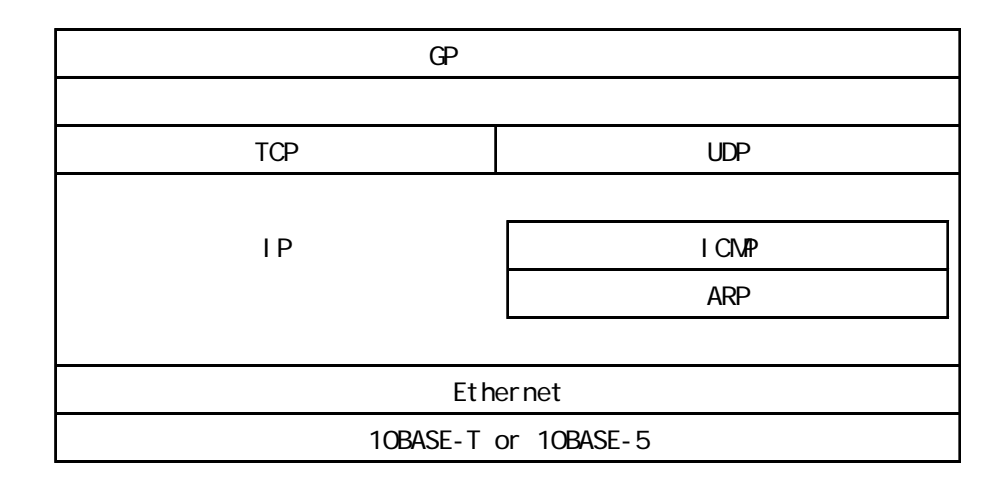

TCP(Transmisson Control Protocol)  $T$ CP  $T$ 

 $1$ 

UDP(User Datagram Protocol)  $UP$ 

 $TCP$ 

■ IP(Internet Protocol)

ARP(Address Resolution Protocol)  $IP$ 

I CNP(Internet Control Message Protocol)

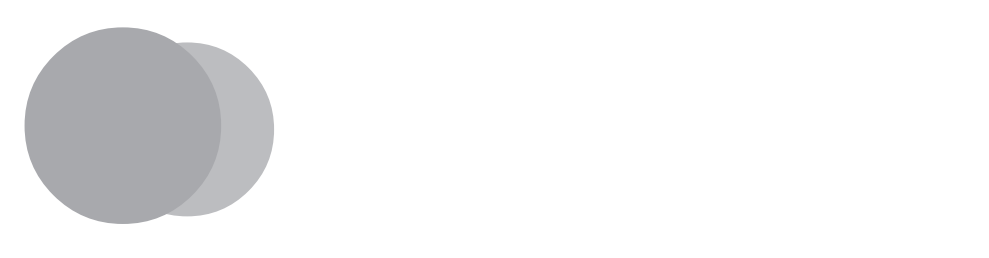

ここでは、GPをイーサネットにて通信を行うための設定と GPとホストコンピュータとの基本

2  $\mathbb{Z}$ 

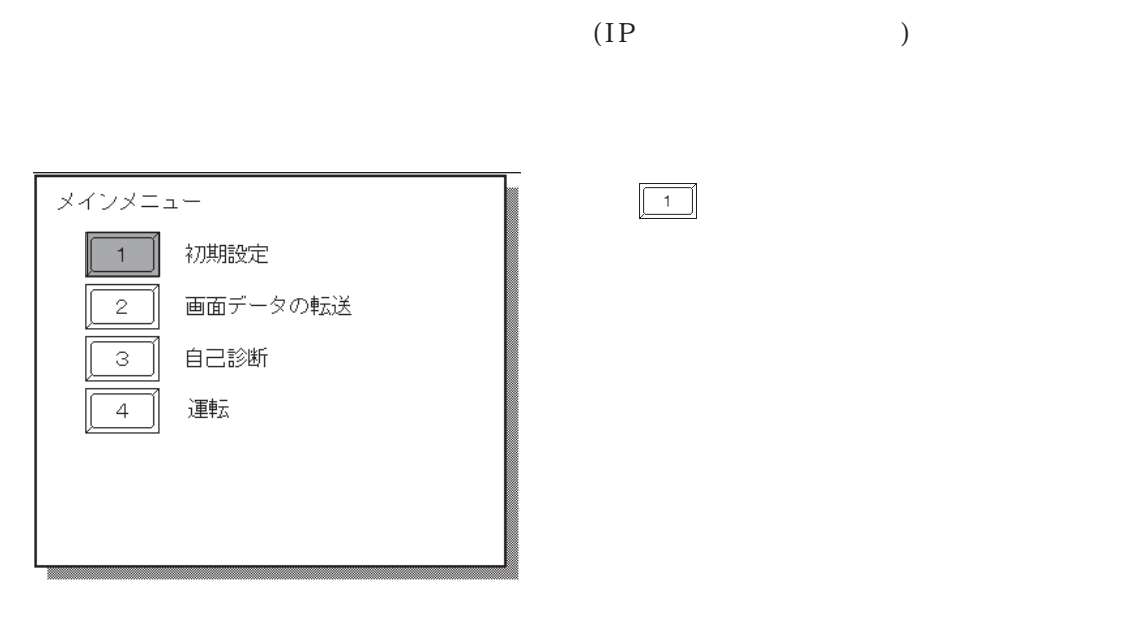

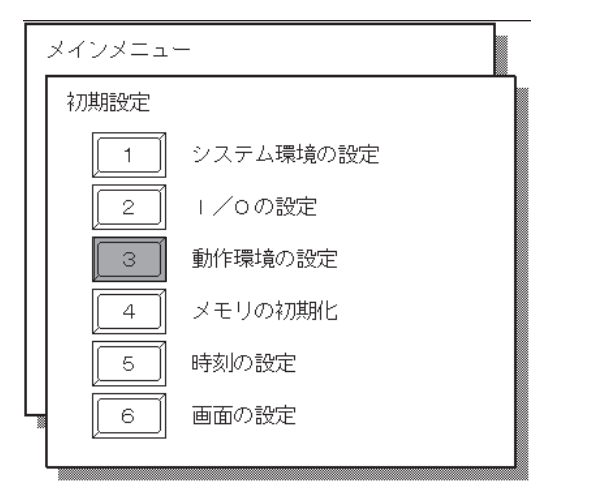

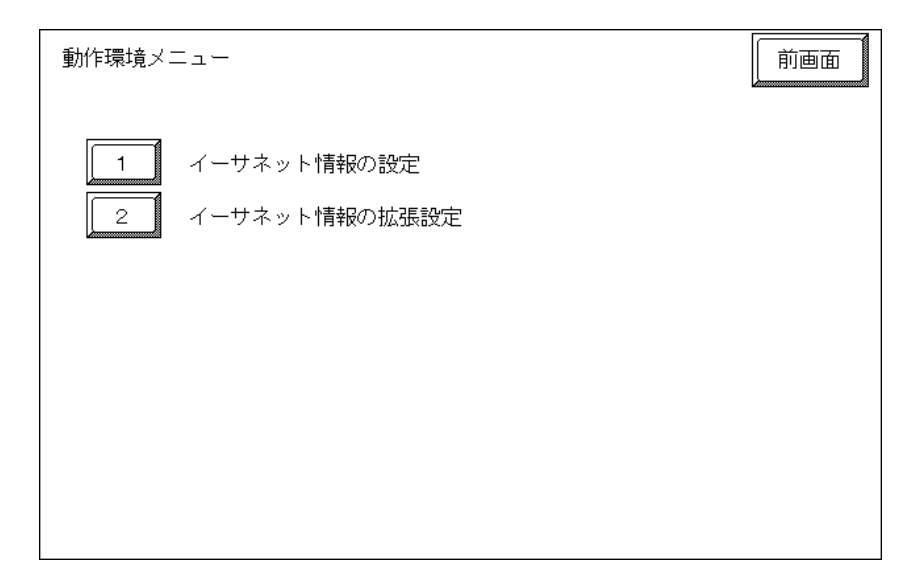

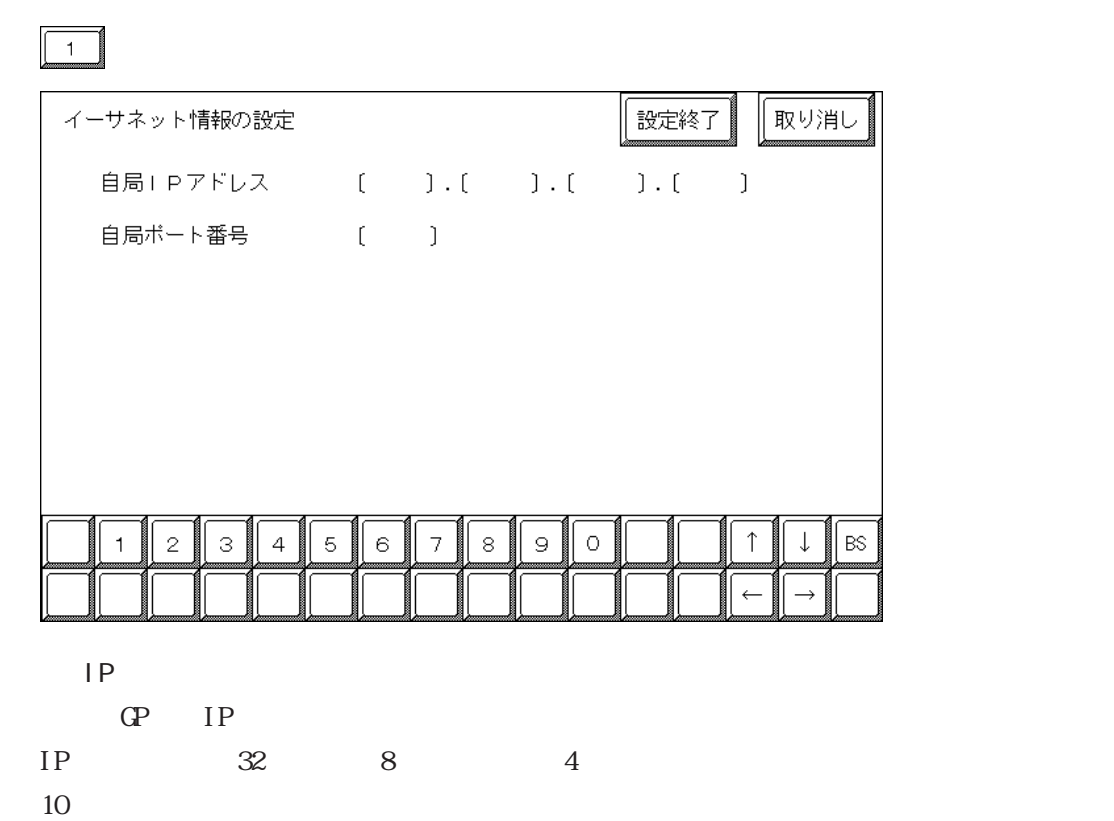

 $\mathbb{G}\mathrm{P}$ 

1024 65535

重要 IP ・自局IPアドレスは重複しないようにしてください。自局IPア

2 way 2way 2way 8000 2009

 $\overline{2}$ 

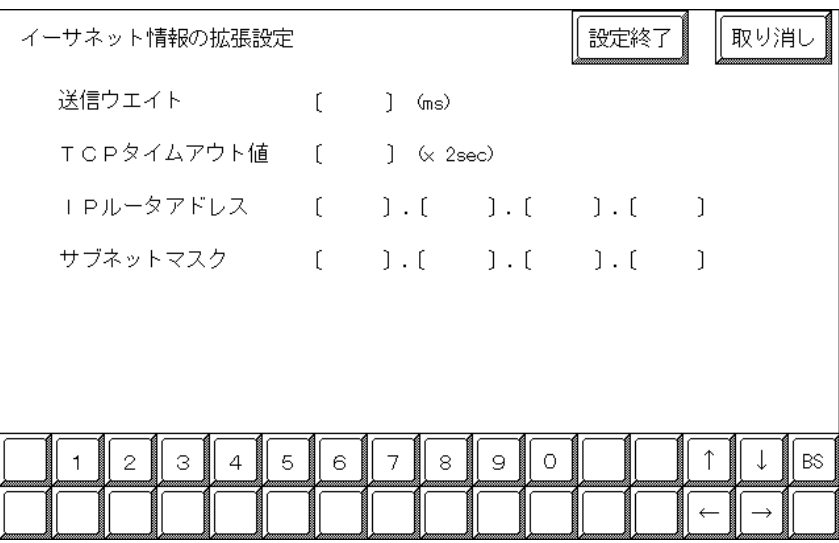

「イーサネット情報」を選択します。

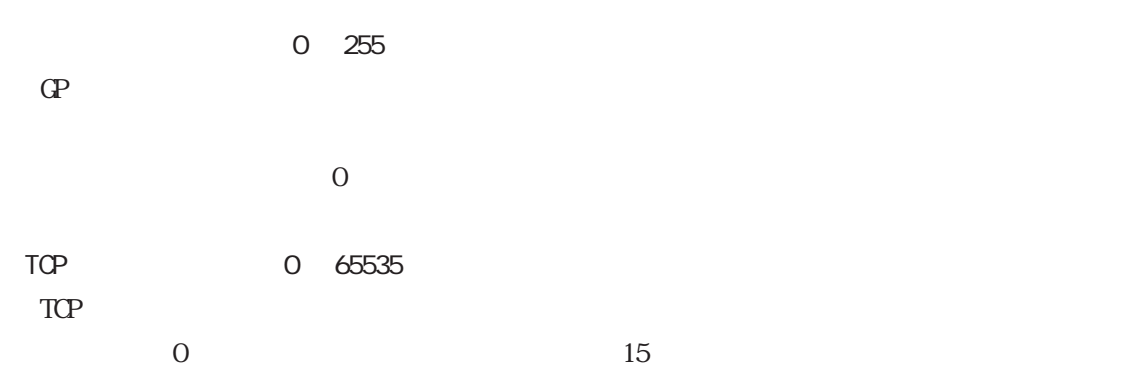

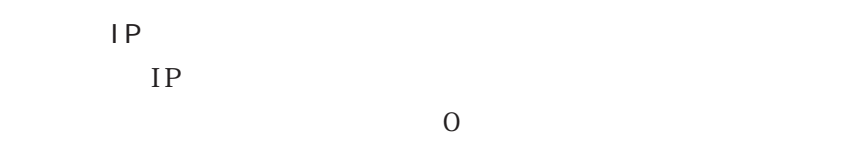

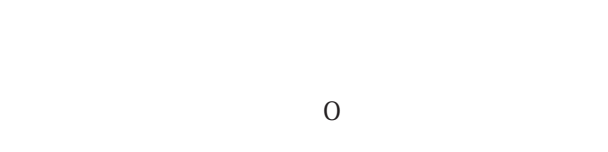

・ルータ IPアドレス、サブネットマスクはネットワーク管理者

 $TCP/IP$  UP/IP  $2$ 

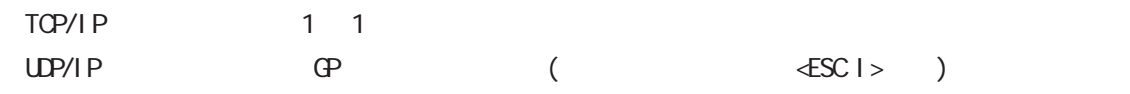

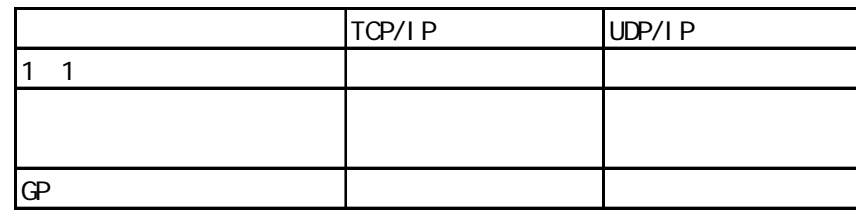

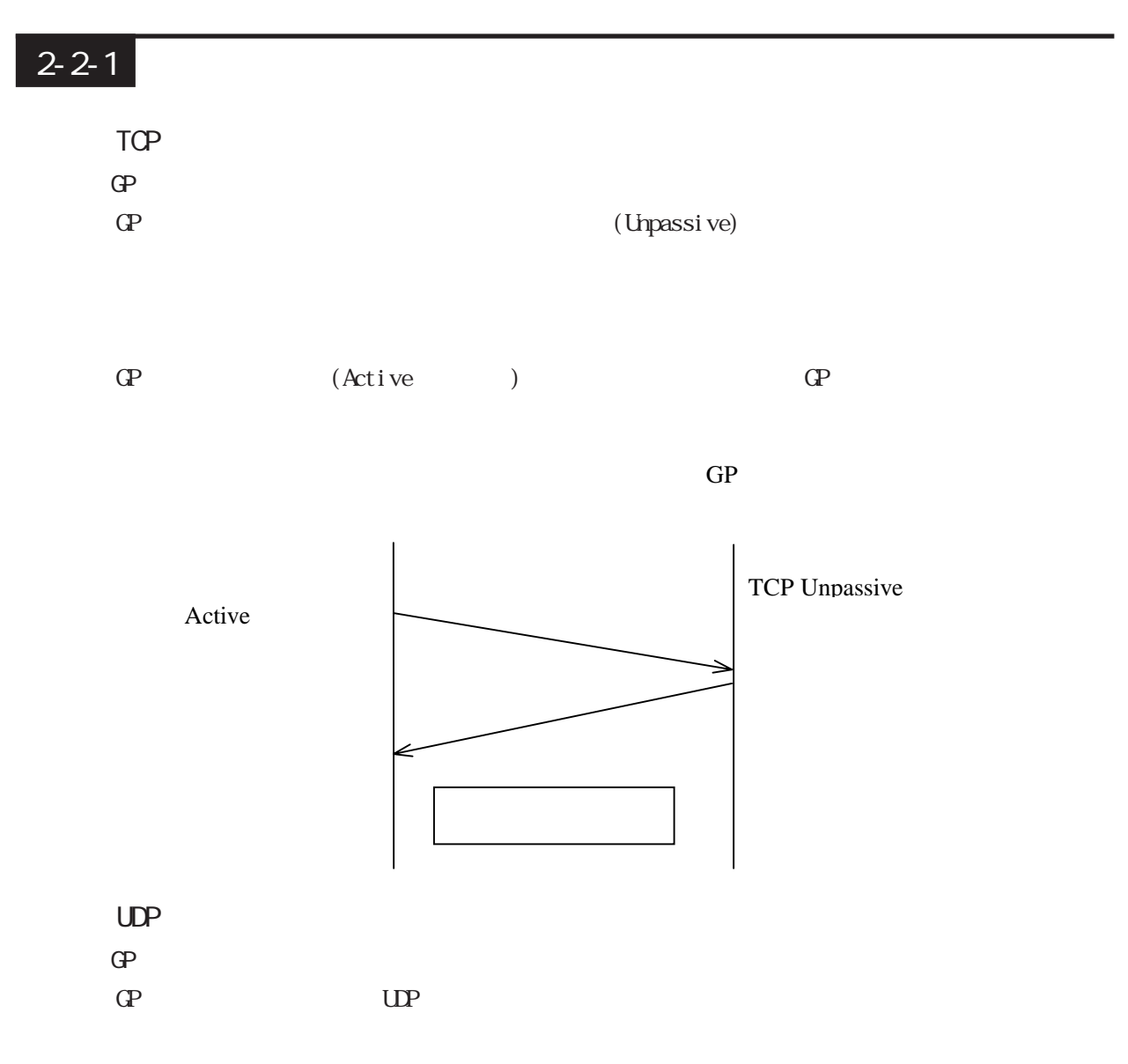

### $2 - 2 - 2$

TCP

 $\Gamma$  GP  $\Gamma$  TCP/IP

 $FIN$ 

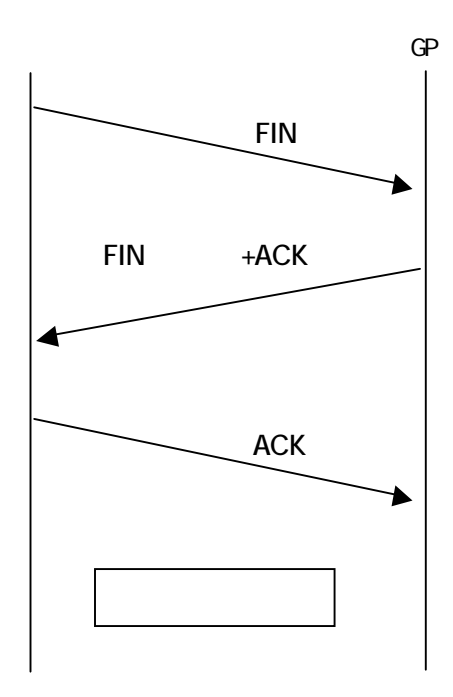

 $RST$ 

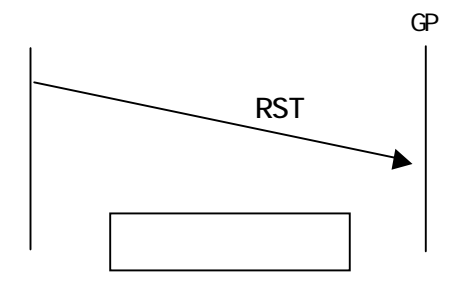

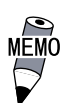

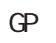

- $\mathbb{G}\mathrm{P}$
- $\mathbb{G}$ P
- $\overline{G}$
- GP GP RST おんちょうかん GP RST ぶんちょうかん GP おおおし

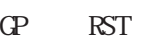

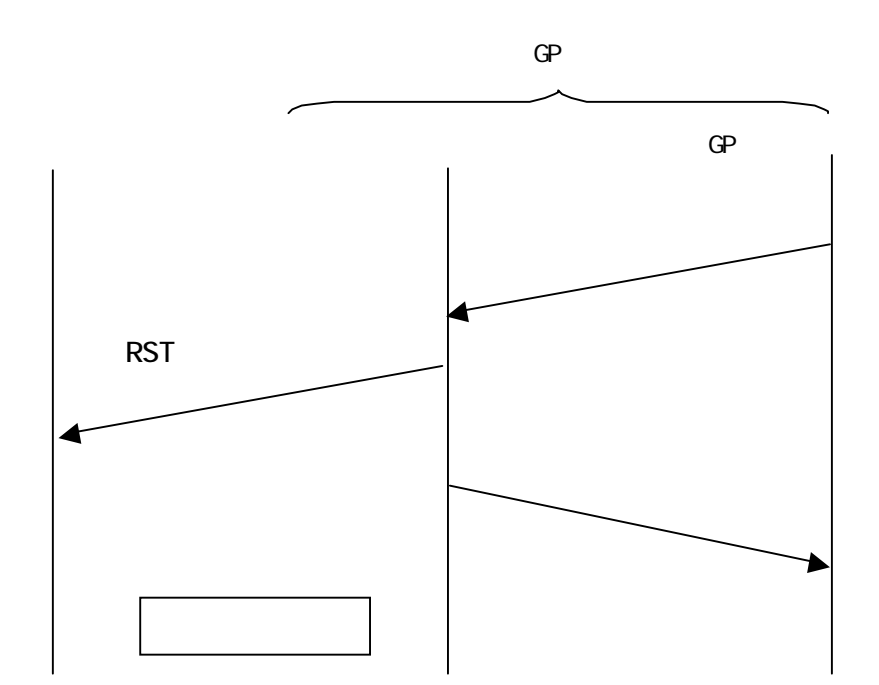

 $RST$ 

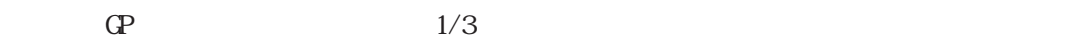

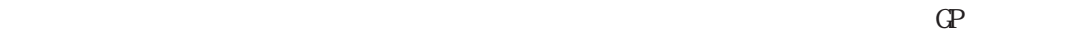

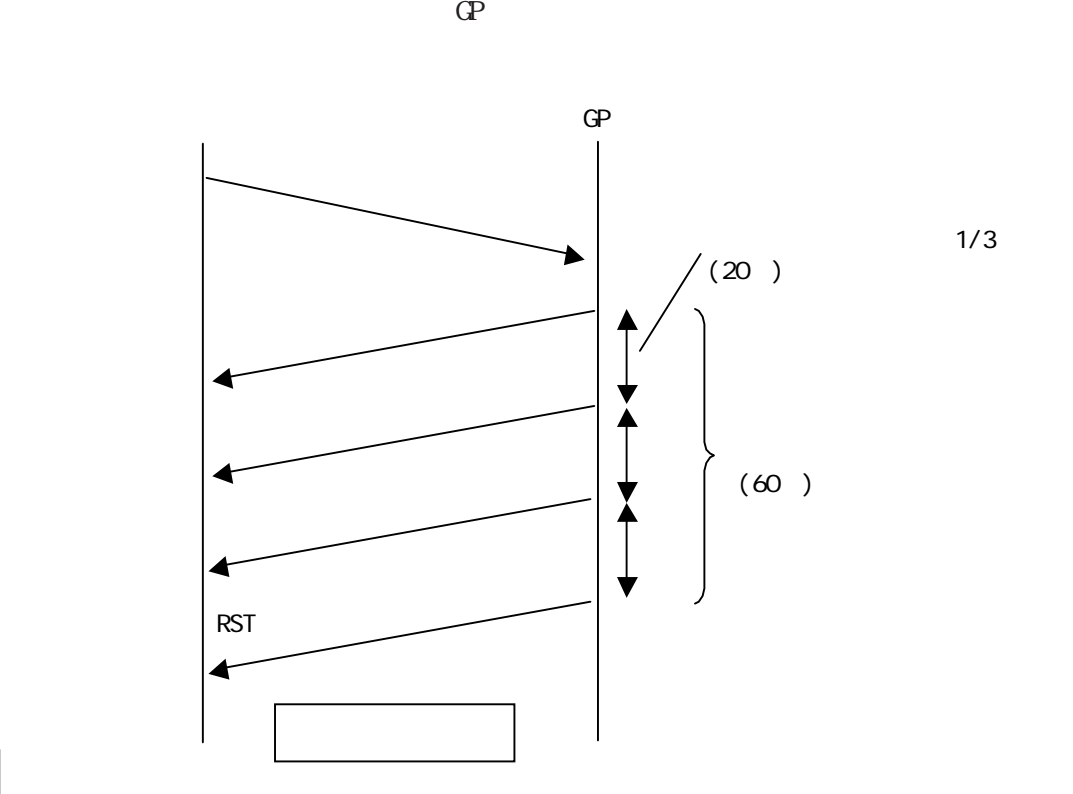

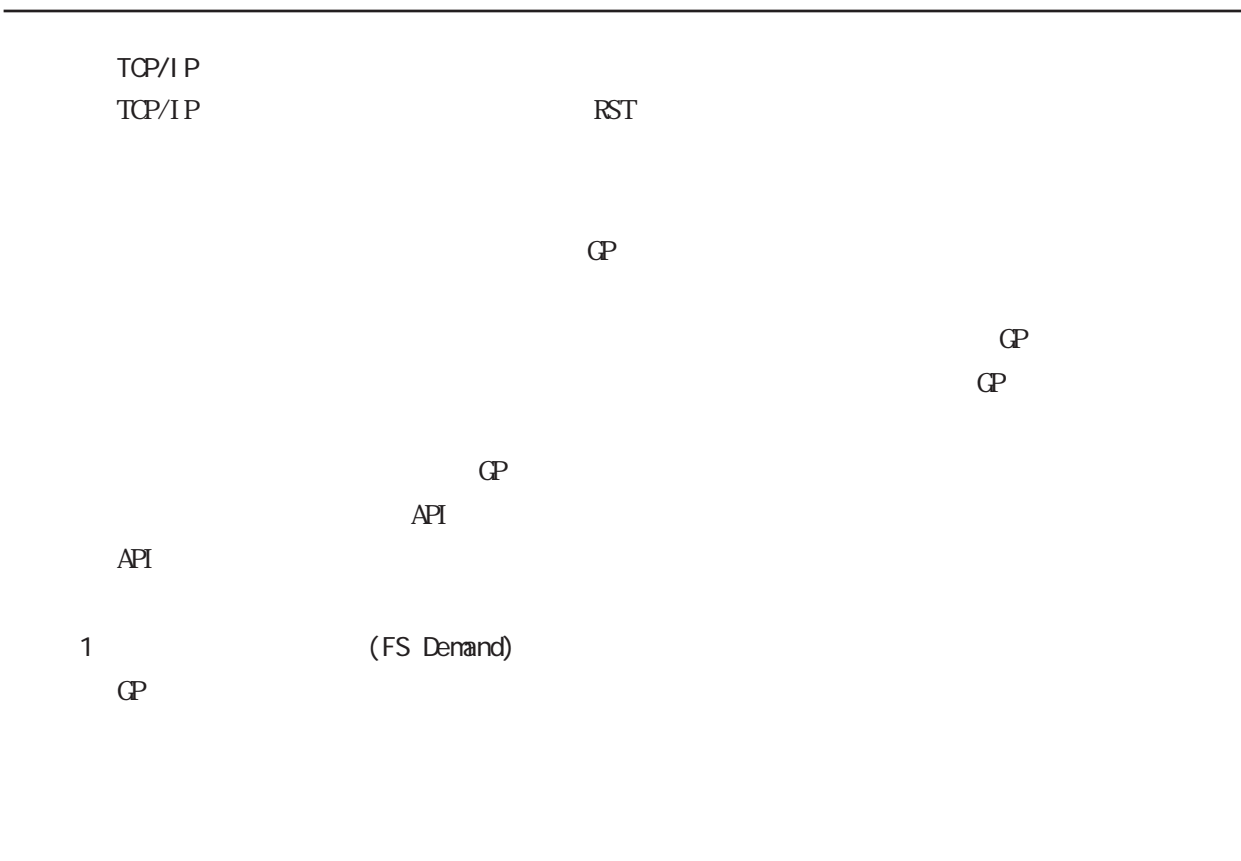

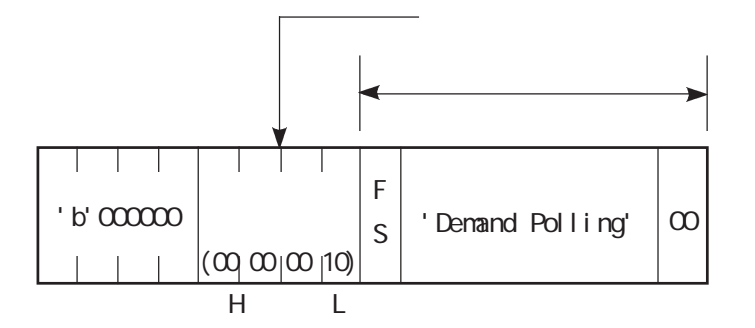

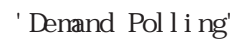

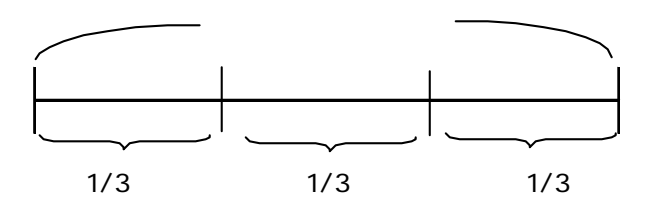

 $1/3$ 

 $\mathbb{Q}^2$ 

 $\qquad \qquad <\qquad \qquad >$ 

**GP** 

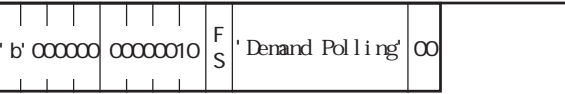

2 (FS Polling)

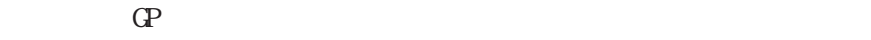

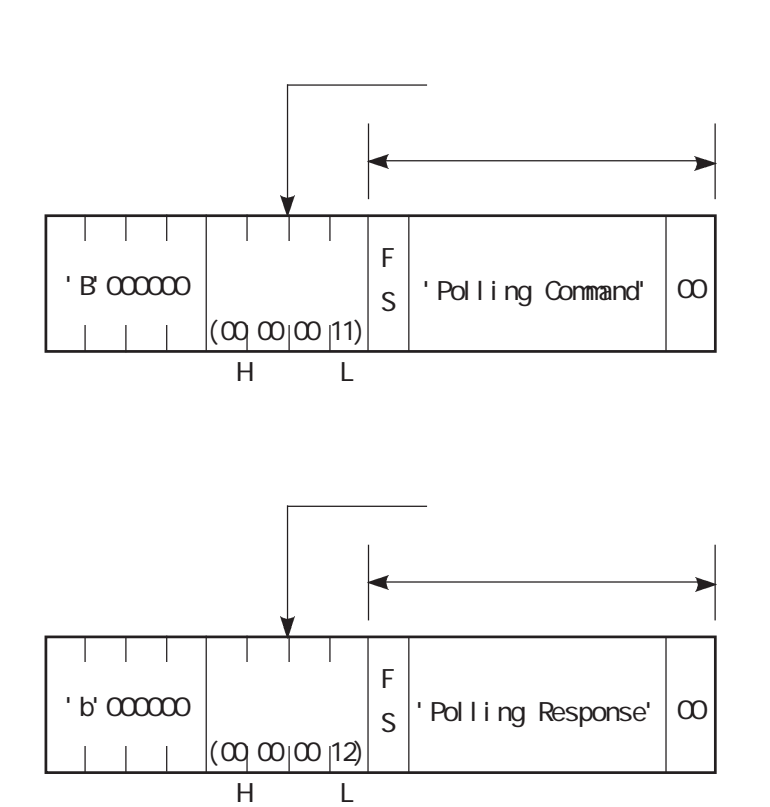

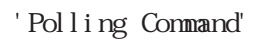

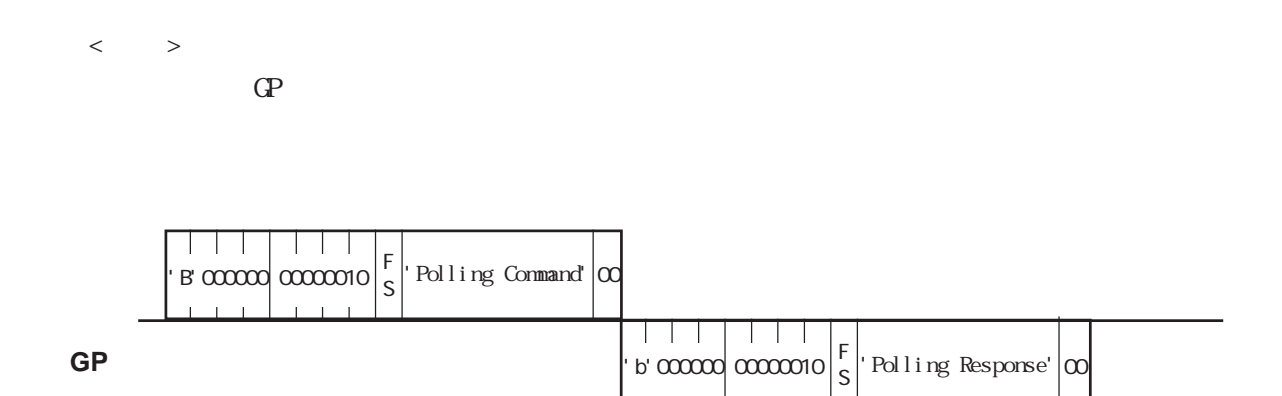

3 (FS Error)

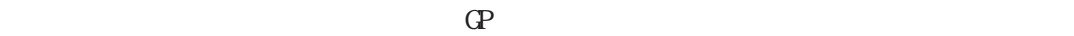

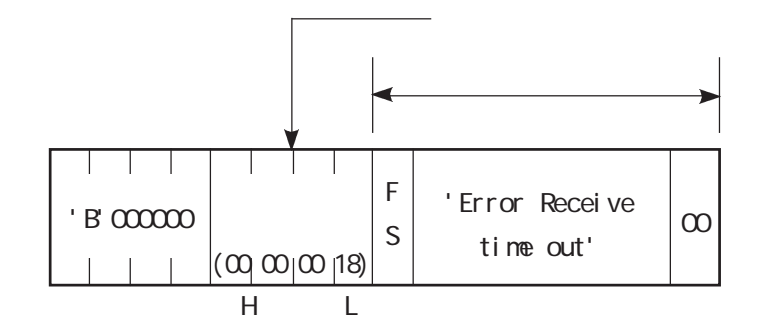

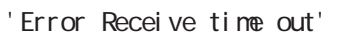

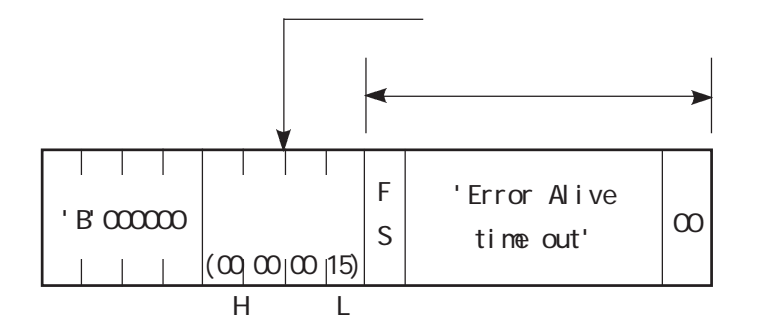

'Error Alive time out'

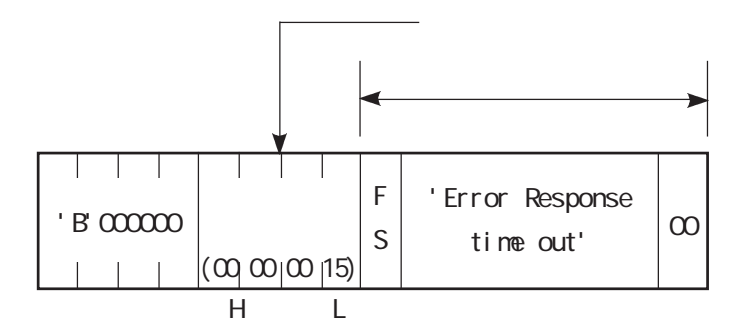

' Error Response time out'

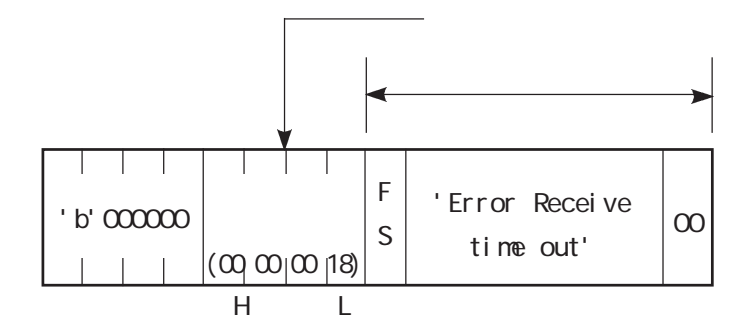

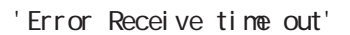

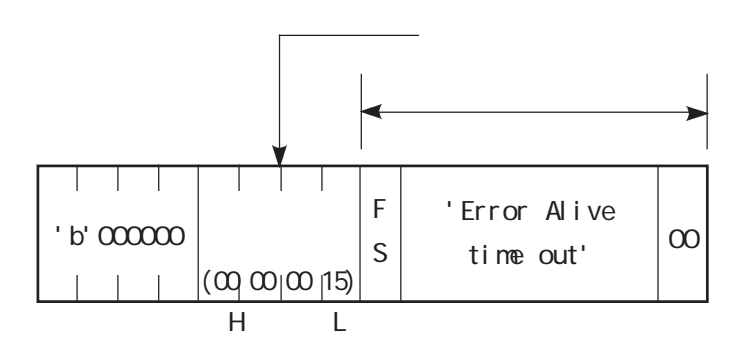

' Error Alive time out'

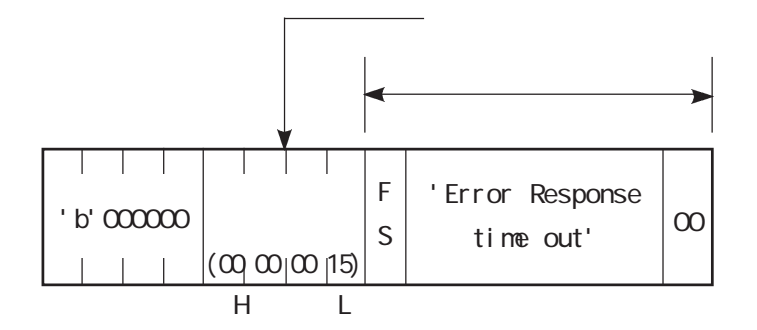

' Error Response time out'

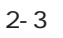

割り込み出力データ部: GPのタッチ応答コマンド

## $\boxed{2-3-1}$

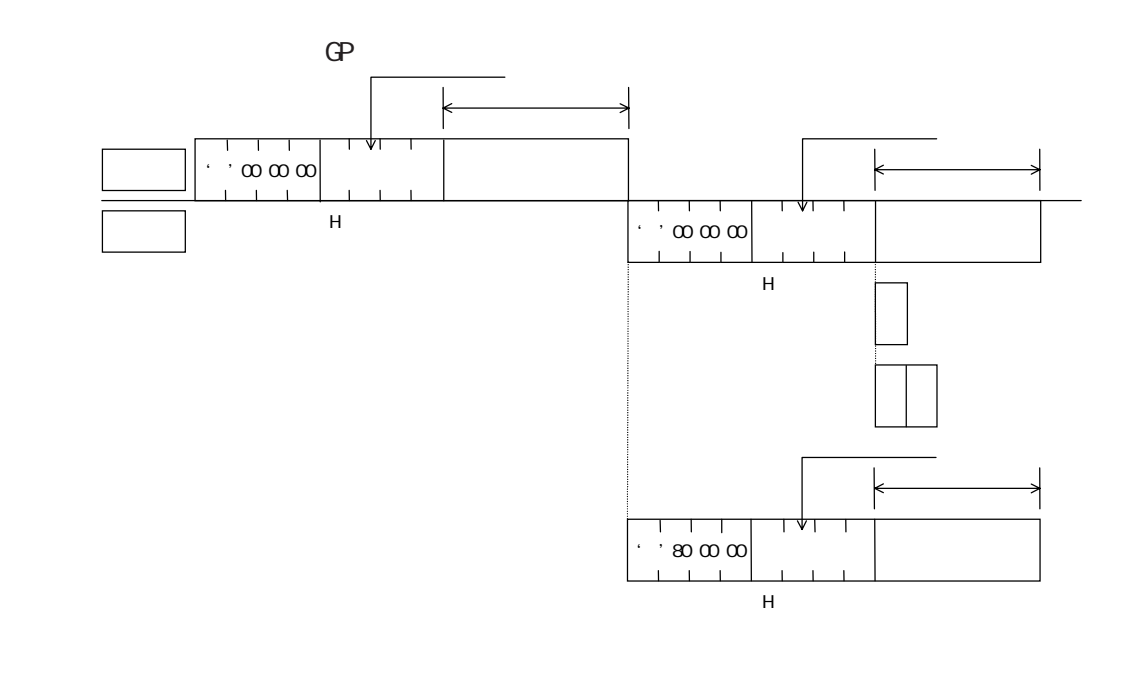

 $\Gamma$  GP of  $\Gamma$ 

 $\mathbb{G}\mathrm{P}$ 

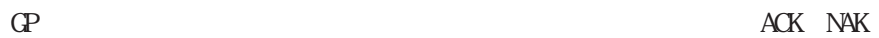

 $\mathbb{G}\mathrm{P}$ 

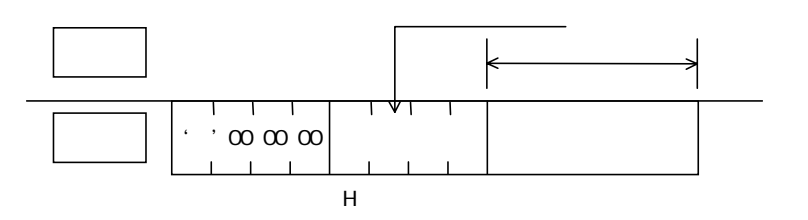

 $\overline{2-3-2}$ 

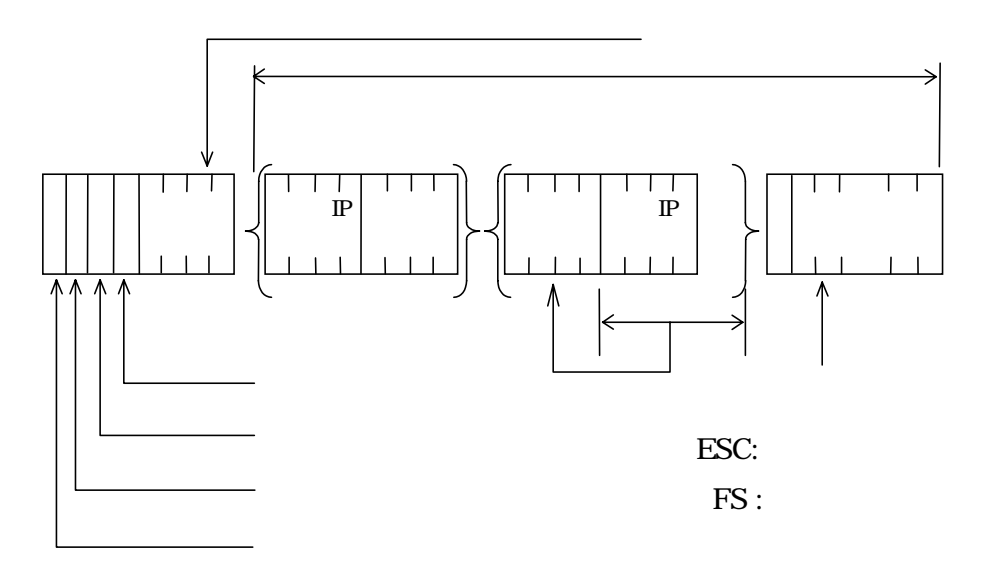

 $\text{LAN}$  8  $8$   $8$ 

 $(1)$ 

' B' :  $\cdot$  b' :

**MEM** 

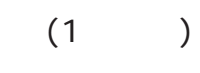

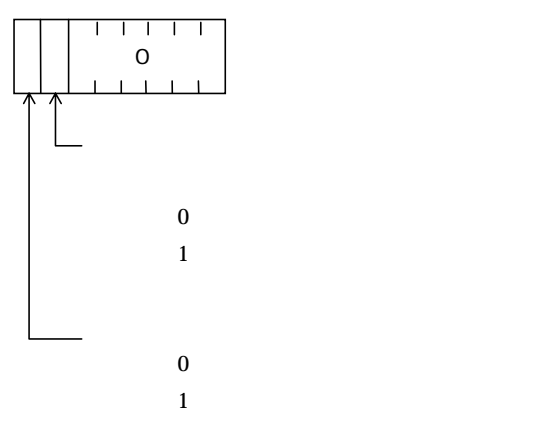

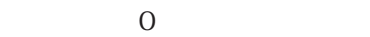

 $\sim$  2  $\sim$  1

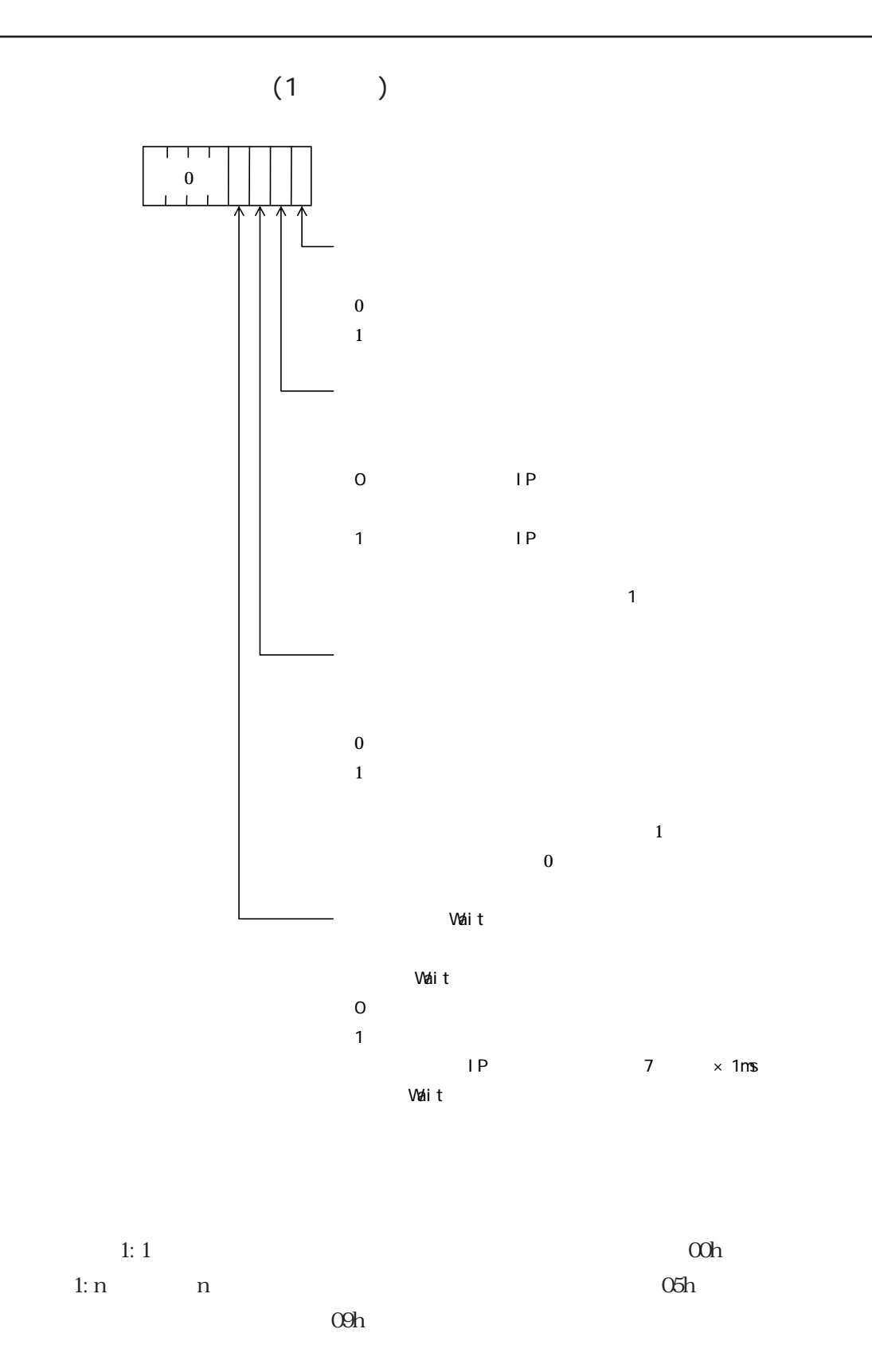

2-15

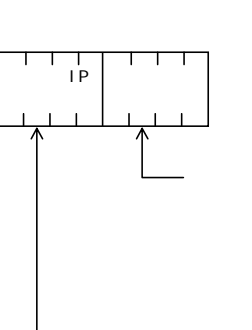

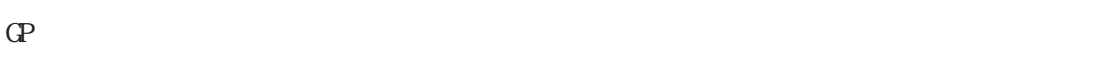

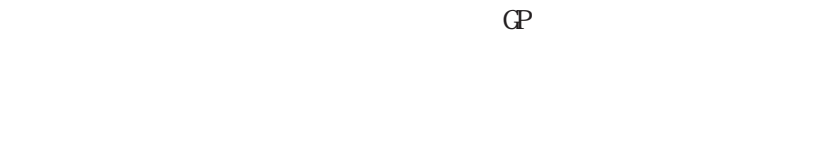

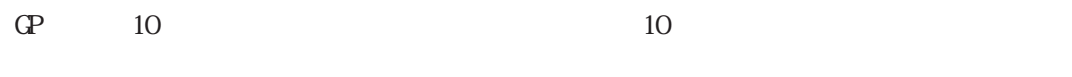

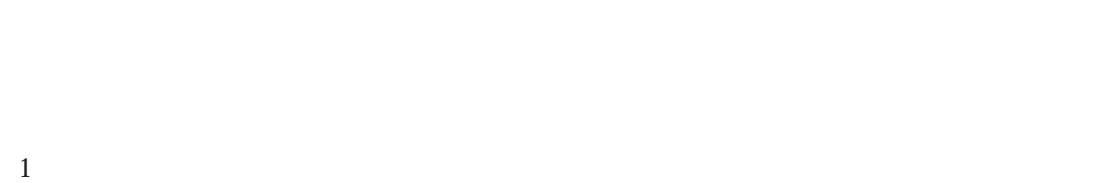

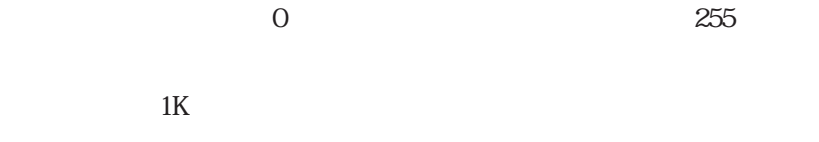

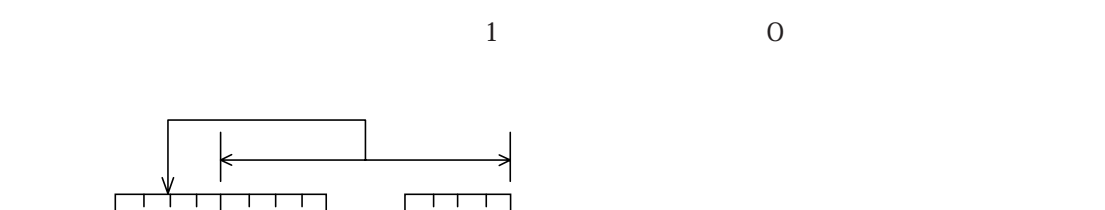

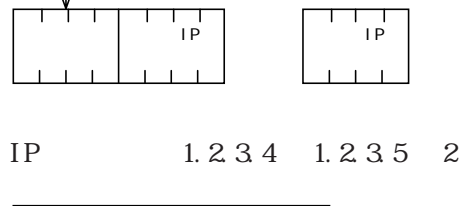

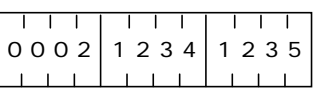

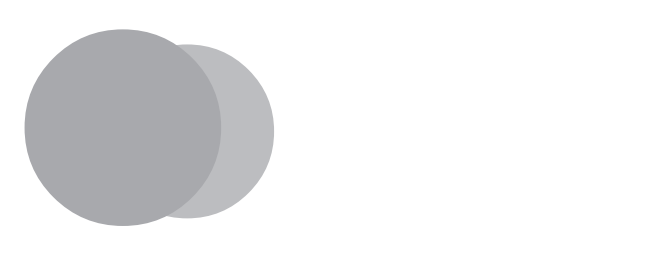

CP-PRO/PB for Windows GP GP-PRO/PB for Windows

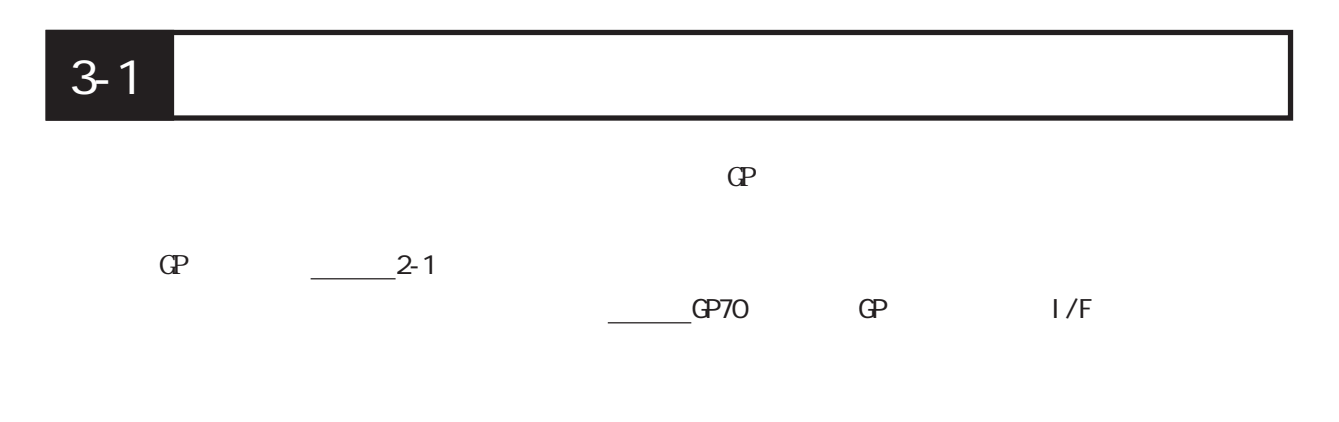

#### $3 - 1 - 1$

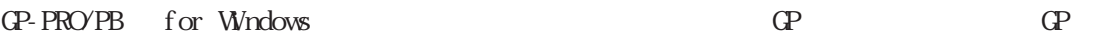

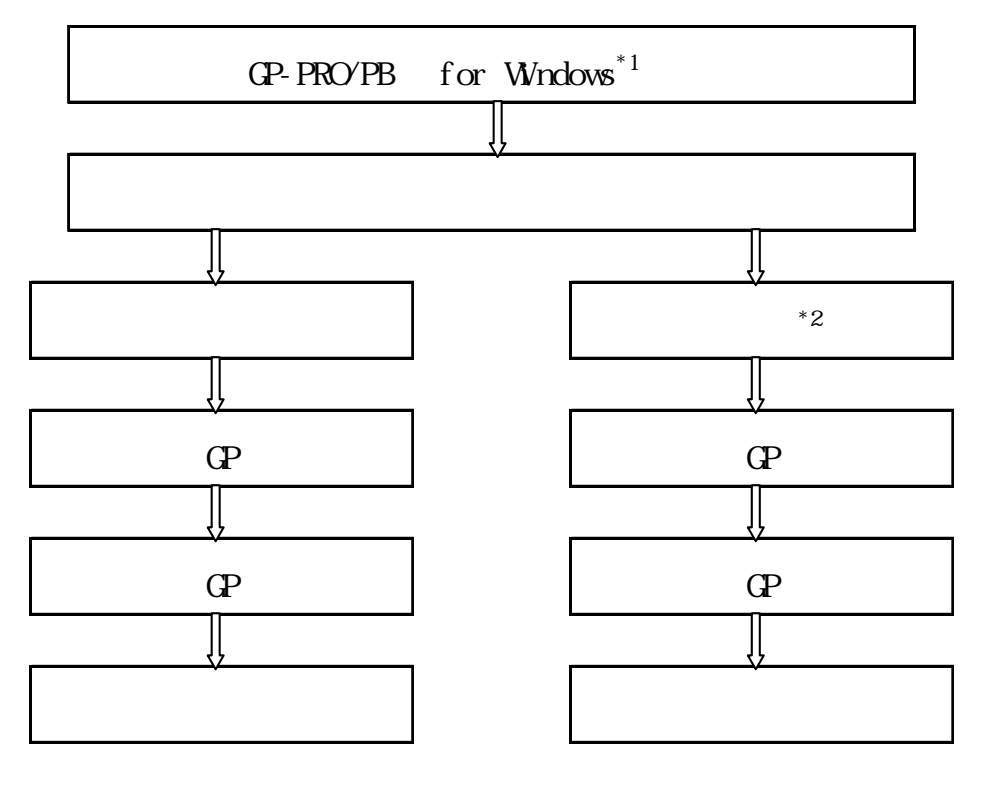

 $*1$  GP-PRO/PB for Windows Ver. 2.0  $*2$  [ ]

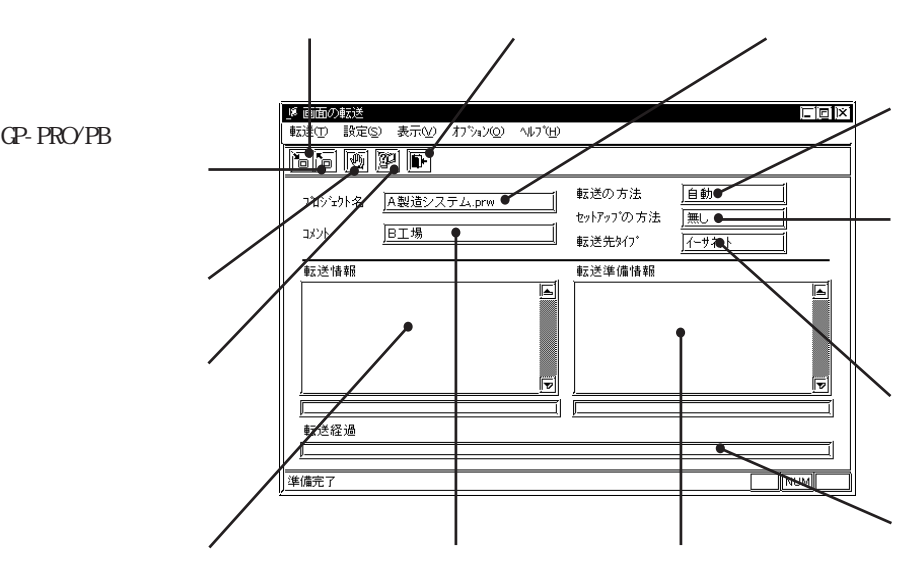

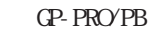

#### GP-PRO/PB

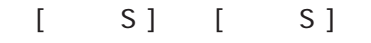

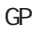

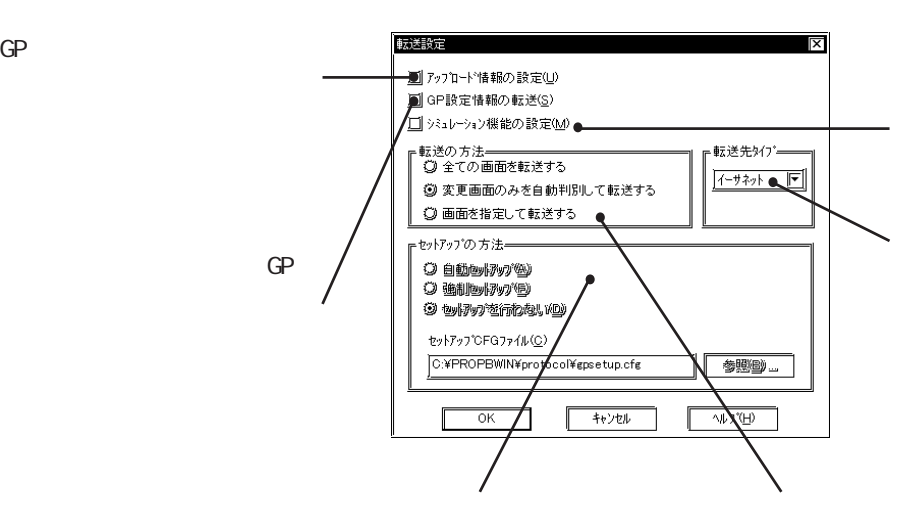

I

 $3-1-2$ 

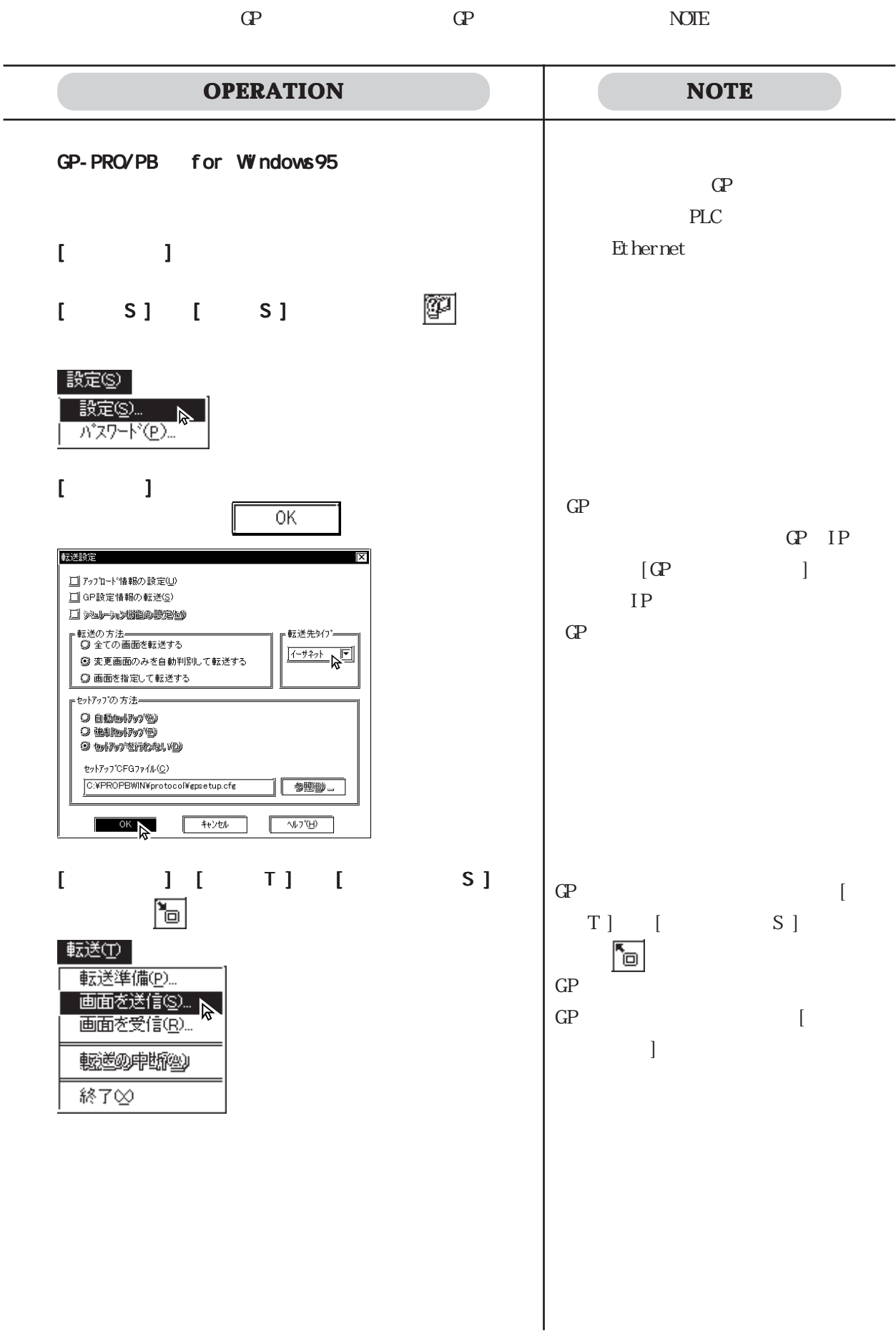

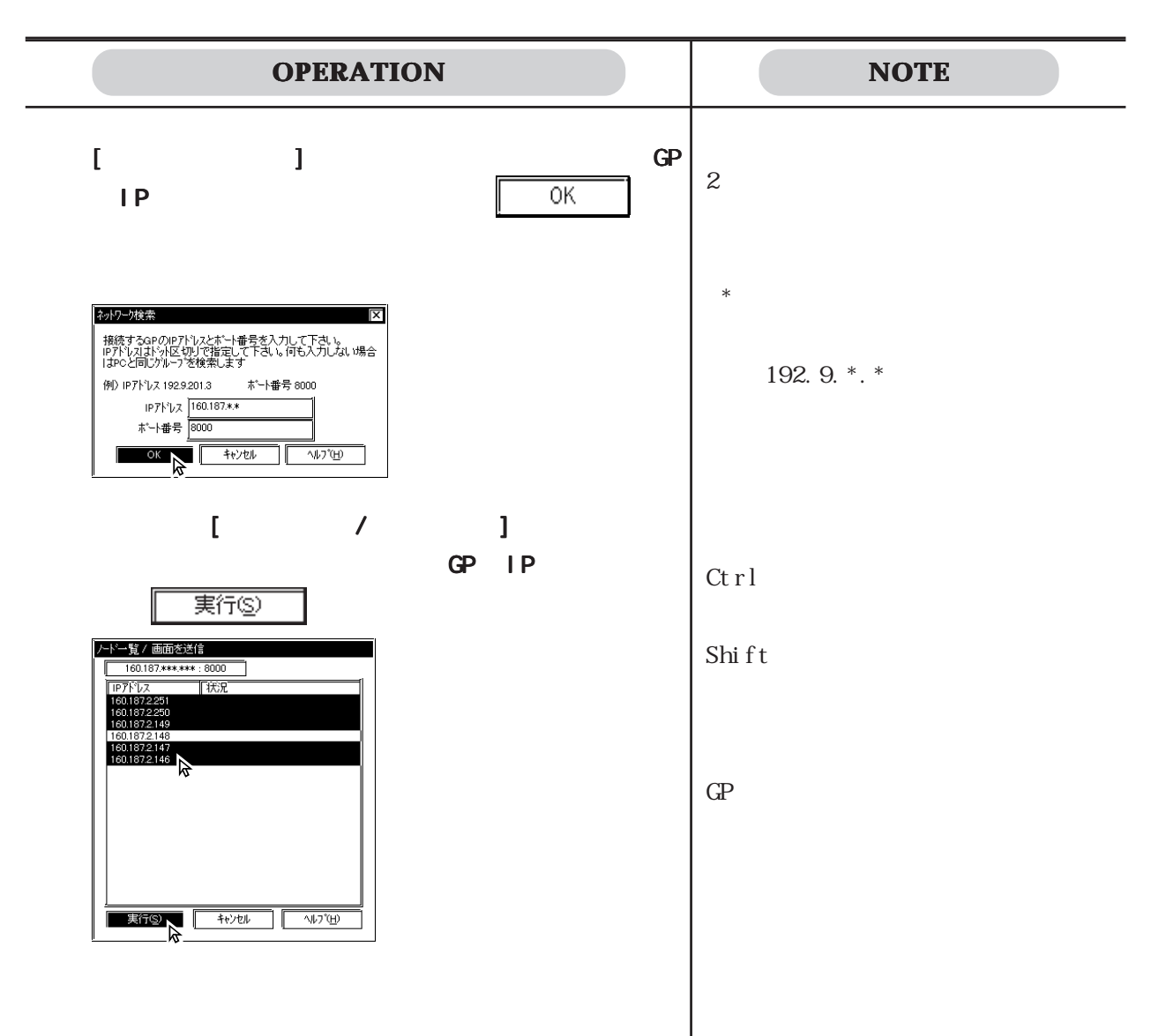

 $\overline{\phantom{a}}$ 

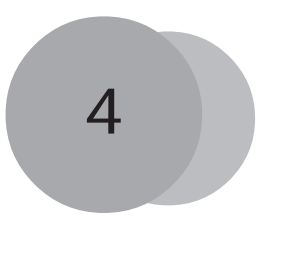

 $\mathbb{C}P$  GP

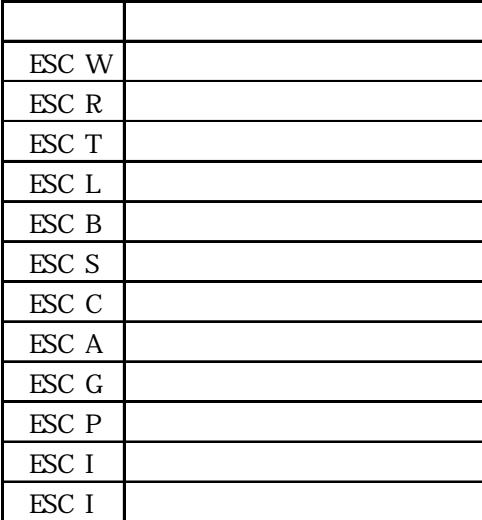

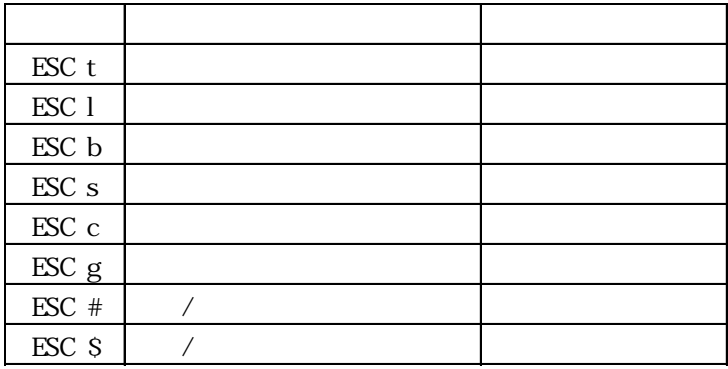

變  $-2 - 3$ 

 $X$   $Y$ 

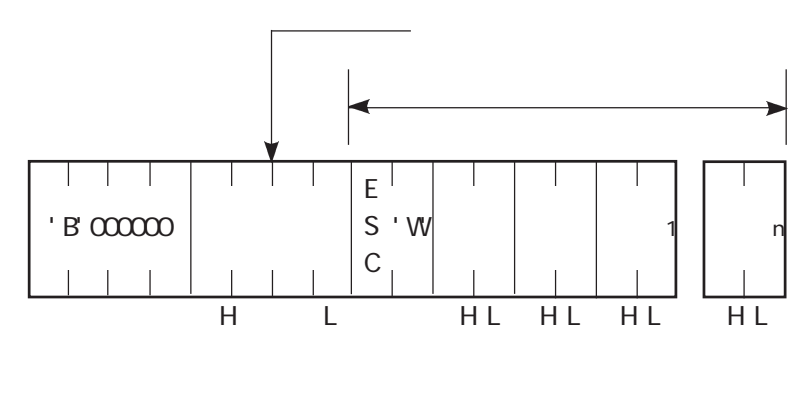

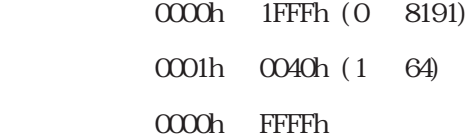

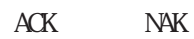

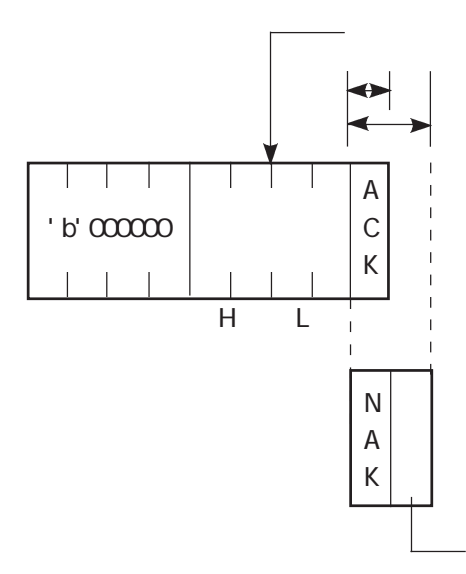

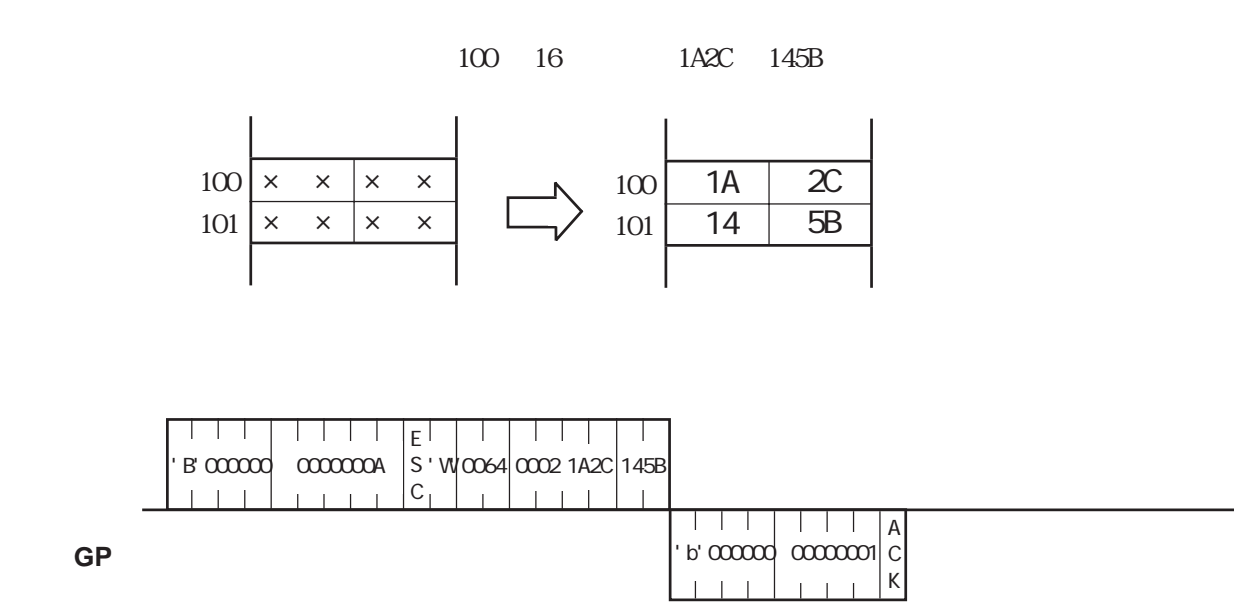

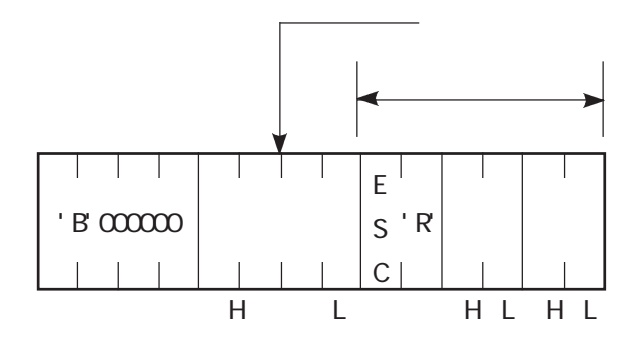

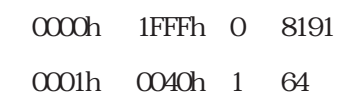

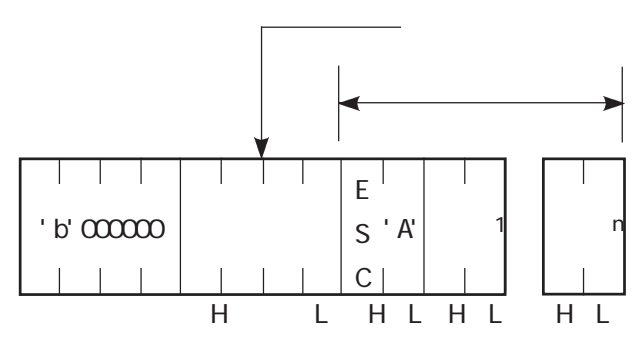

0000h FFFFh
Τ N  $'$ b' $00000$ A K  $\overline{\phantom{a}}$  $H$  L

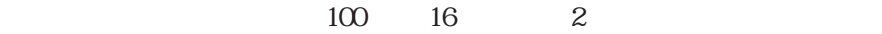

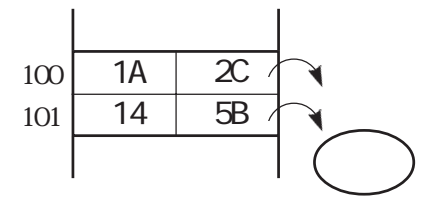

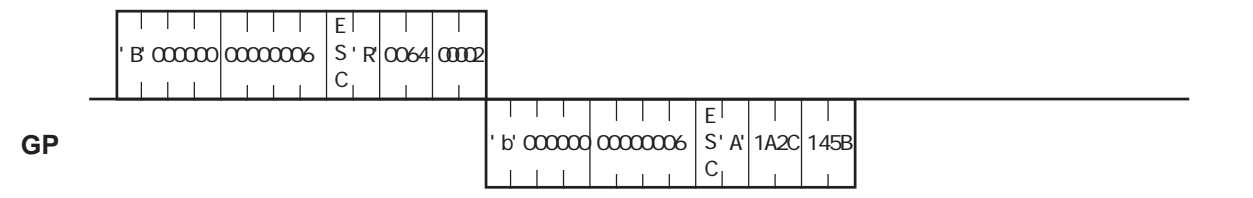

 $N4K$ 

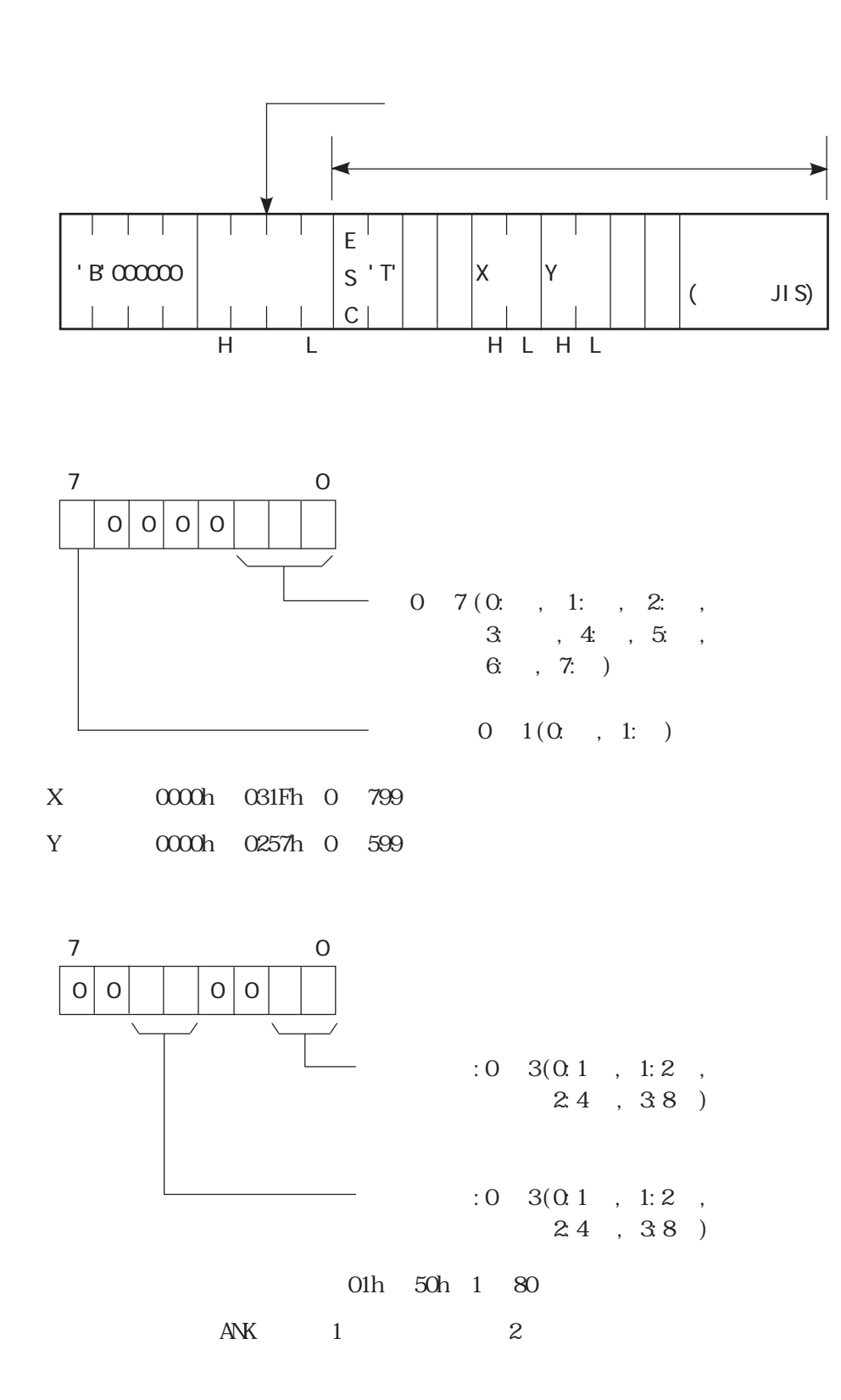

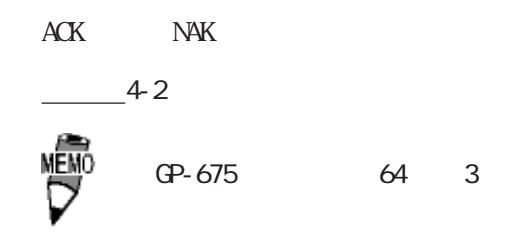

100, 50 TEST

$$
\begin{array}{|c|c|}\n\hline\n\diagdown \\
\hline\n\text{TEST} \\
(100, 50)\n\end{array}
$$
 2x 2

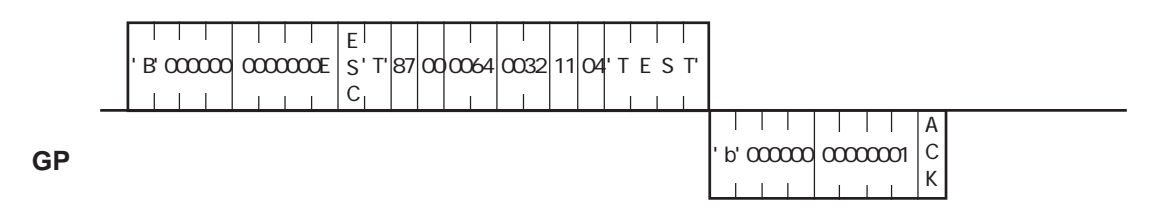

4-7

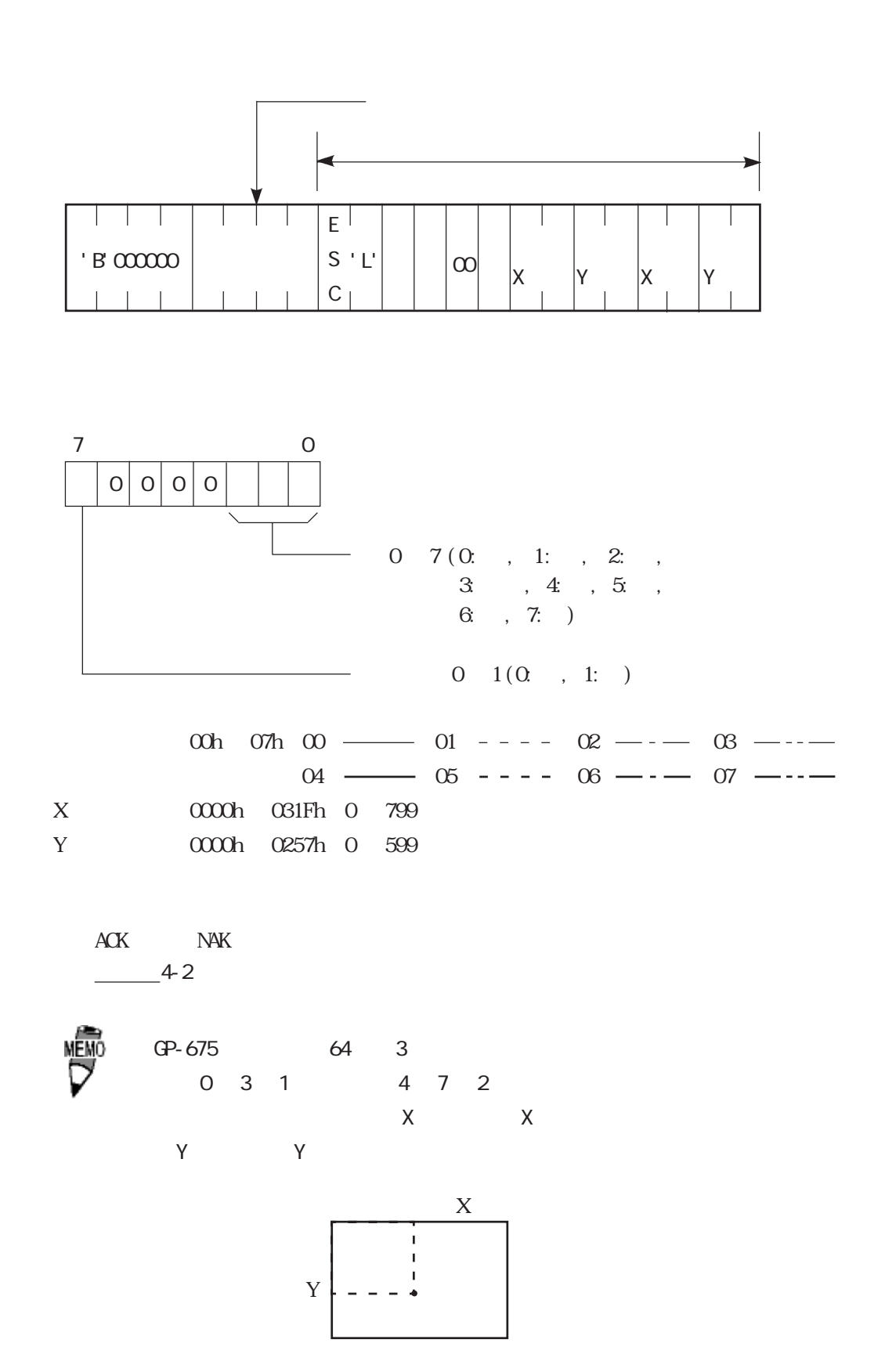

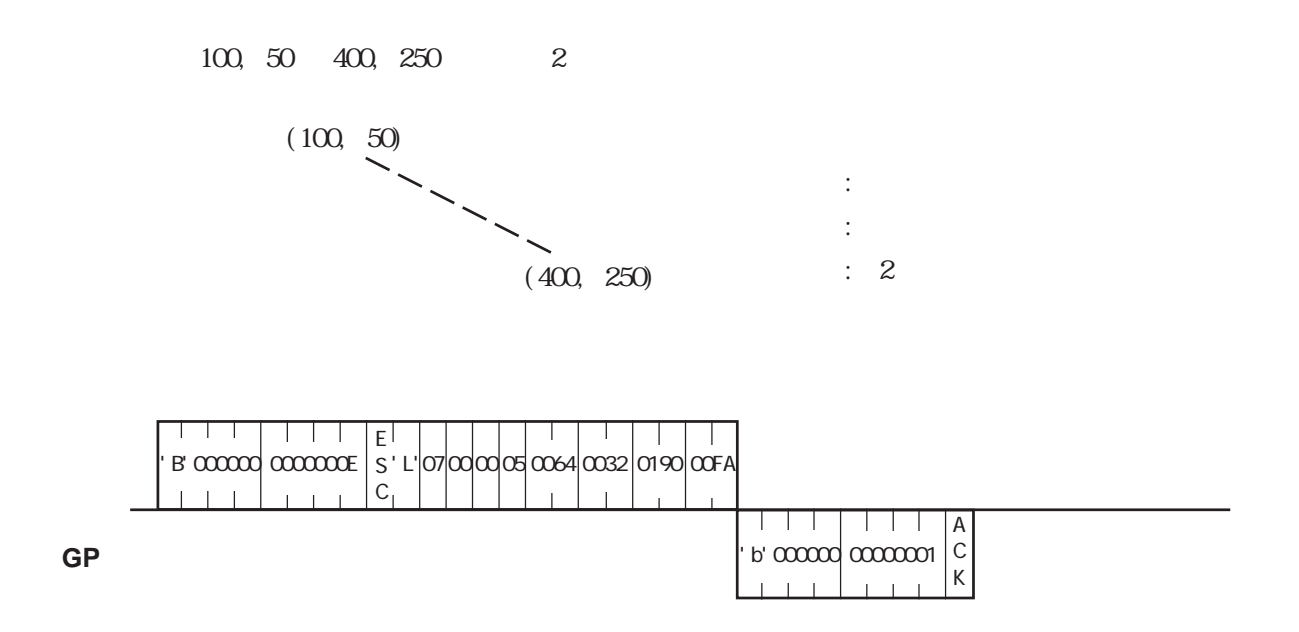

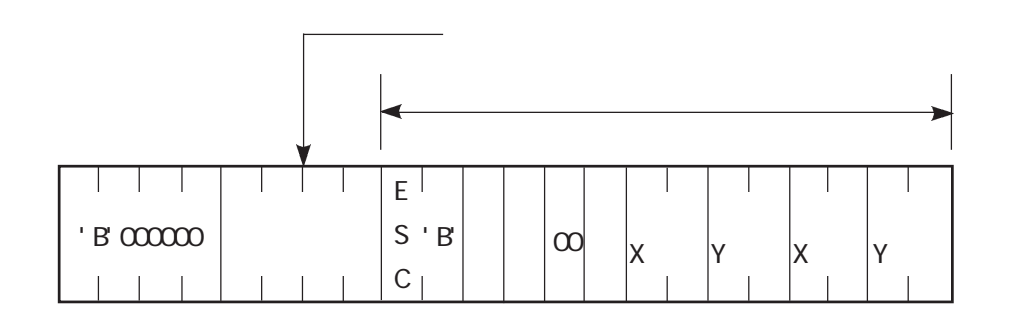

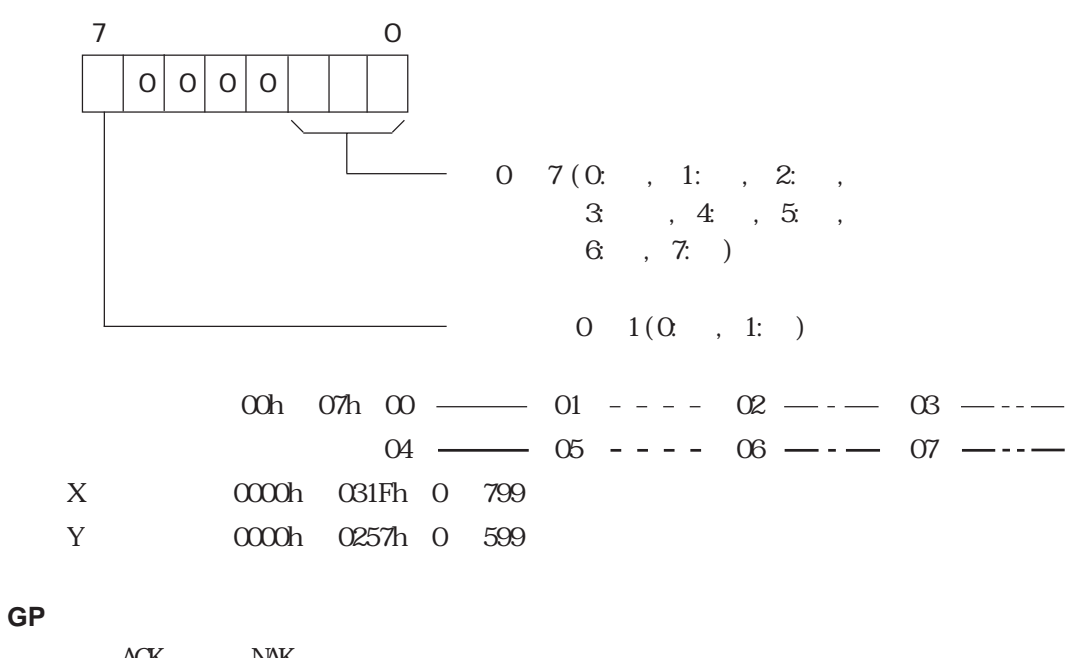

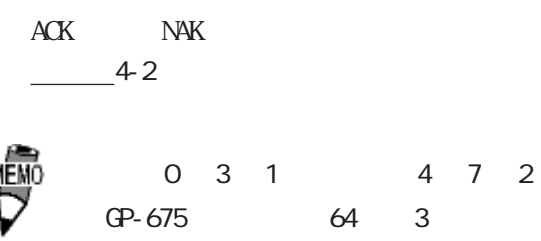

 $100, 50$   $200, 100$ 

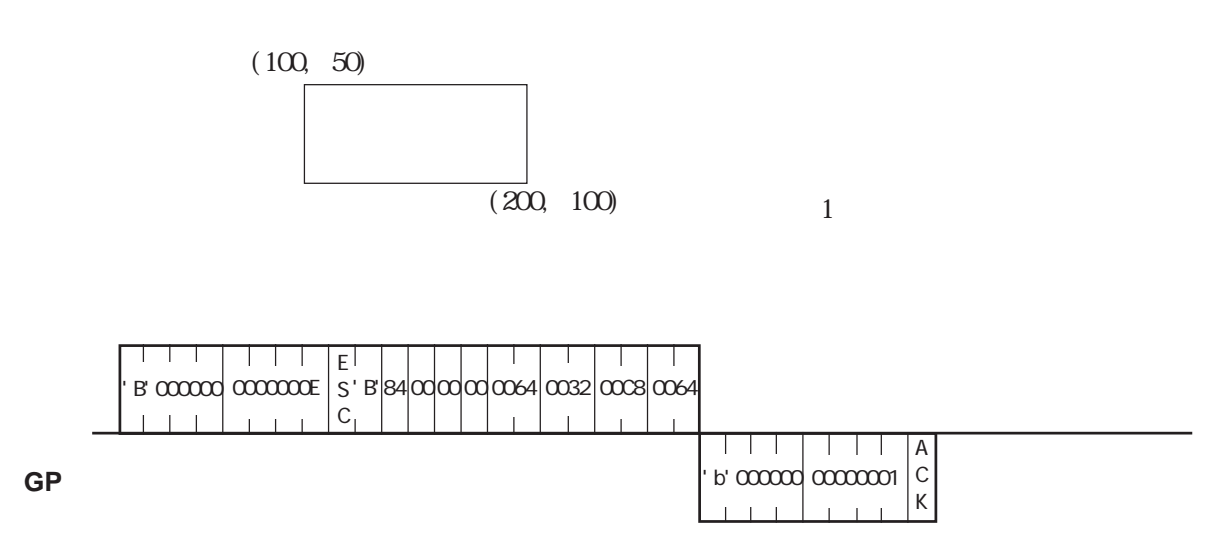

## $4-7$   $\leq$  ESC S>

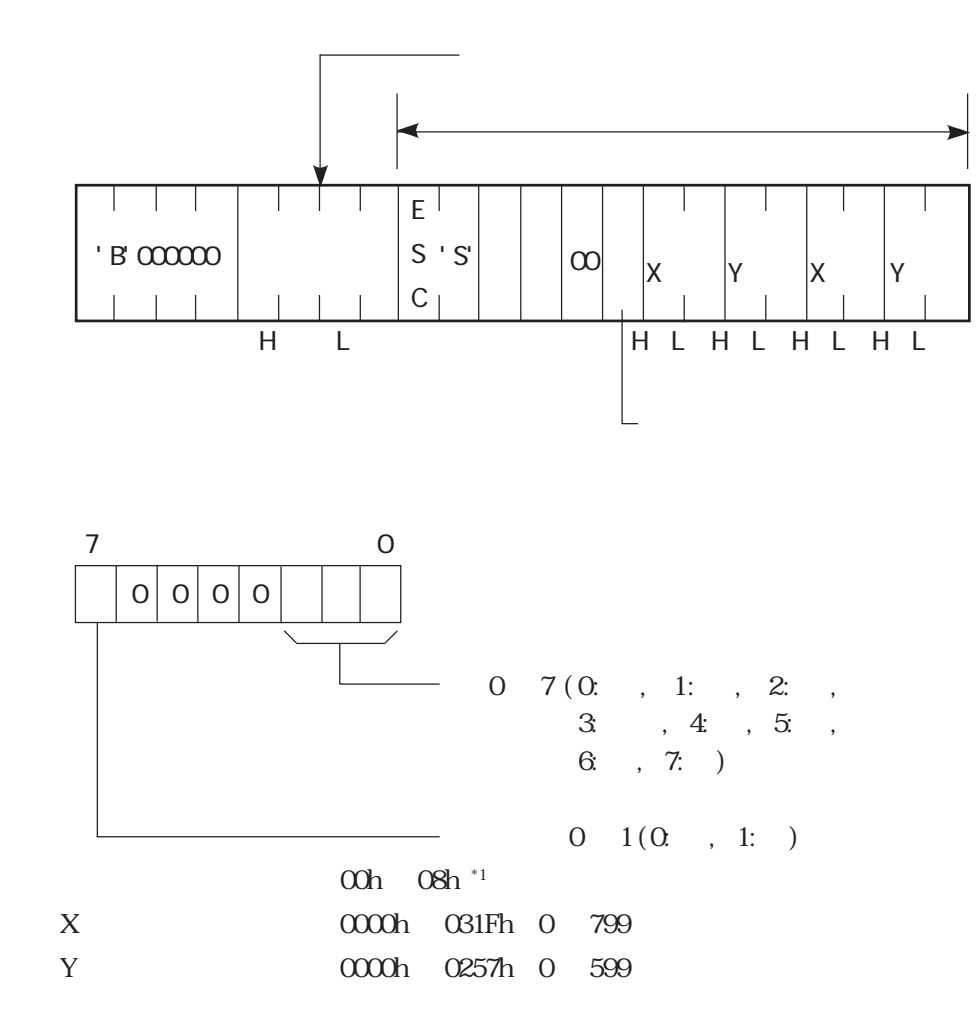

ACK NAK  $4-2$ 

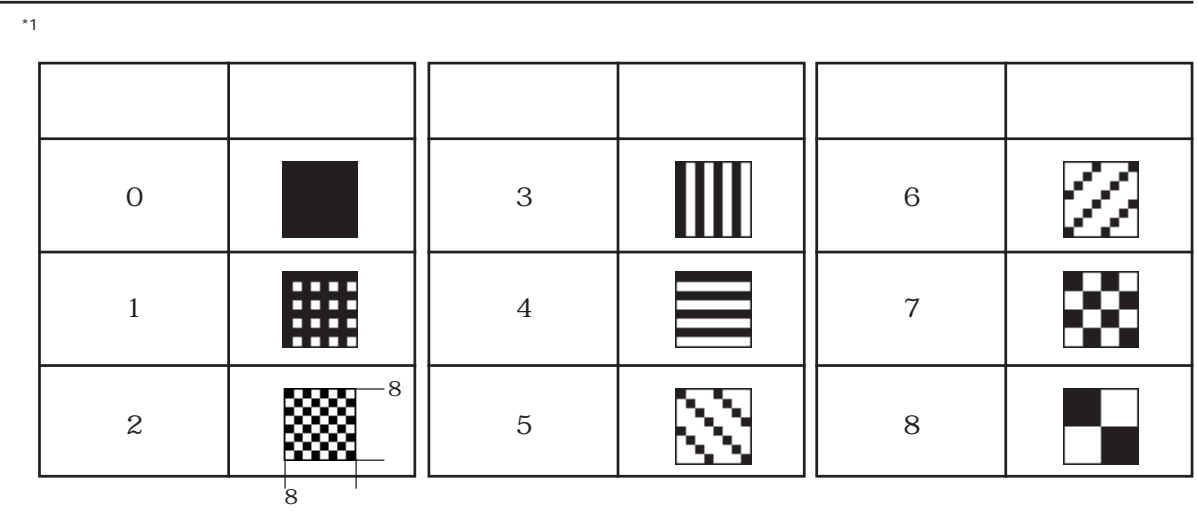

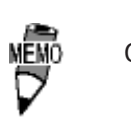

GP-675 64 3

 $100, 100, 200, 200$ 

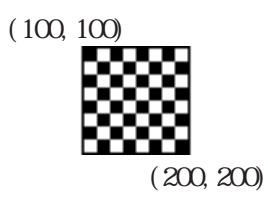

タイリングパターン:8

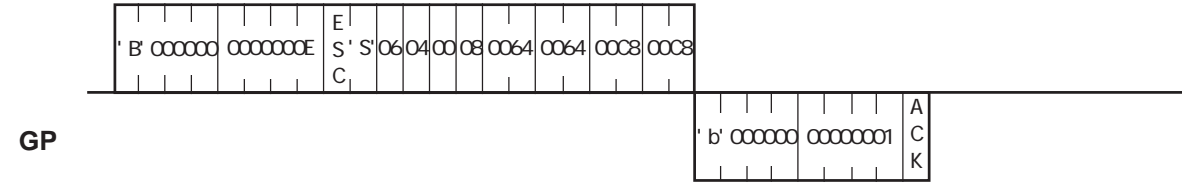

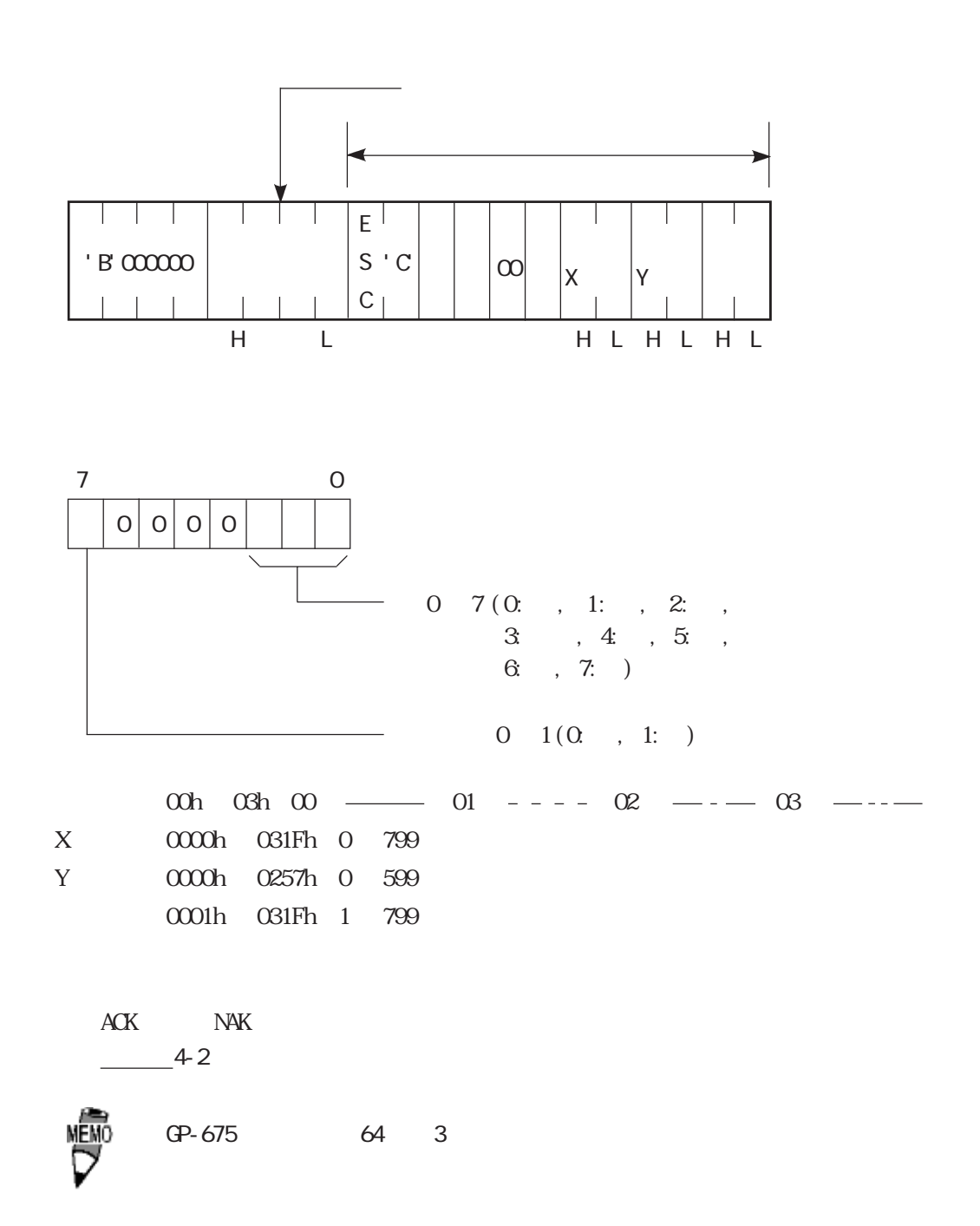

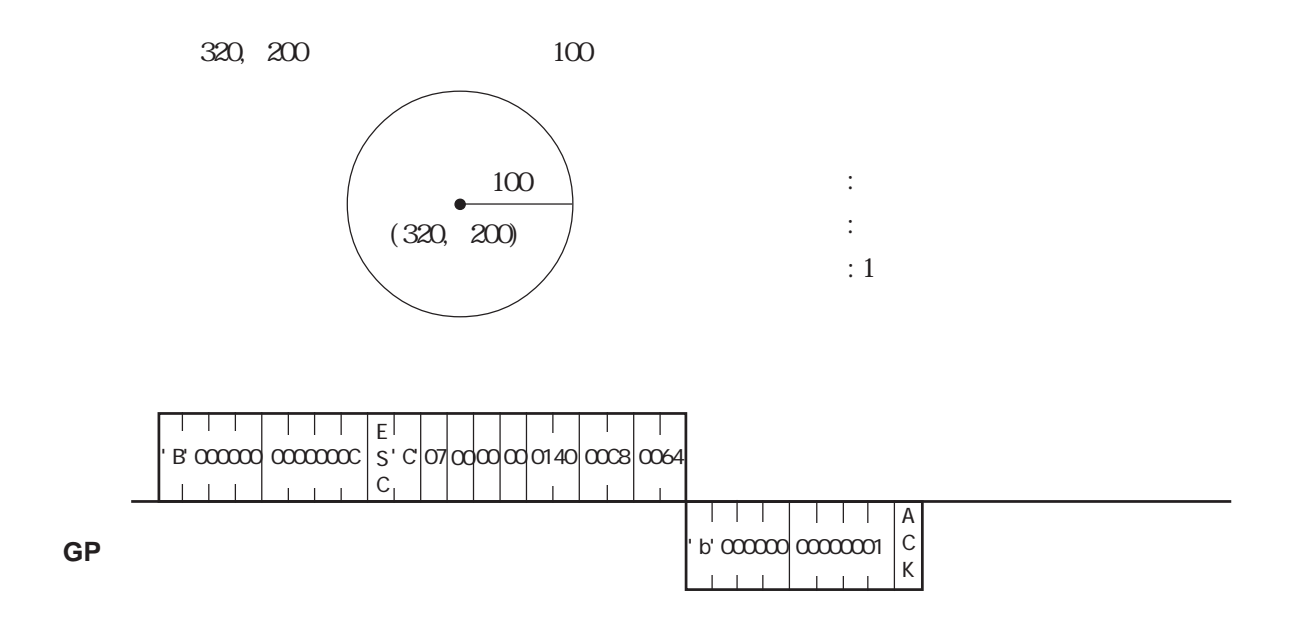

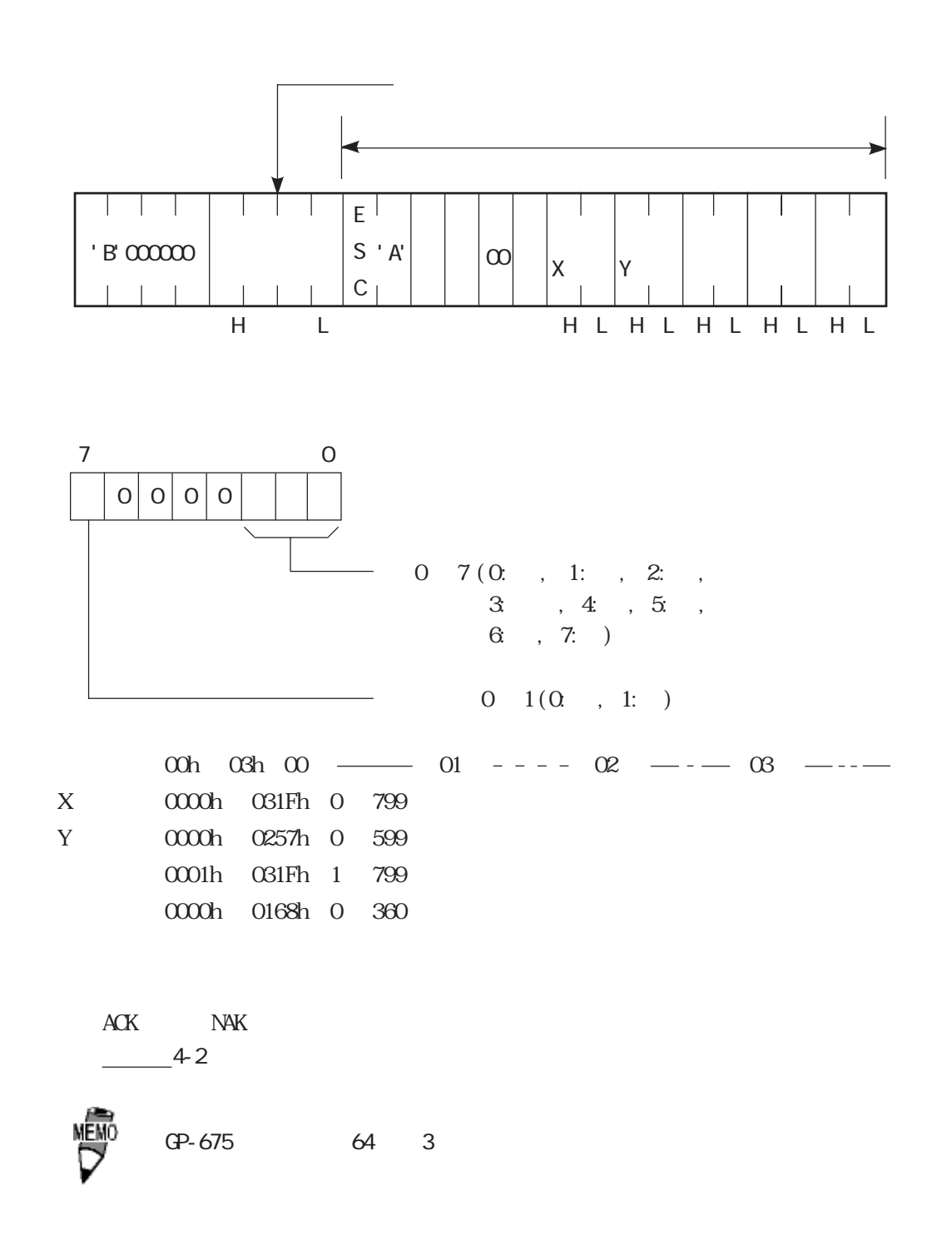

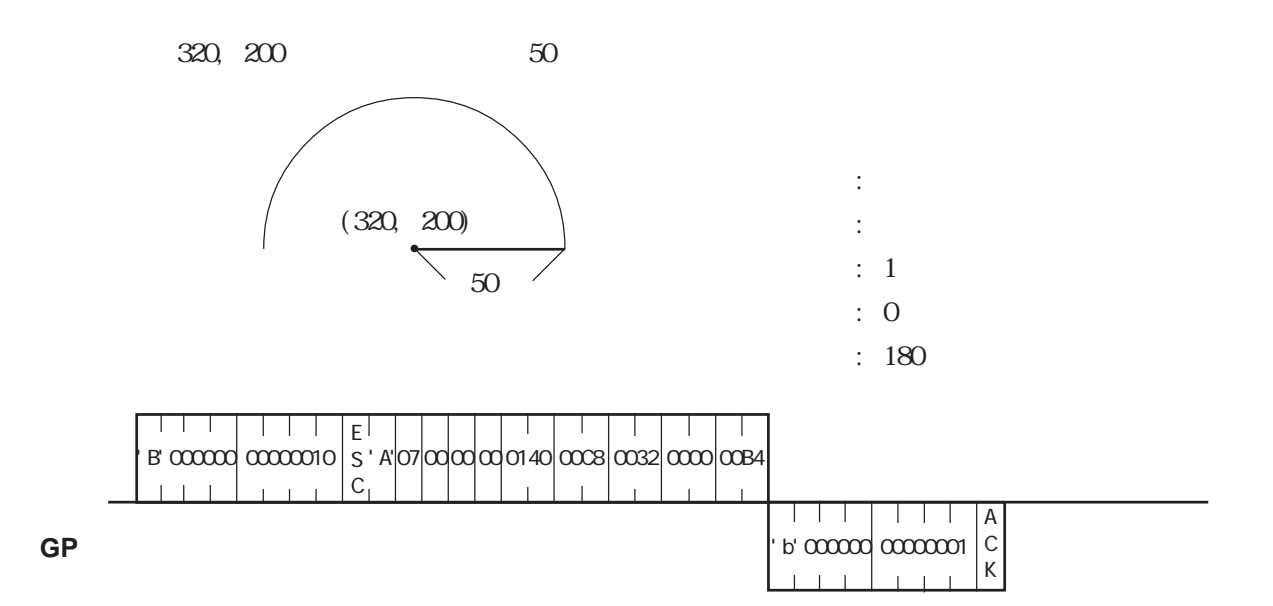

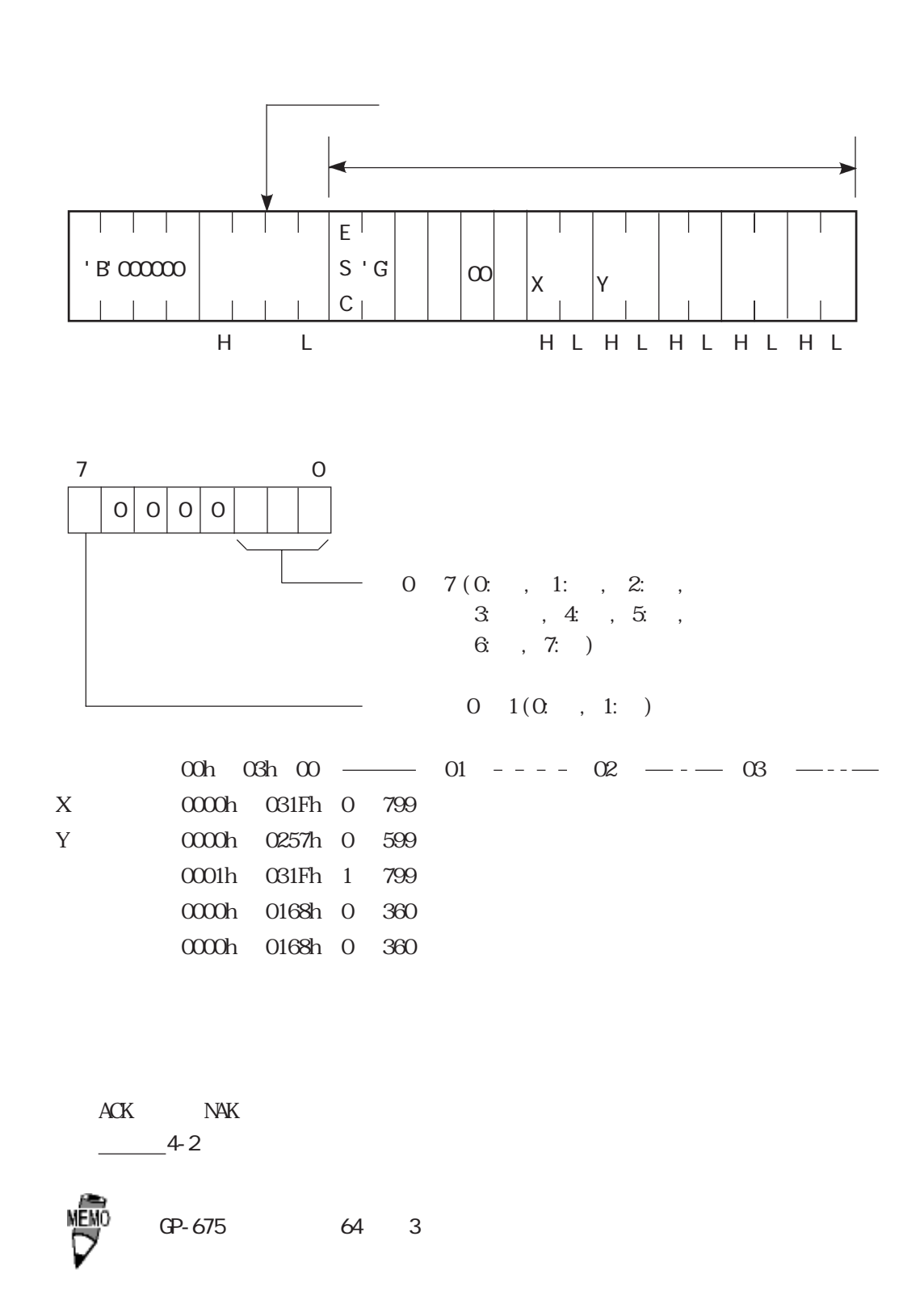

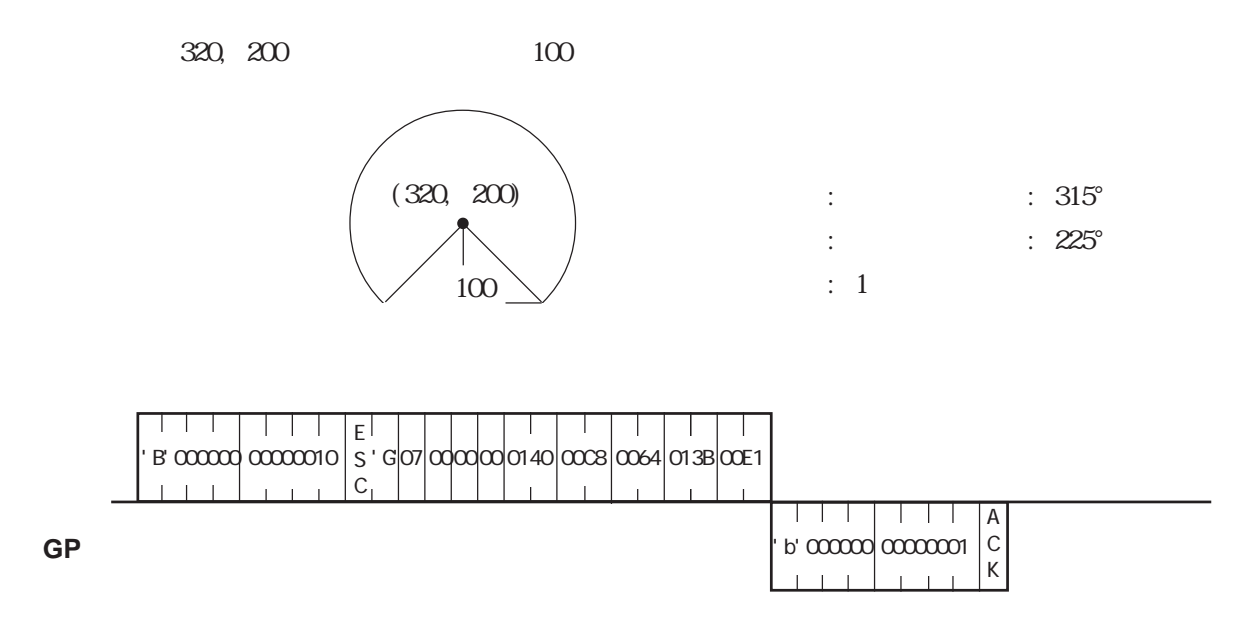

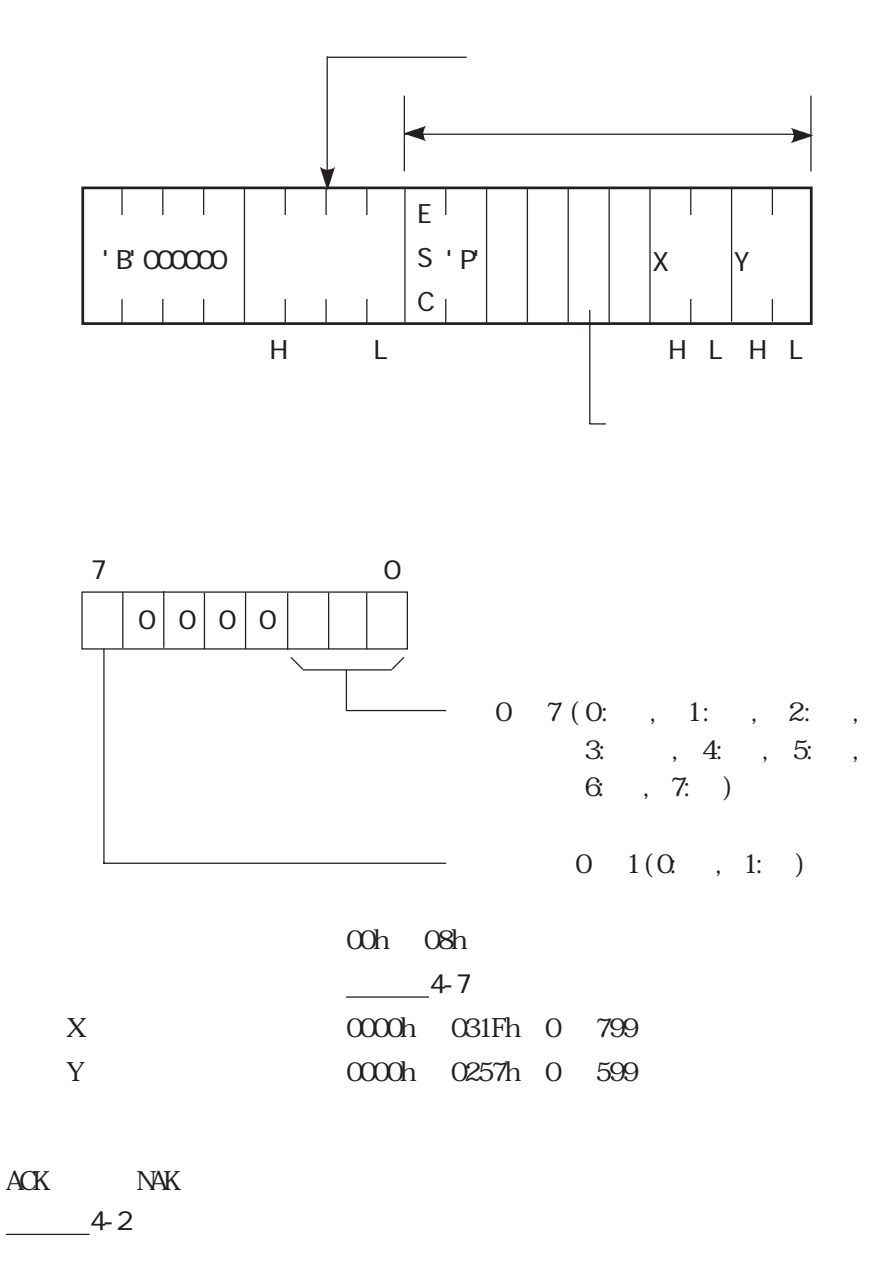

**MEMO** 

GP-675 64 3

400, 50

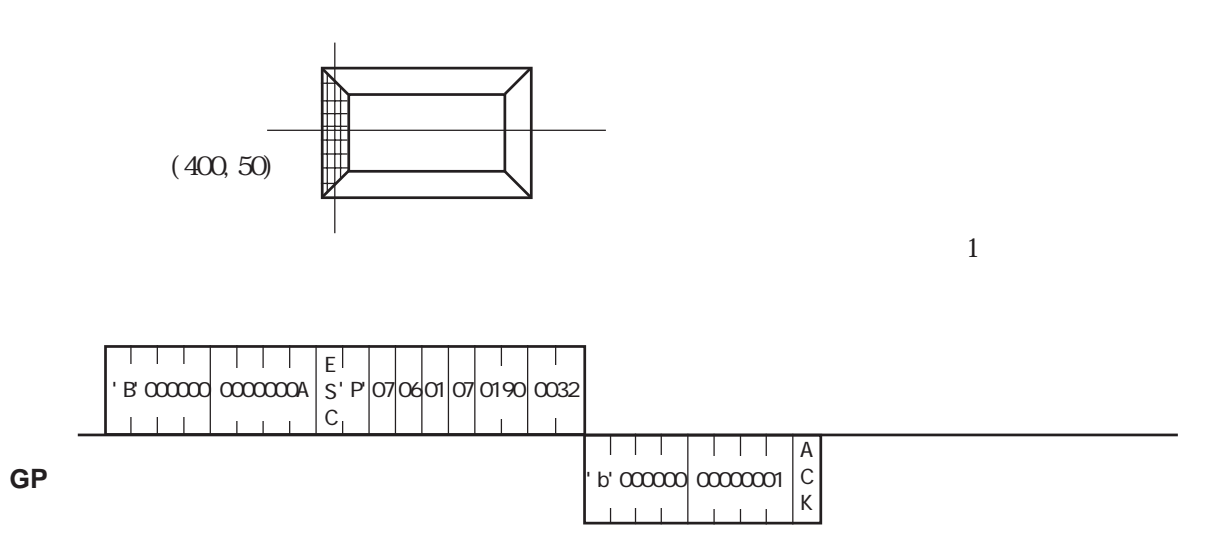

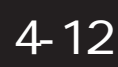

 $\mathbb{Q}$ 

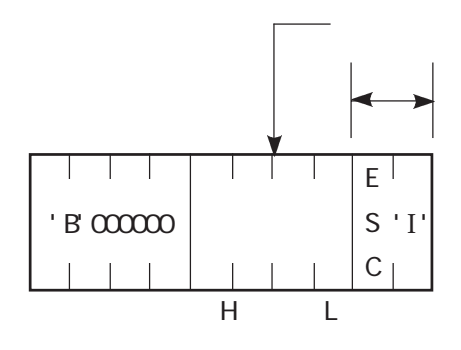

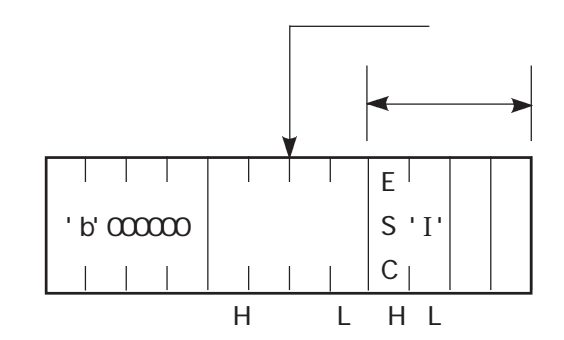

 $N4K$ 

 $-4-3$ 

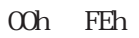

 $\alpha$ 

 $\alpha$ h

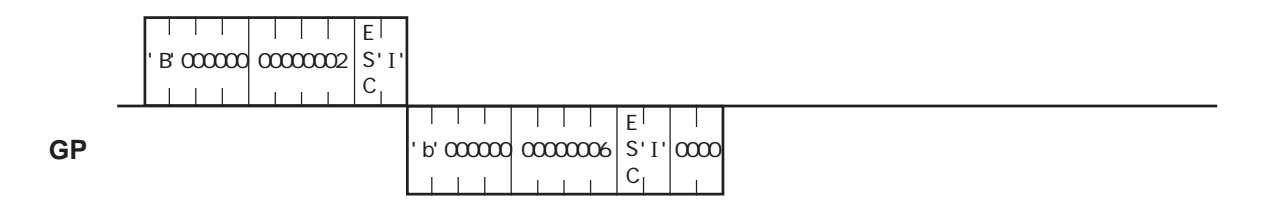

 $\mathbb{Q}$ 

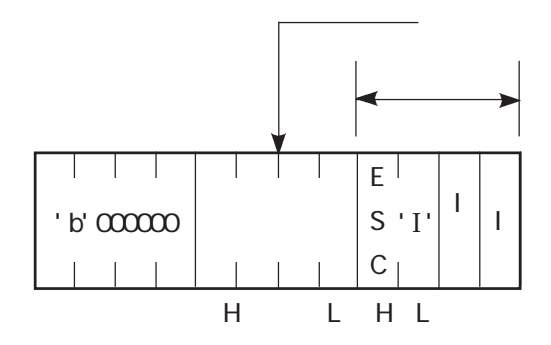

 $O1h$  $\infty$ h  $\in$  FFh

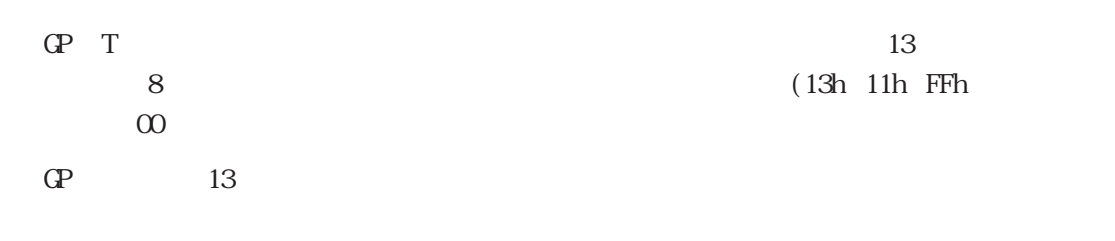

TCP UDP UDP

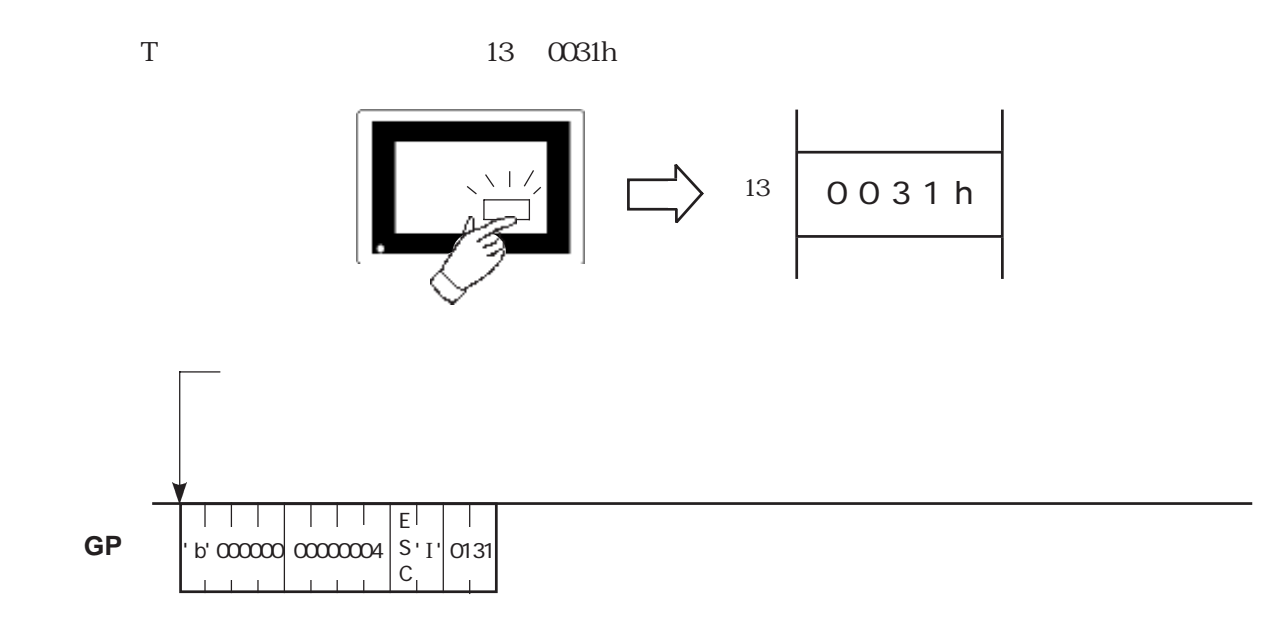

# 4-14  $\leq$  ESC t $>$

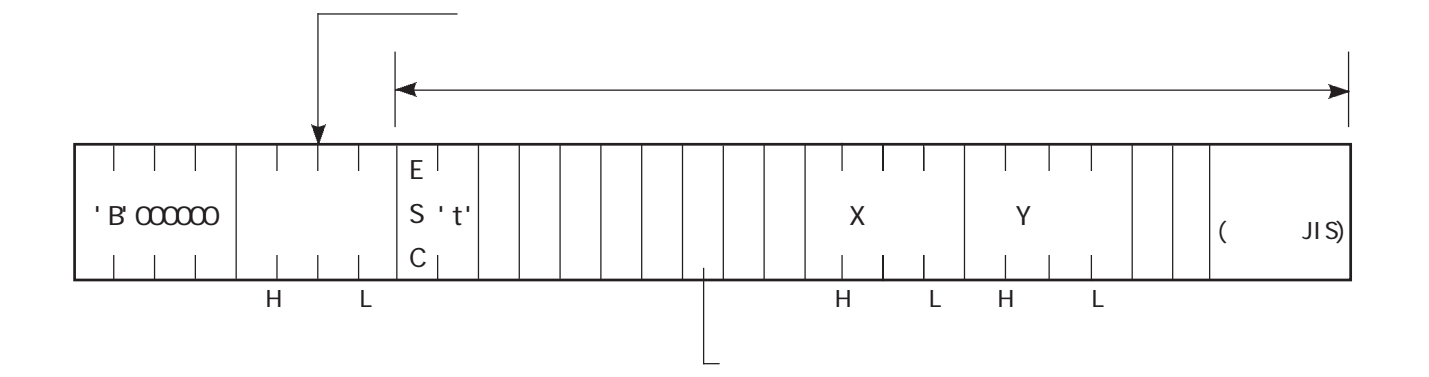

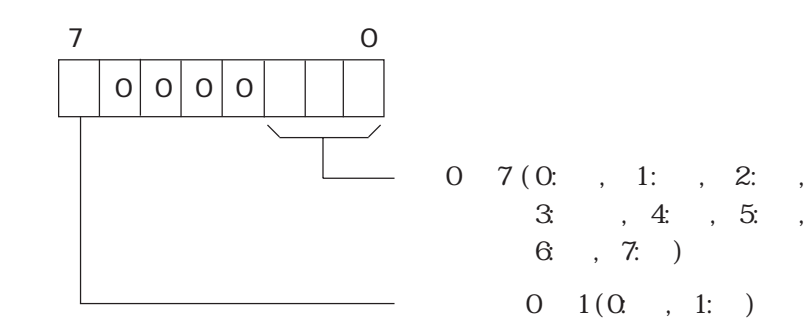

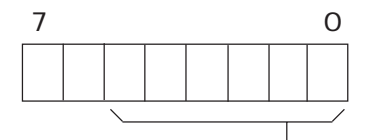

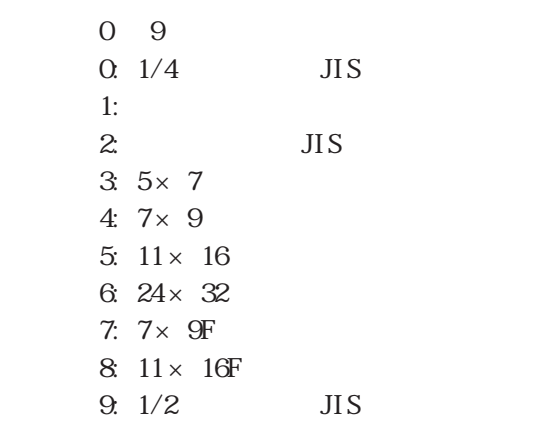

00h 03h 0 0 1 90 2 180 3 270 ・方向: 00h ~ 01h(0:横並び、1:縦並び) 00h 01h 0 1  $\alpha$ h  $\alpha$ h  $\alpha$  1  $\alpha$  $\text{OOh}$   $\text{O7h}$  0  $\text{1}$  2  $\text{3}$  4  $\text{5}$  6  $\text{7}$ X 0000h 031Fh 0 799 Y 0000h 0257h 0 599 7 C  $0<sup>o</sup>$  $0<sup>o</sup>$  $\therefore$  0 3 (0.1 , 1:2 ,  $24, 38)$  $: 0 3 (0.1 , 1:2 , ...)$  $24$  ,  $38$  ) 01h 50h 1 80 ANK 1 2  $ACK$  NAK  $-42$  $100, 50$  TEST  $\vee$  | /  $2 \times 2$ **TEST** (100, 50) TI TI TI TI TEL न न  $\perp$  $\top$ 'TEST' $\mid$ ' B' 000000 00000014  $\mid$ s ' t' $\mid$ 87 $\mid$ 00 $\mid$ 00 $\mid$ 00 $\mid$ 00 $\mid$ 00 $\mid$ 00 $\mid$ 00 $\mid$ 0032 $\mid$ 17 $\mid$ 04  $|c_{\perp}|$  $\overline{1}$   $\overline{1}$   $\overline{1}$   $\overline{1}$ ननन A ' b' 000000 0000001 | C K  $1 + 1 + 1$  $\overline{1}$ 

**GP**

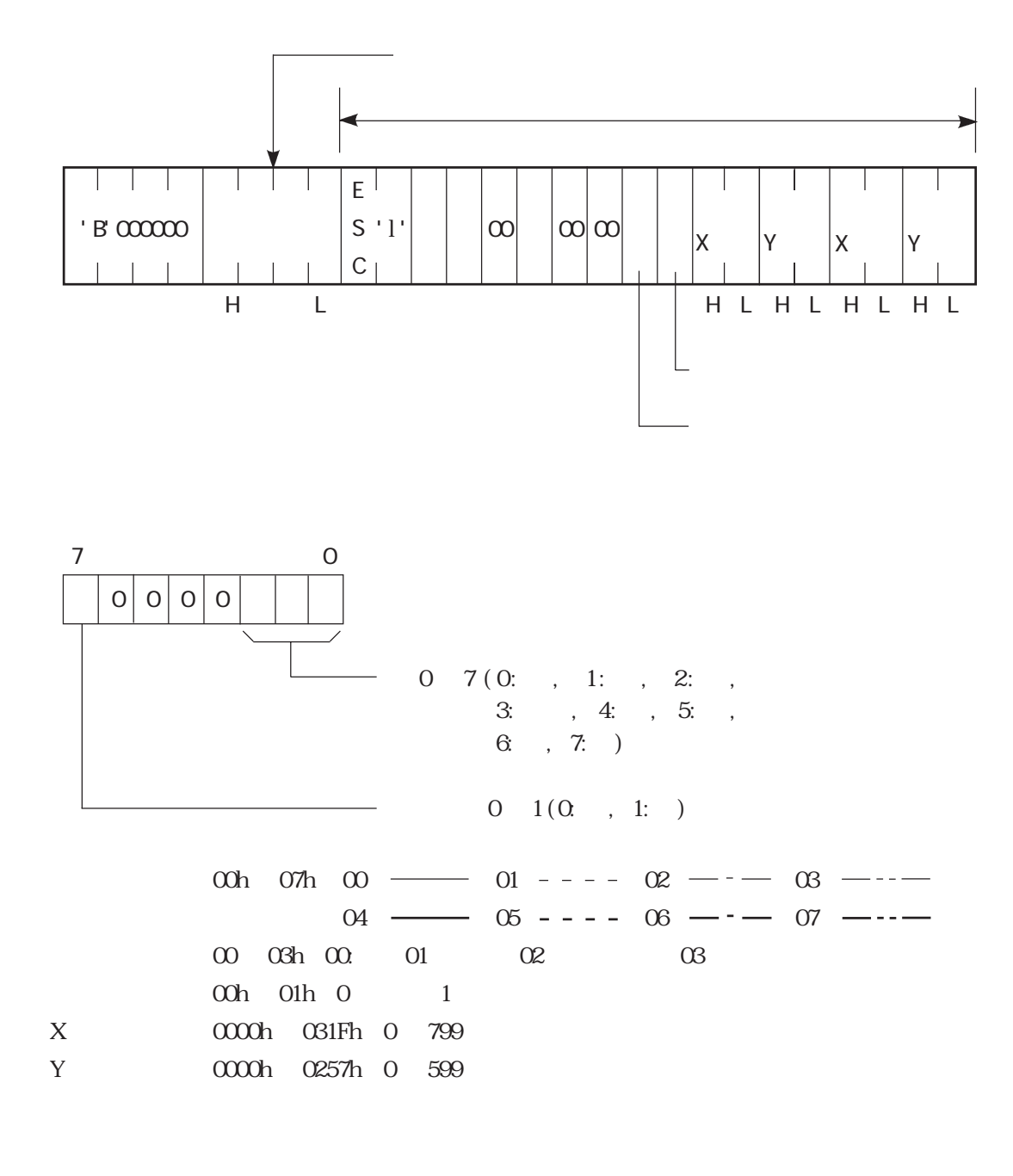

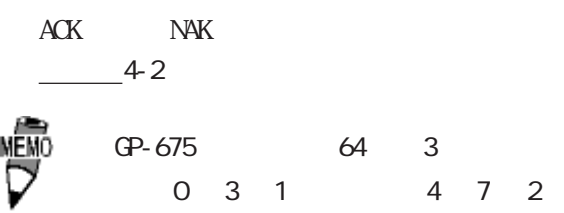

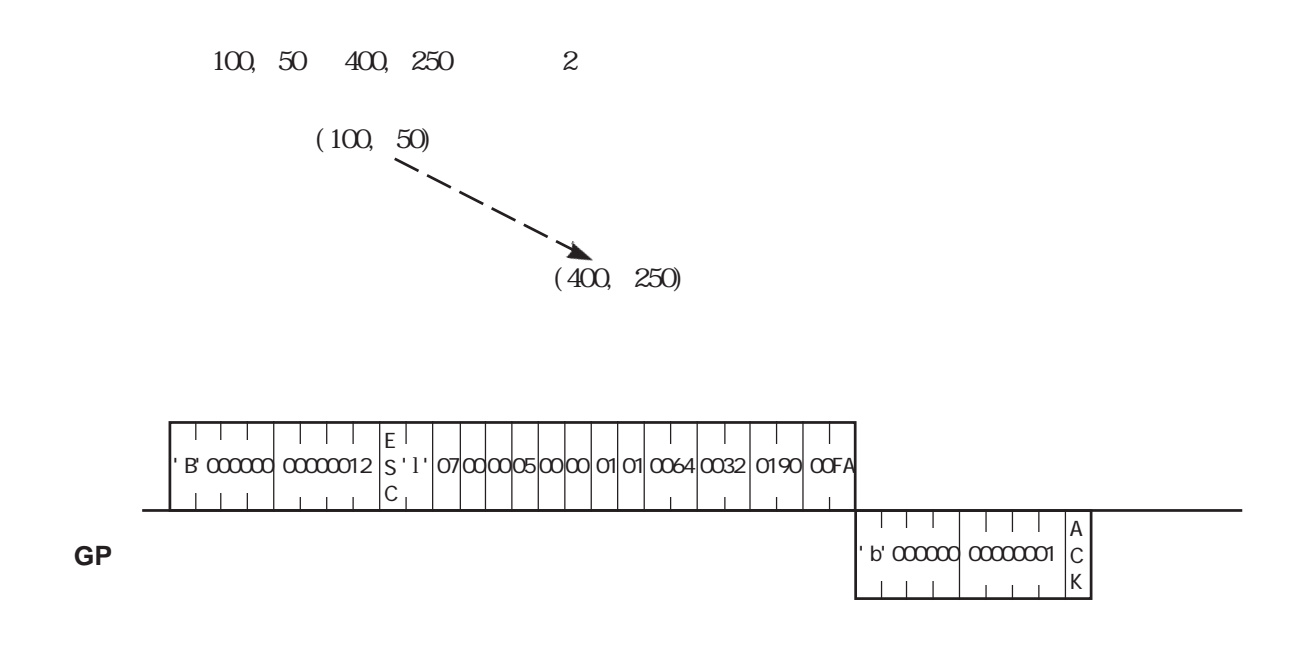

## 4-16 <ESC b>

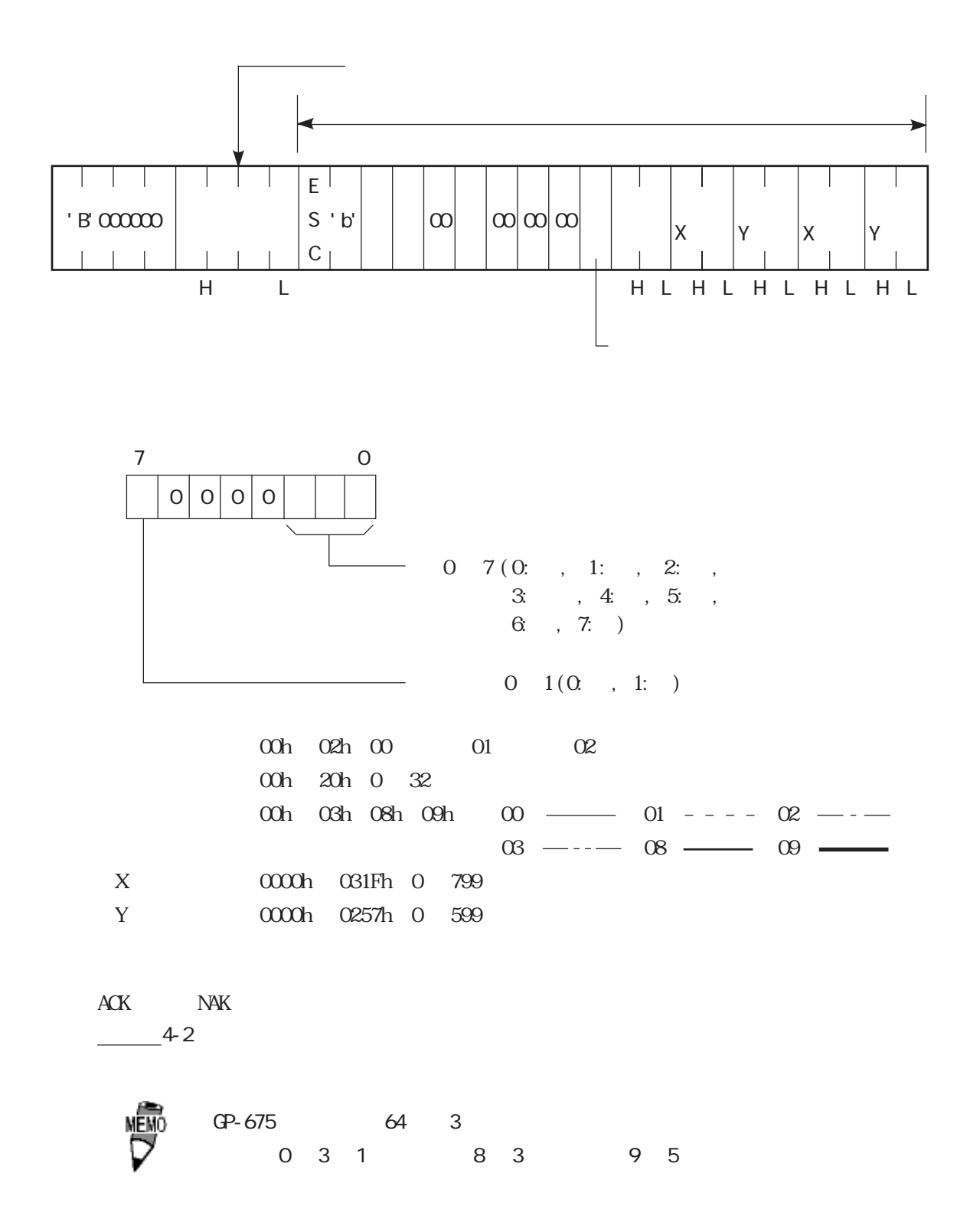

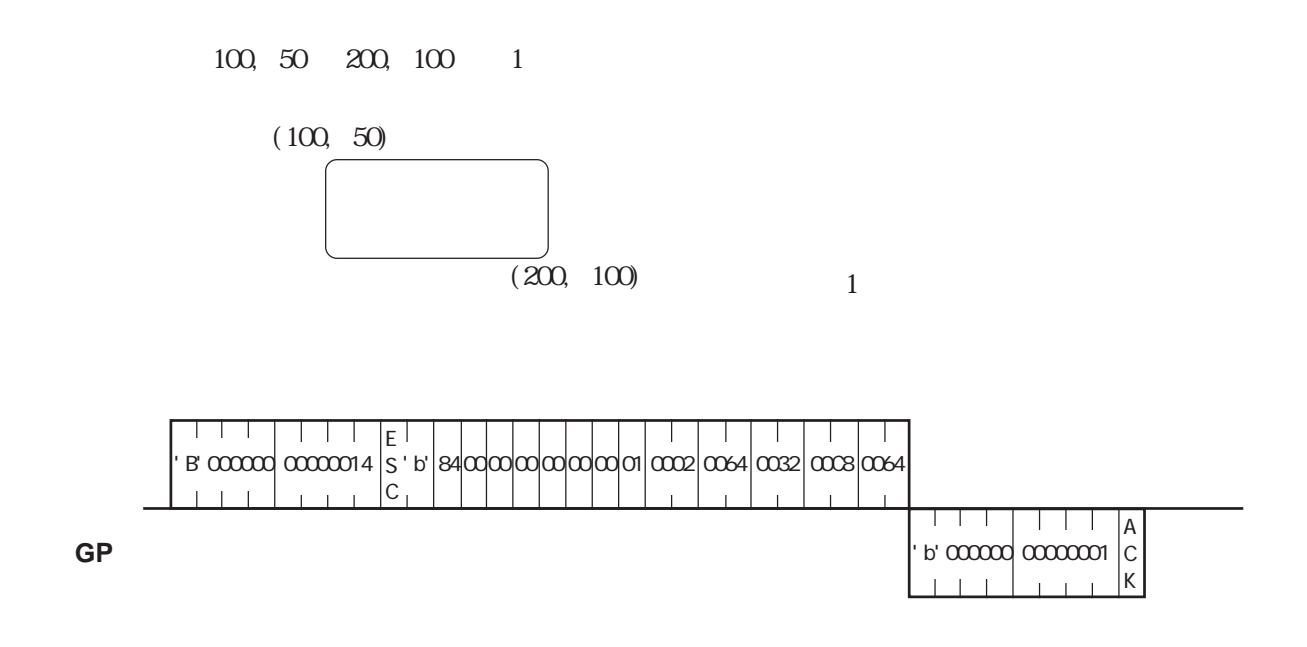

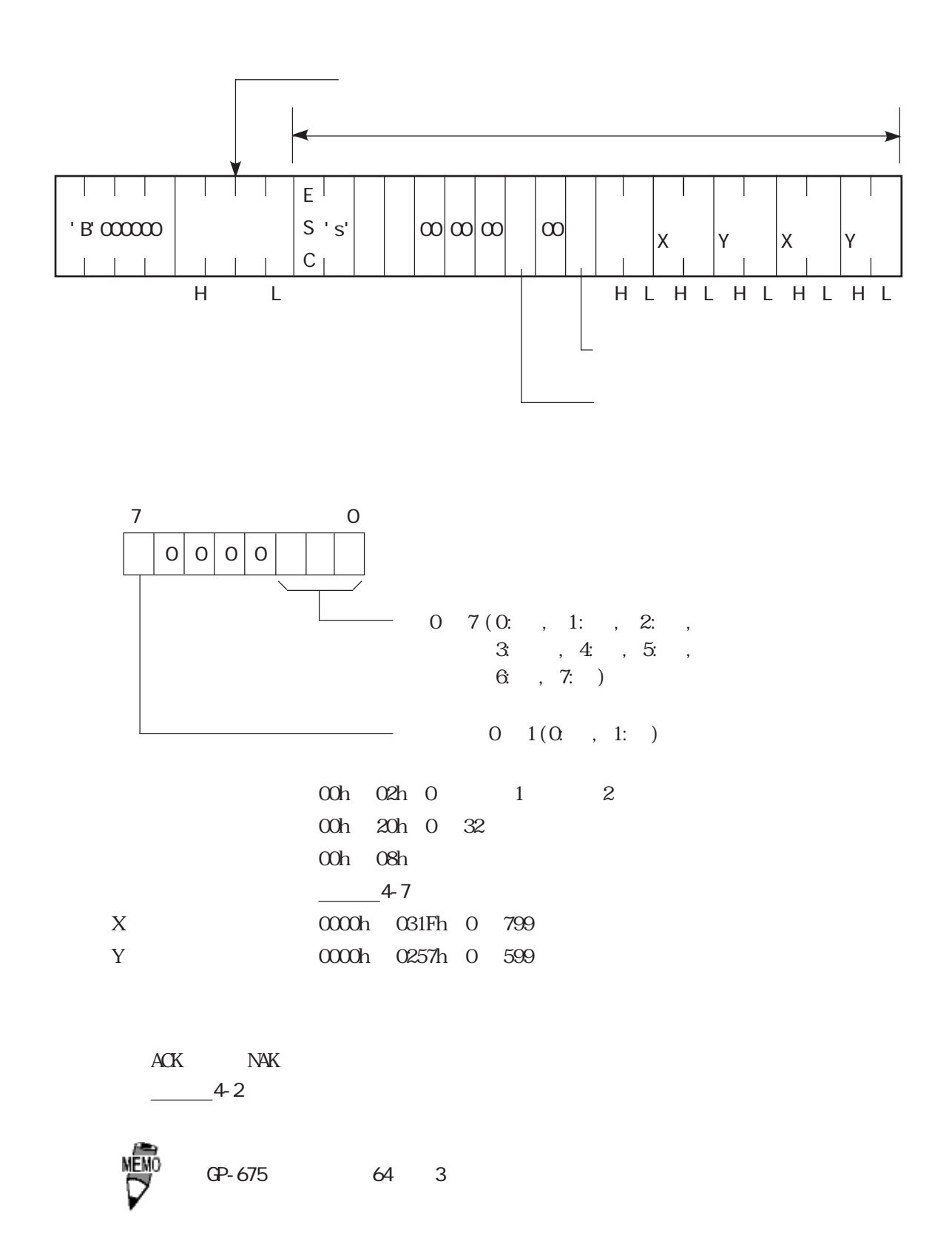

' b' 000000 0000001

 $\mathsf{C}$ K

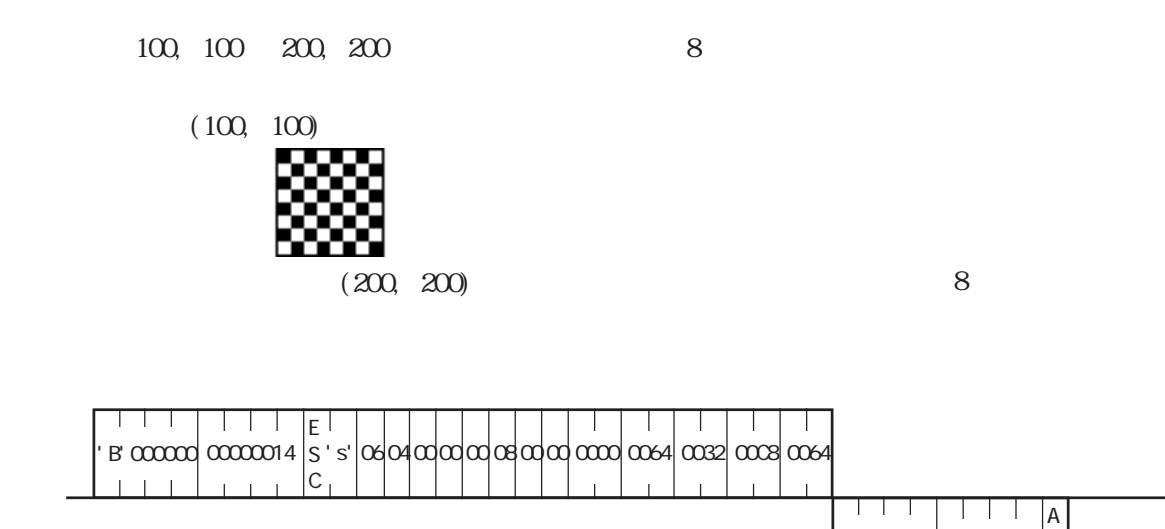

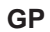

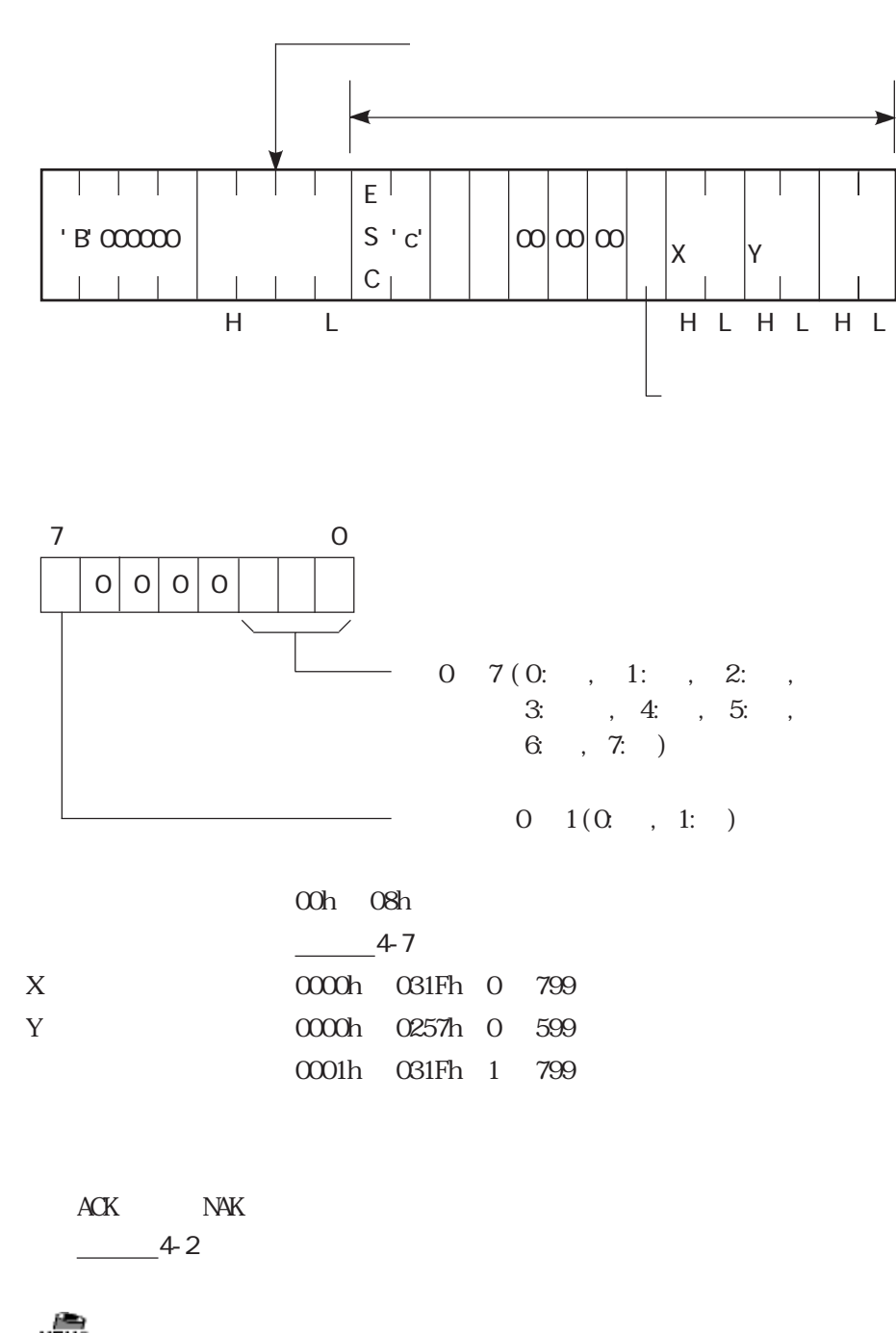

GP-675 64 3

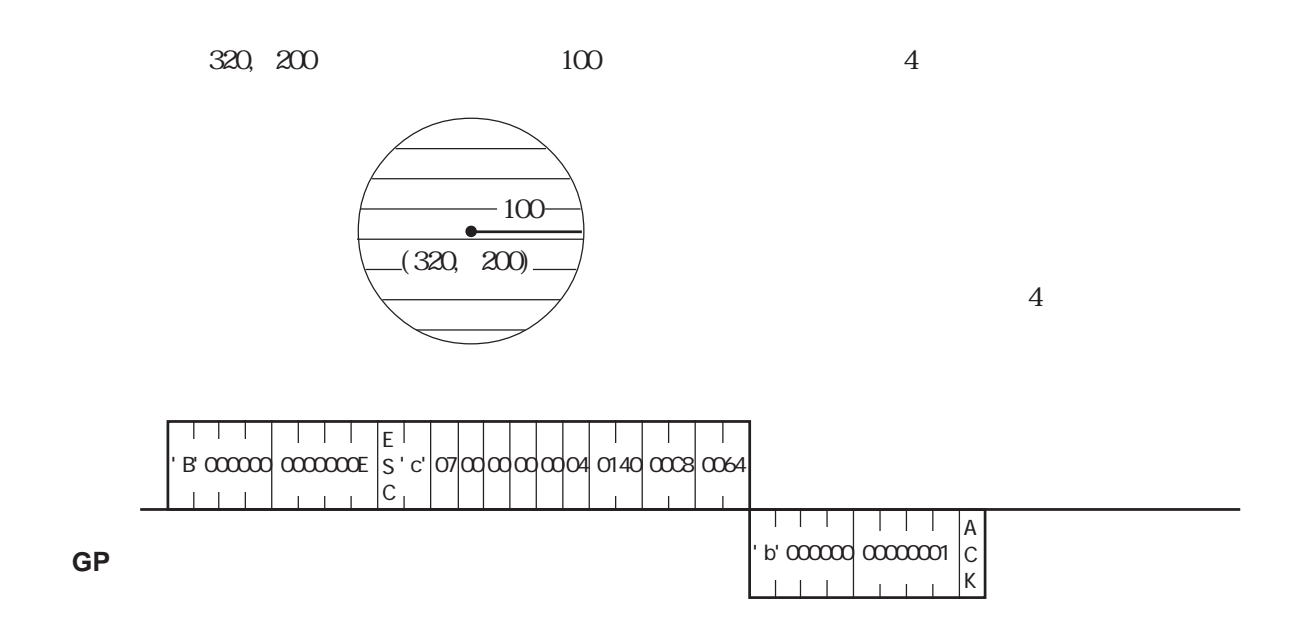

## 4-19 <ESC g>

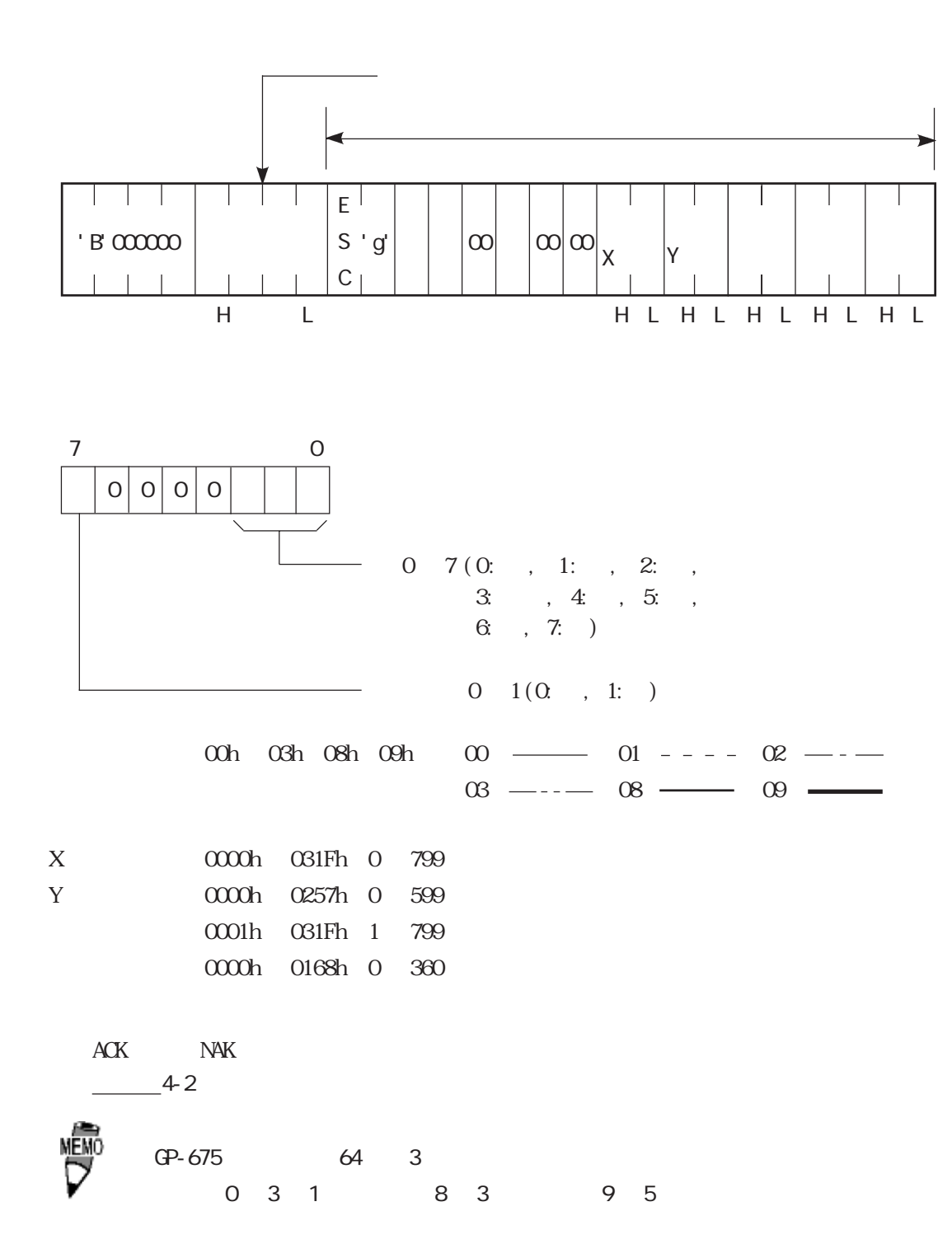

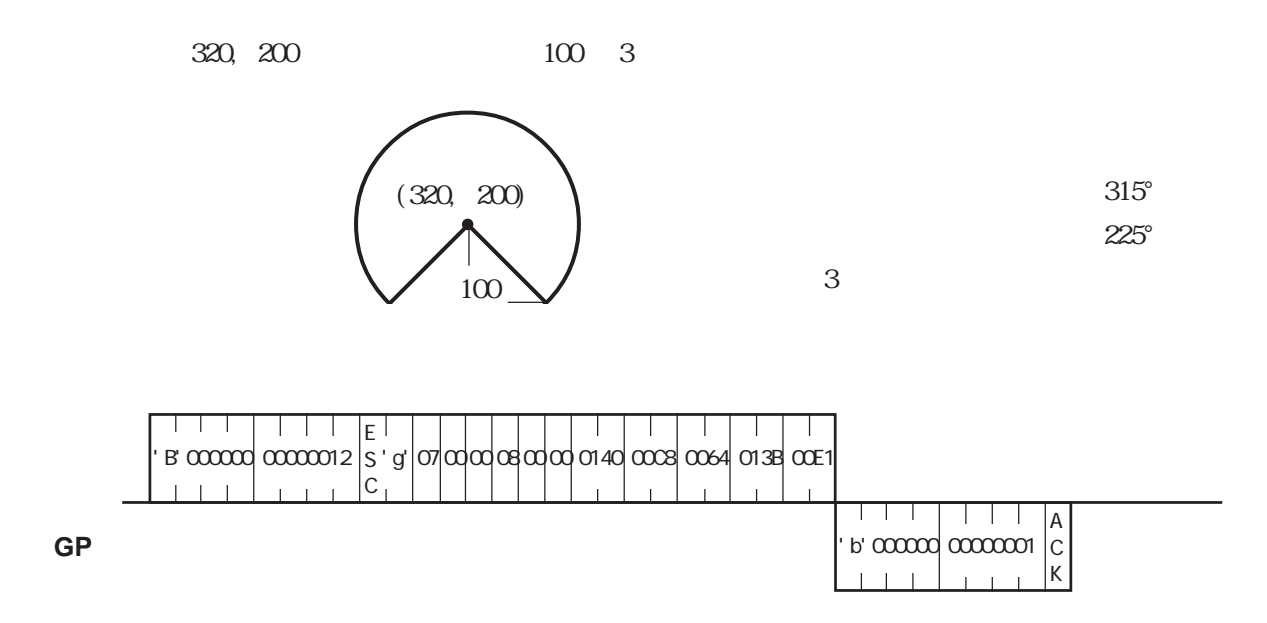

## 4-20  $\leq$  ESC #>

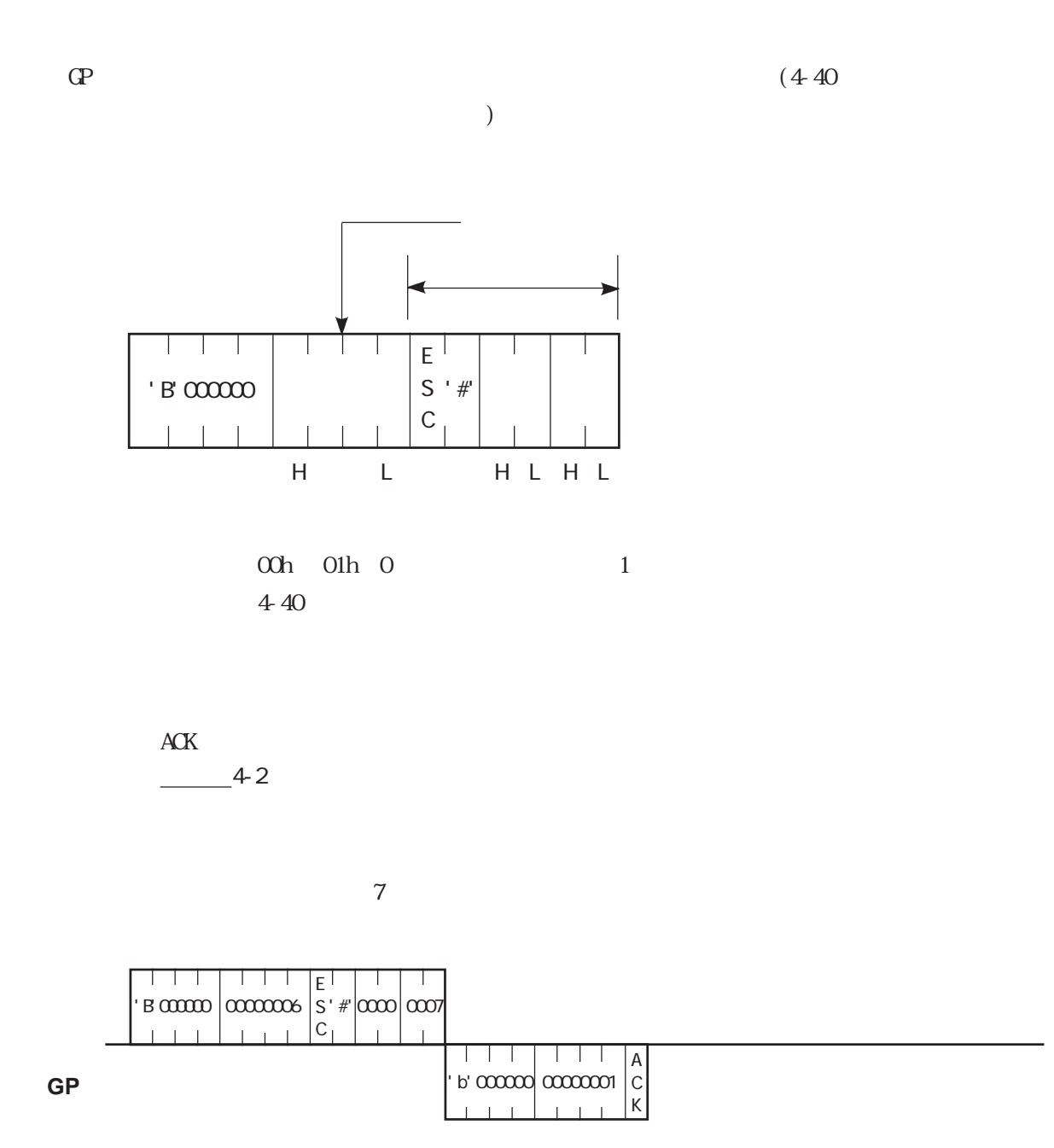

# $4-21$   $\leq$  ESC \$>

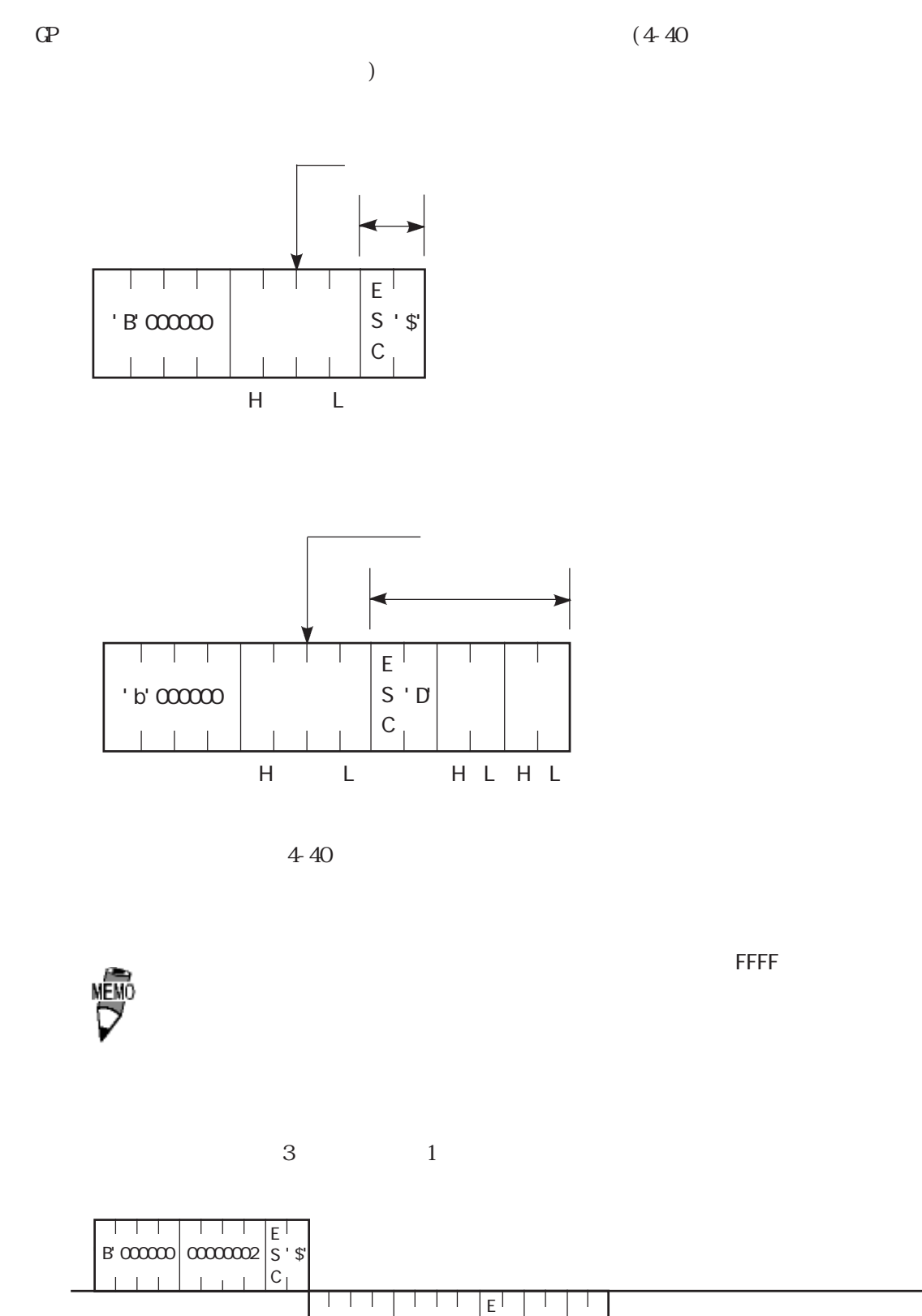

' b'  $000000$ 

S C 0000006 | S ' D|0003 |0001

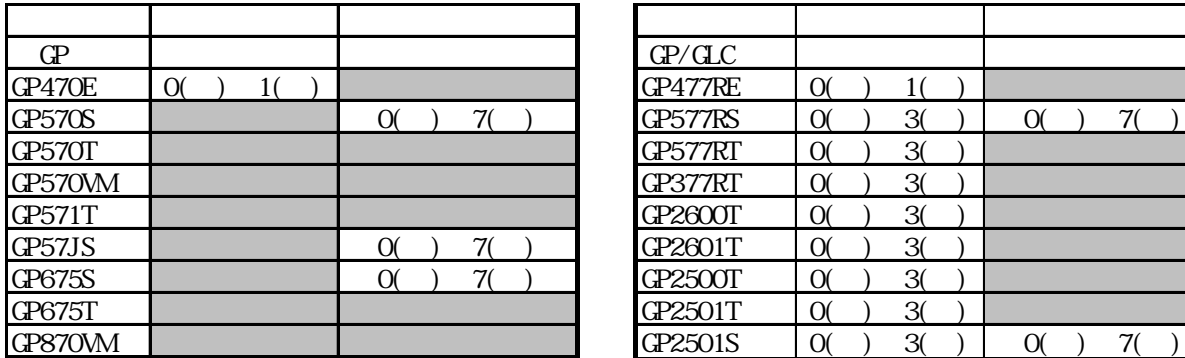

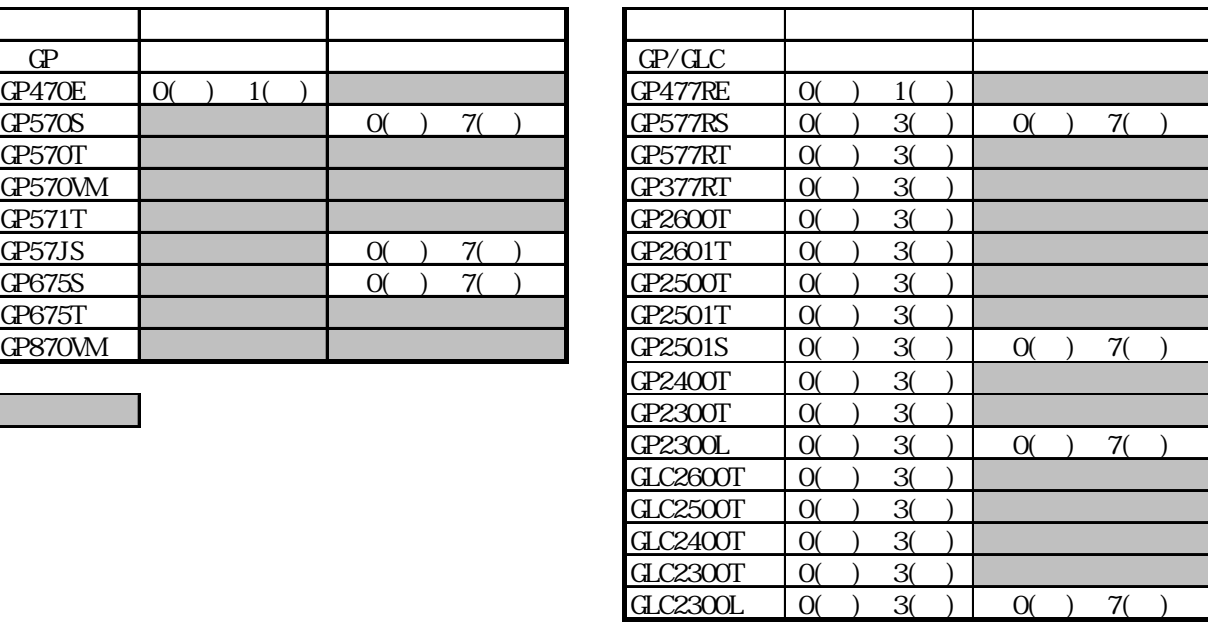
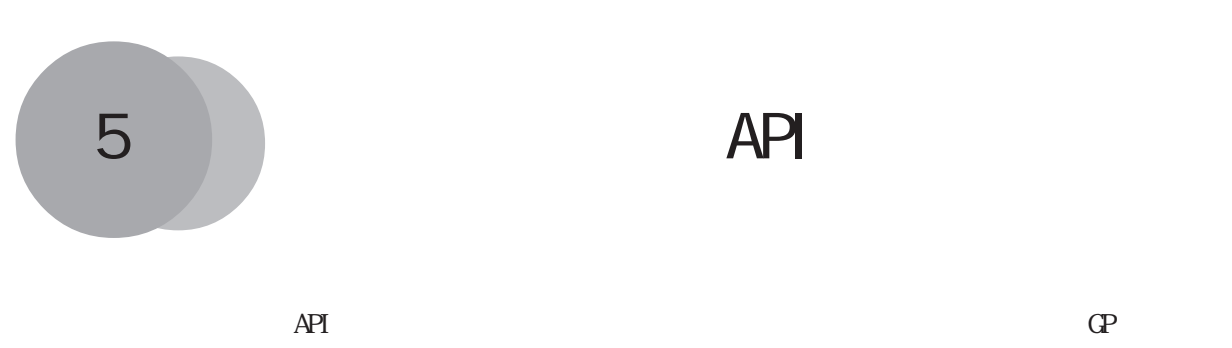

Windows32

5-1 API

 $API$ 

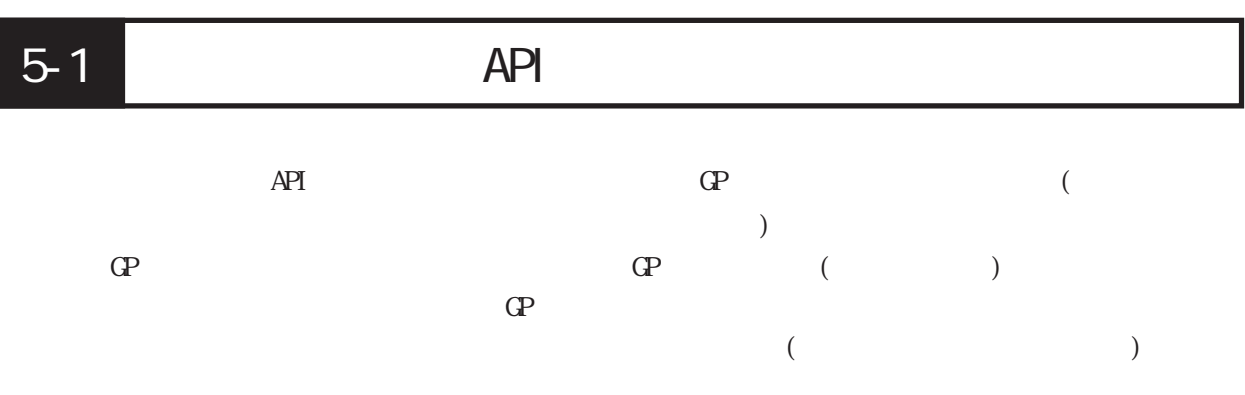

: Microsoft visual  $C++^{TM}$  Ver4. 1

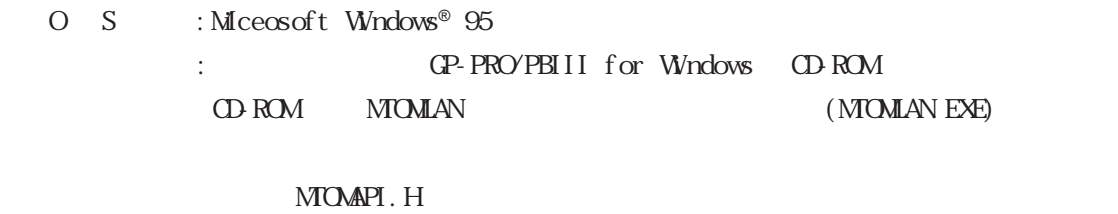

 $MOMAN$ LIB  $MOMAN$   $\rm{LLL}$ 

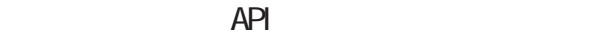

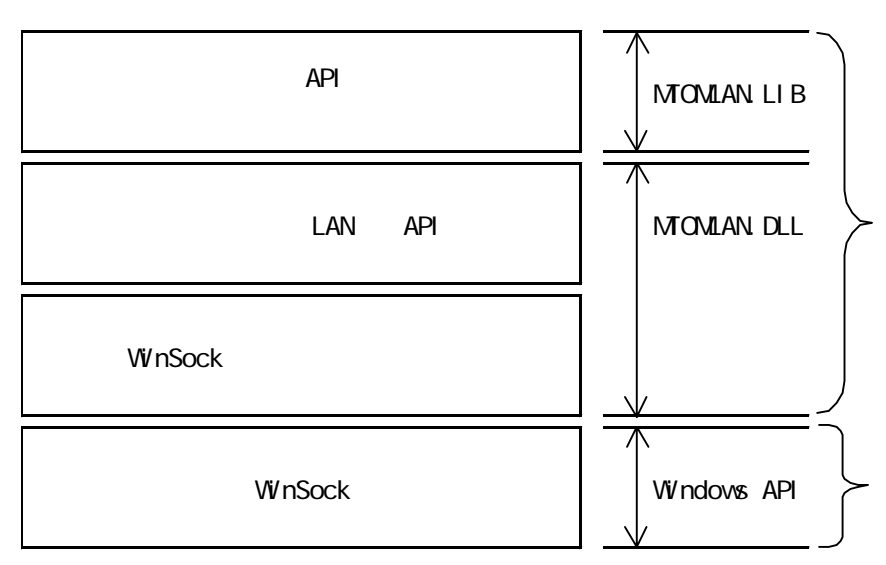

 $API$ 

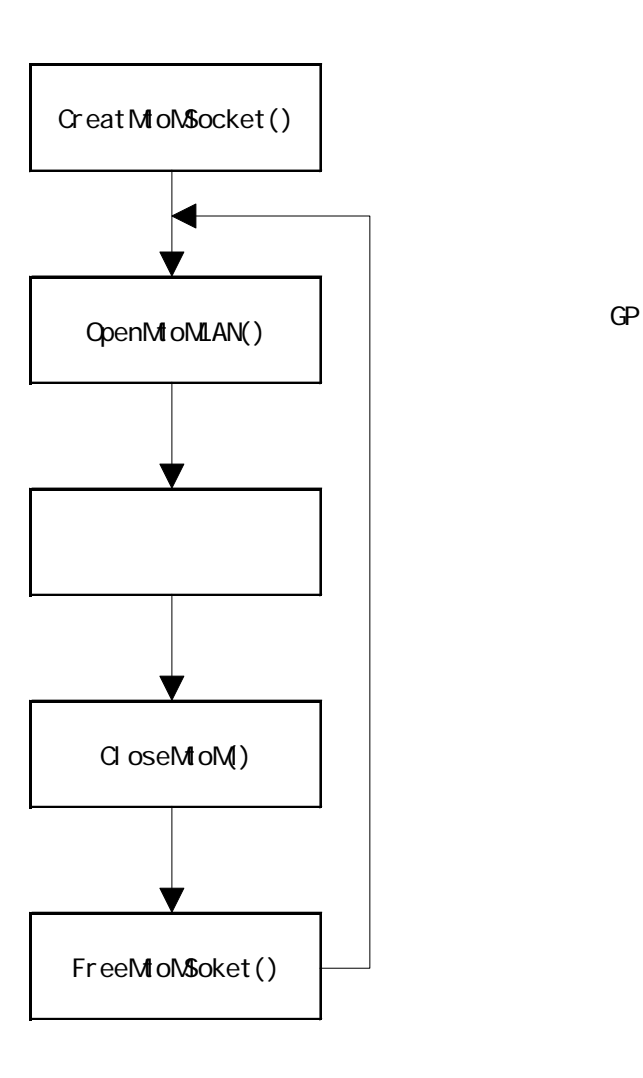

I

 $5-1-1$ 

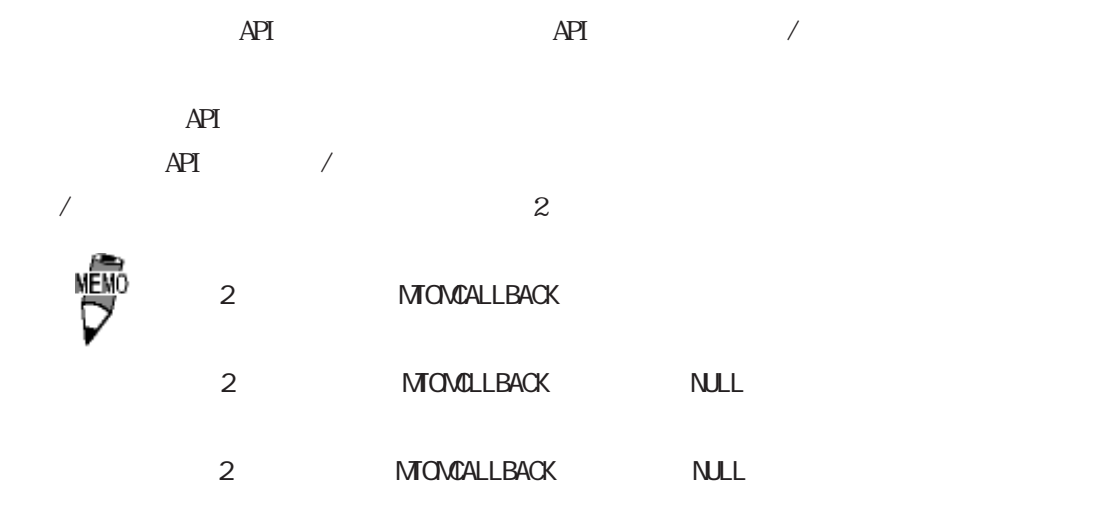

I

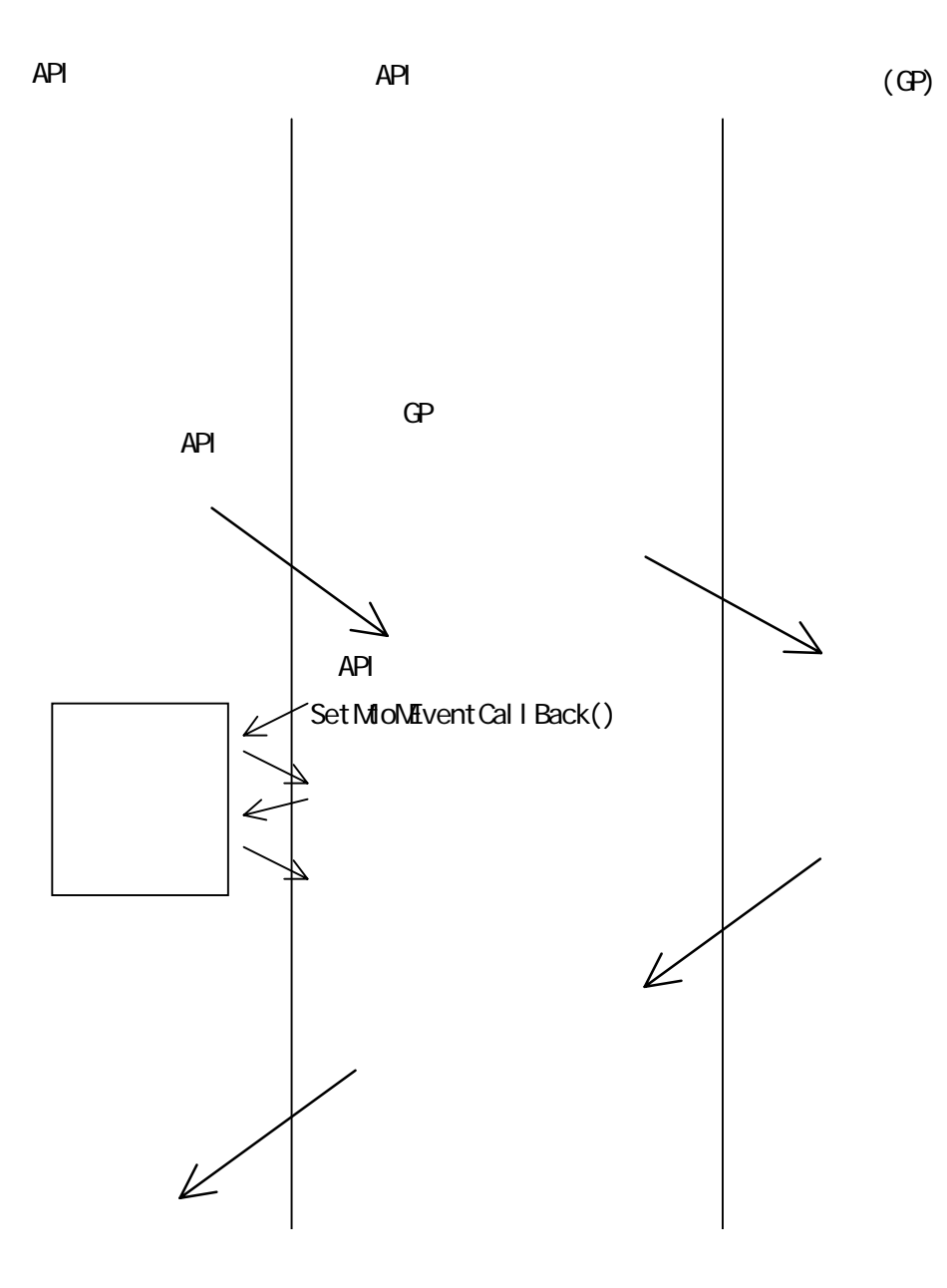

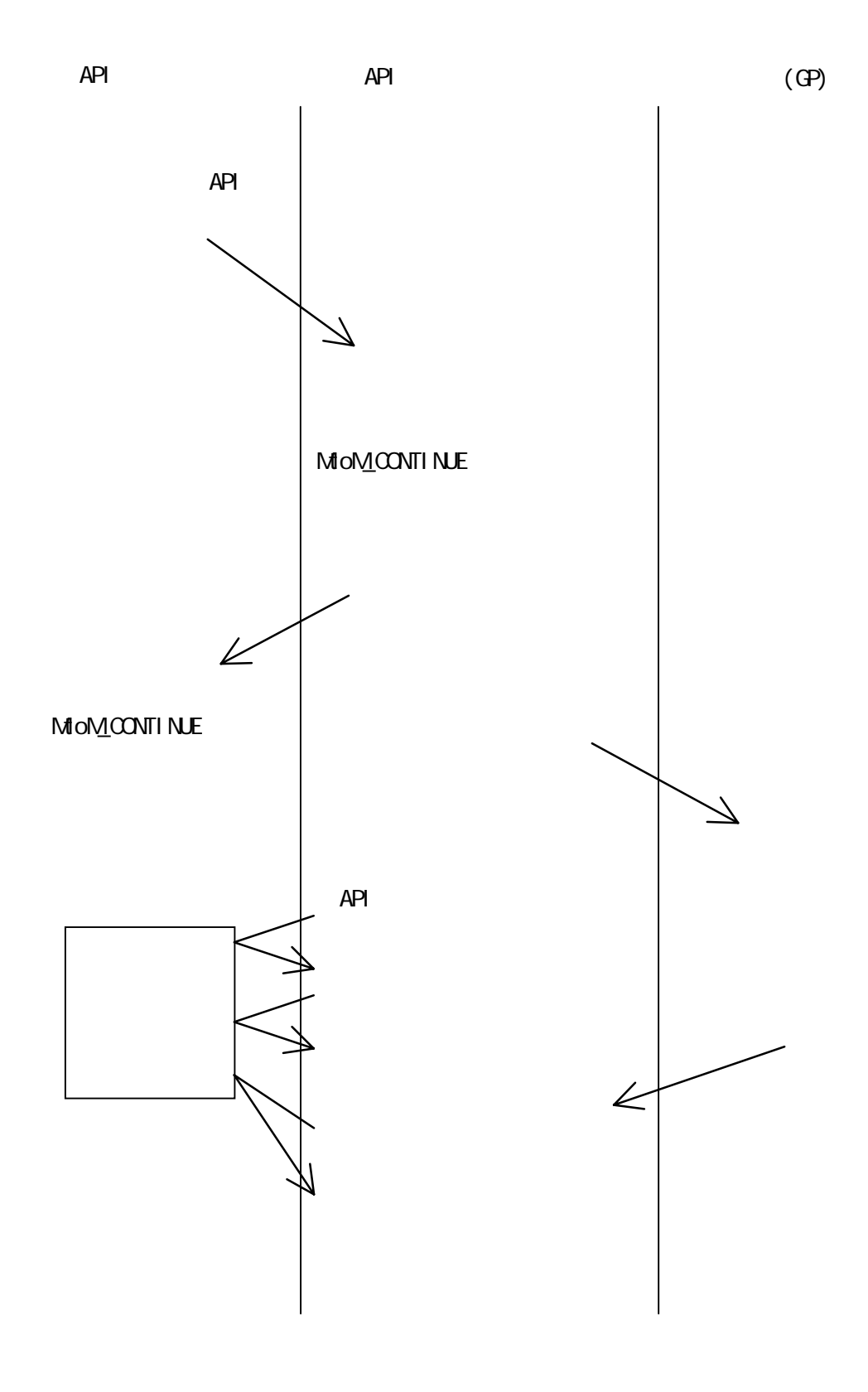

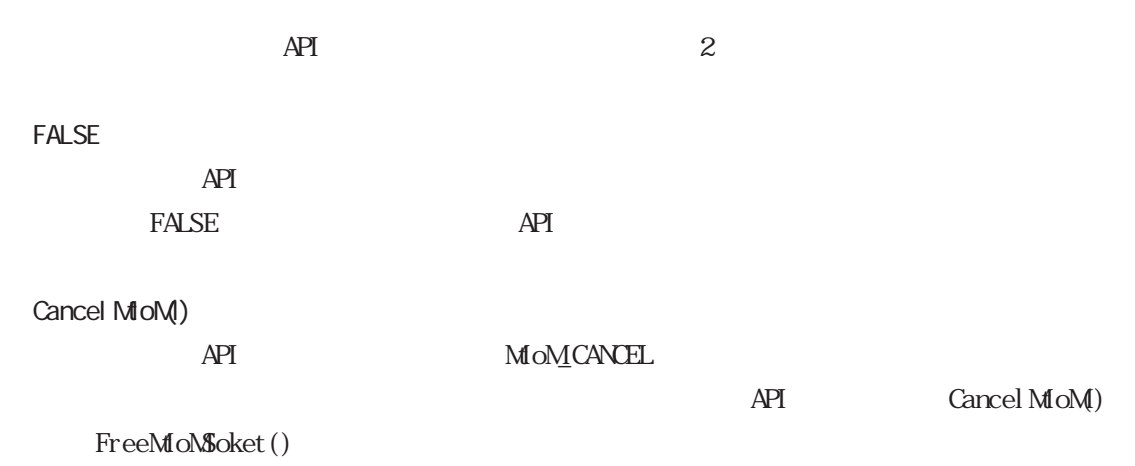

 $\overline{API}$ 

#### MTOMCALLBACK FinisheMtoM(LPMtoMSOCK pMSock,int iMtoMCode)

#### LPMI oNSOCK pNSock

int iMtoMcode

 $MOMK$  $MOMOMINE$  $\alpha$  her:

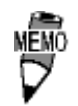

i MtoMcode MTOM\_CONTINUE

```
5-1-2 dwUser1 dwUser2
     dwUser1 dwUser2
     API
     C_{++}CreateMtoMSocket() dwLse1
     position of this dwUser1 contract the second that several contract the second version of the second version of the second version of the second version of the second version of the second version of the second version of t
      Set MtoMEvent Call Back() API
       (Set MioNEvent Call Back()
       Event FuncJump())
       Event FuncJump() dwLser1 https://double.com/development/Func()
       APIOnEvent Func() virtual
       class CMIoNSock {
       public:
       LPMoMSOOK mpMSock;
       CMoMock();
       \negCMdoN\text{Sock}();
       \frac{1}{100}virtual void CnEventFunc(int iCode, DWAD dwParam1, DWAD dwParan2){};//
       } ;
       //イベント発生時のコールバック関数
       void CALLBACK EventFuncJump
       (LPMtoMSOCK pMSock,int iCode,DWORD dwParam1,DWORD dwpara)
       {
         CMSock* pCMSock ;
        pCMSock = (CMSock^*) pMSock-sswKer1;
        pCMSock->OnEvent Func(iCode, dwParam1, dwParam2) ; //
       }
```

```
CMSock:: CMSock(DWRD dwProtocolType)
{
 if( m_pMSock = ::CreateMtoMSocket(dwProtocolType) ){
     mpMSock->dwLiber1 = (DW\!\!R\!\!D)this ; //
     :: Set MioNEvent Call Back(m_pN$ock, Event FuncJump) ; //
     }
}
```
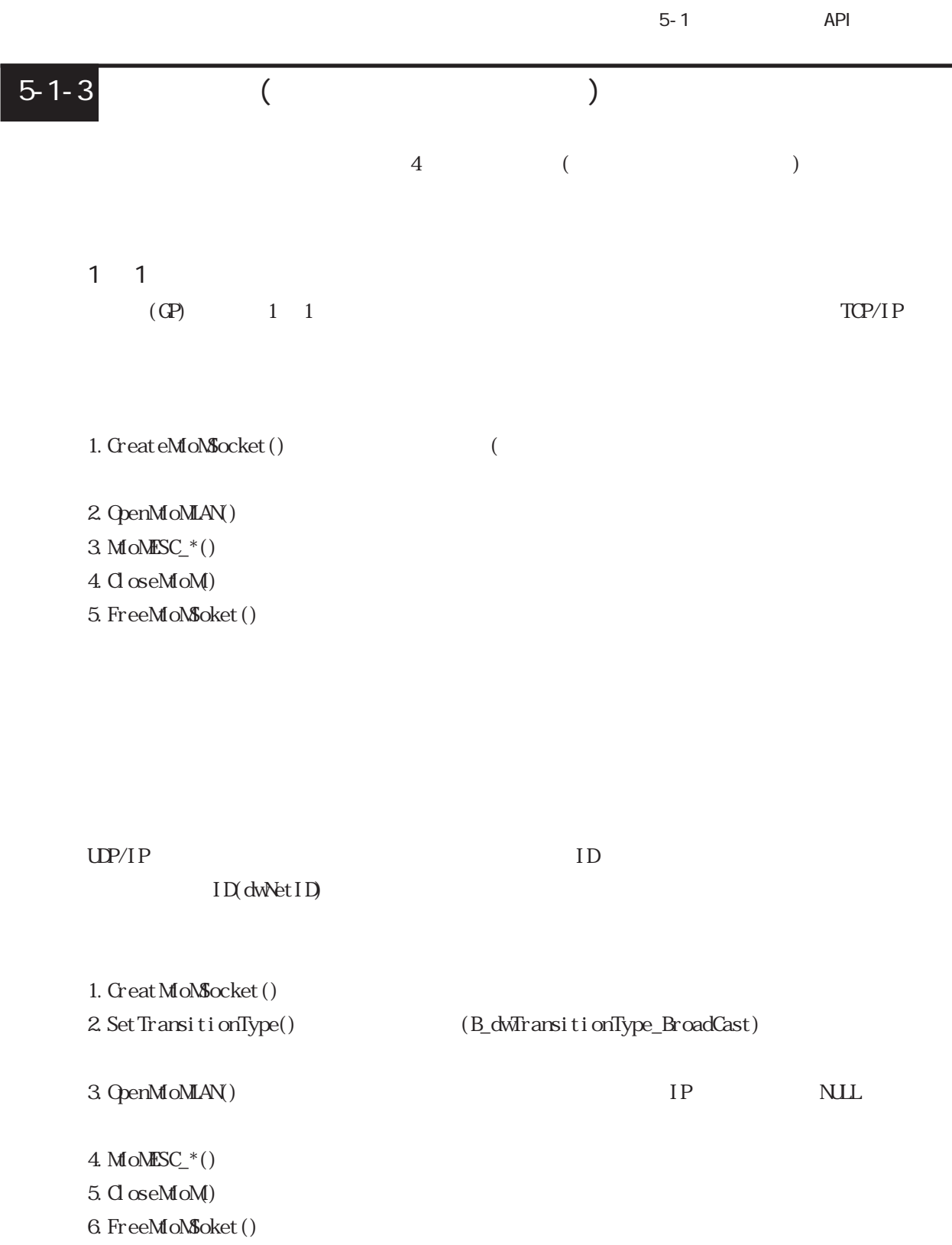

 $\overline{\phantom{a}}$ 

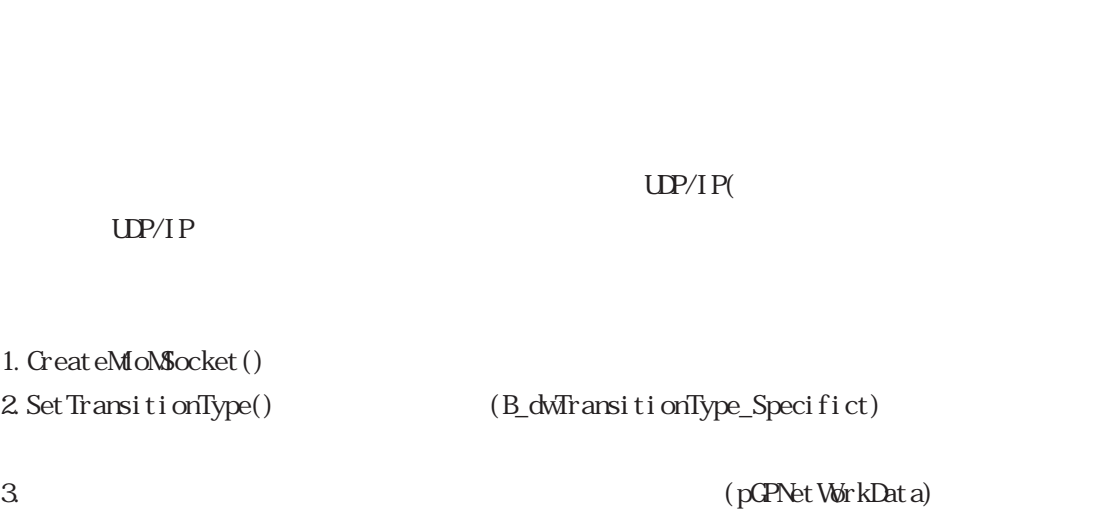

 $\epsilon$ 

(dwNetID)

 $4.$ 

MoMResizeGPNetWorkData()

dwNodeStatus B\_dwNodeStatus\_Find

MioNFS\_FindNode()

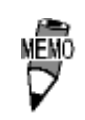

5. MOMESC $*$ ()

6. CloseMfoM)

7. FreeMoMSoket()

5-1 API

 $\epsilon$  $\text{UP/IP}(\Gamma)$  $UP/IP$ 1. CreateMoNSocket() 2. Set TransitionType()  $(B_d\bar{w})$  (B\_dwTransitionType\_Specifict) 3. OpenMoMLAN() IP NULL EXECUTE NULL EXECUTE IT  $4.$ MoMResizeGPNetWorkData() dwNodeStatus B\_dwNodeStatus Find MtoMFS\_FindNode() **MEM** 5.  $\frac{1}{2}$  dwCheckButtom) **TRUE** 6. MoMESC\_ $*($ )  $7.$ (dwNodeStatus) B\_dwNodeSt at us\_Nothing B\_dwNodeSt at us\_Fi nd : B\_dwNodeSt at us \_Not Find : B\_dwNodeStatus\_NonAction : 5. dwCheckButtom TRUE 8.dwNodeStatus dwCheckButtom TRUE  $\text{FAS}\text{E}$  5. 9. CloseMtoM)

10. FreeMoNSoket()

### $5 - 1 - 4$

 $API$  GP  $(0,0)$  3 1  $1$  $-32768$   $-32767(16)$  2  $)$  $\mathbb{C}P$  and  $\mathbb{C}P$  and  $\mathbb{C}P$  a  $\big)$ MEMO API 32 API GP  $32$  16

 $)$  640 × 480

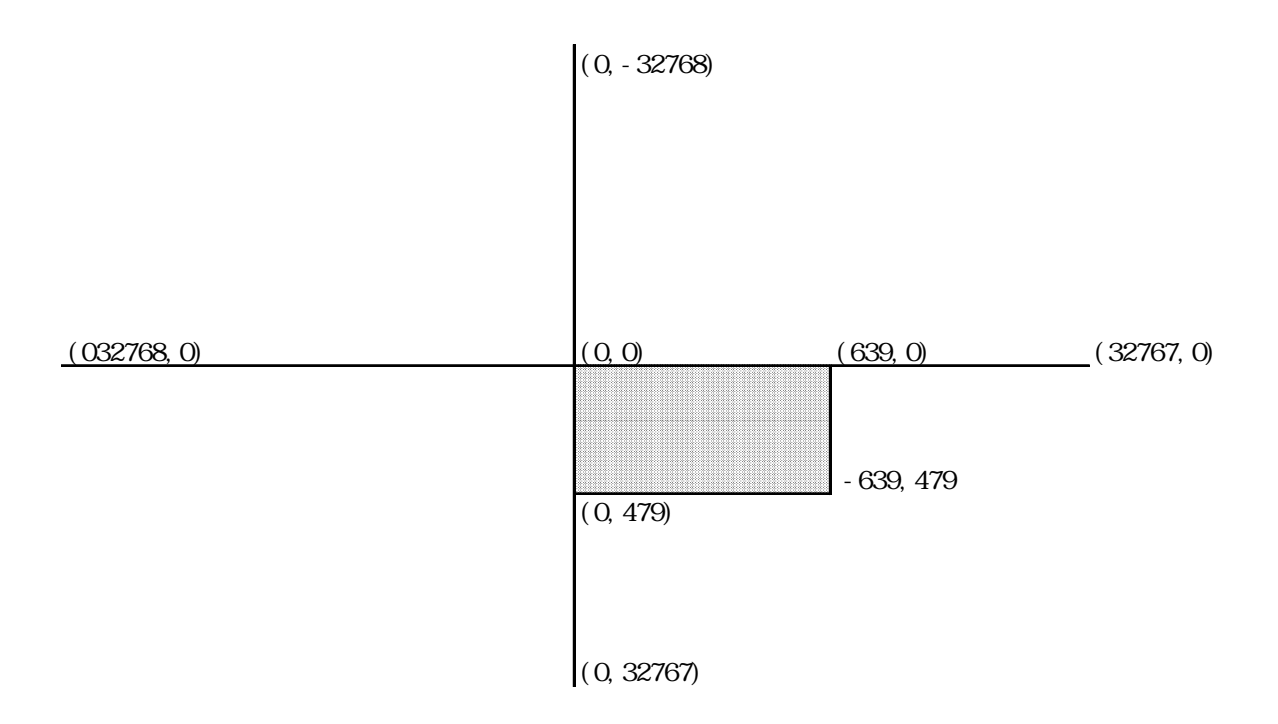

 $5 - 1 - 5$  $\overline{API}$  $8000$ ・MTOMAPI.H ・MSOCK.CPP \*\*\*\*\*\*\*\*\*\*\*\*\*\*\*\*\*\*\*\* MTOMAPI.H \*\*\*\*\*\*\*\*\*\*\*\*\*\*\*\*\*\*\*\*\*\*\*\*\*\*\*\* //  $\sim$  Mtom  $\sim$  Mtom  $\sim$ struct tagMtoNSOCK { DWRD dwStockSize ;  $\frac{1}{2}$  ( sizeof(MtoMSOCK) )  $DW$ RD dwProtocolType ;  $\frac{1}{2}$ #define B\_ProtocolType\_SIO 1 // #define B\_ProtocolType\_LAN 2 //  $\text{DW}$ PD dwMto $\text{M}\text{M}$ o $\text{M}$ Mode ; // #define B\_MtoM\_Mode\_ESC 0 // () #define B\_MtoM\_Mode\_DLE 1 // (MtoMDLE\_Communication()  $M_0MLE_Q$ uit() ) DWORD dwiPAddress ; //  $DW$ PortNo ;  $\frac{1}{2}$ DWRD dwLocal IPAddress ; //  $DW$ PD dwLocal PortNo ;  $\frac{1}{2}$ void \*pDLLWork; DWORD dwErrorCode;  $\frac{1}{2}$  Details of error } ; CreateMioNSocket() NSOCK.CPP

 $(\mathbb{G}^p \quad \mathbb{R}^p \quad \mathbb{R}^p)$ 

 $\sim$  8000 extensive state  $\sim$  8000 extensive state  $\sim$ 

```
5-1 API
       ******************** MSOCK.CPP ****************************
       CMSock:: CMSock(DWRD dwProtocolType)
       {
                  \downarrowif( m_pMSock = ::CreateMtoMSocket(dwProtocolType) ){
               mpM5ock-<br/>dwkser1 = (DMRD)this ;:: Set MioNEvent Call Back(m_pN$ock, Event FuncJump) ;
                // デフォルトは同期モード
               SyncModeEnable();
          }
       }
```
m\_pM&ock

 $5-2$ 

 $\Delta$ PI

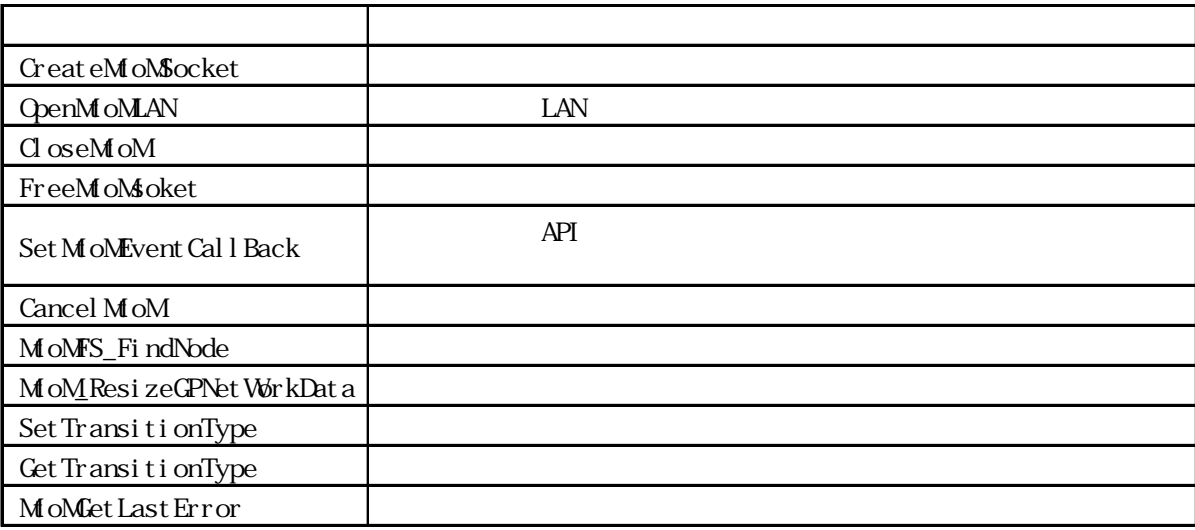

### $5-2-1$   $\blacksquare$

 $\Delta$ PI

LPM oNSOCK WNAPI CreateMoNSocket (DWRD dwProtocol Type)

NLL: Q her

DWRD dwProtocol Type

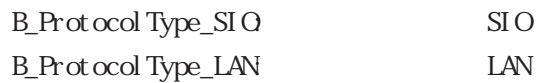

 $5-2-2$  LAN  $\blacksquare$ 

 $\text{LAN}$ 

#### int WNAPI OpenMoMLAN(LPMtoMSOOK pMSock, MTOMCALLBACK pfFinish, LPCSTR szIPAddress)

pfFinish

pfFinish NULL  $\infty$ Other: pfFinish NULL MOM CONTINUE

Other:

LPMOMSOCK pMSock MTOMALLBACK pfFinish NULL: <br>
API

 $\mathop{\rm NLL}\nolimits$ 

 $\overline{API}$ MOMONII NE

LPCSTR szIPAddress GP IP  $1 \t n$  NUL

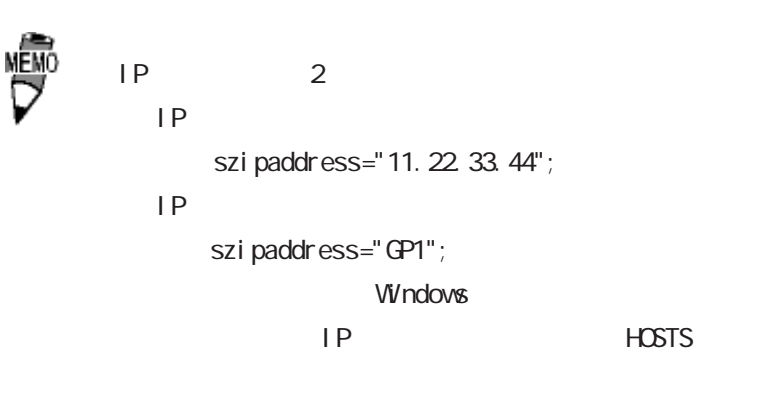

C: \Windows\HOSTS

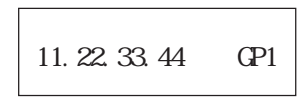

 $5-2-3$  TCP

 $TCP$ 

#### int WNAPI CloseMtoMLPMtoMSOCK pMSock, MTOMCALLBACK pfFinish)

Q her NLL:

LPM ONSOCK pNSock MTOMALLBACK pfFinish NULL: <br>
API

 $\mathop{\rm NLL}\nolimits$ 

 $\overline{API}$ MOMONTINE

### $5 - 2 - 4$

int WNAPI FreeMoMSoket(LPMtoMSOCK pMSock)

 $\alpha$  her NLL:

LPM ONSOCK pNSock

### $5-2-5$

 $\overline{API}$ 

#### int WINAPI SetMtoMEventCallBack(LPMtoMSOCK pMSock,MTOMEVENTBACK pfEventFunc)

Q her NLL:

LPM ONSOCK pNSock MOMEVENTBACK pf Event Func

NIL

 $\sim$  32  $\sim$  2

) pfEvent Func

MOMEVENTBACK Event Func (LPMtoMSOCK pMtoMSOCK,int iMtoMCode,DWORD dwParam1,DWORD dwParam2); LPM<sub>to</sub>M<sub>S</sub>OCK pMtoNSOCK int iMtoMCode DWRD dwParam<sup>1</sup> 1  $DWD$  dwParam2  $2$ 

 $1$  and  $2$ MOMEVENT TOUCH T MOMEVENT CLOSED  $MOM$ CONTINUE

5-21

### $5 - 2 - 6$

int WNAPI Cancel MtoM(LPMtoMSOCK pMSock)

Q her NLL:

LPM<sub>to</sub>M<sub>S</sub>OCK pM<sub>Sock</sub>

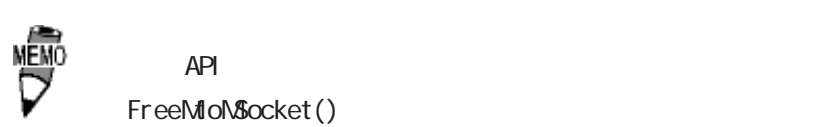

FreeMtoN&ocket()

### $\overline{5-2-7}$

#### LPMtoNSOCK pNSock

#### int WINAPI MtoMFS\_FindNode(LPMtoMSOCK pMSock,MTOMCALLBACK pfFinish,LPCTSTR szNetID)

Other: NLL:

LPM ONSOCK pNSock MTOMALLBACK pfFinish NULL: <br>
API

 $\mathop{\rm NLL}\nolimits$ 

 $\Delta$ PI MOMONTINE

LPCISTR szNetID <sup>ID</sup>

### $5 - 2 - 8$

 $\overline{API}$ 

API pMSock pGPNetWorkData

int WNAPI MtoM\_ResizeGPNetWorkData(LPMtoN\$OCK pN\$ock, DWRD dwNodeCounter)

 $0<sub>0</sub>$ Other:

LPM ONSOCK pNSock DWRD dwNodeCounter

#### DWRD WINAPI Set TransitionType(LPMtoNSOCK pNSock, DWRD dwTransitionType)

LPM ONSOCK pNSock DWRD dwTransitionType B\_dwTransitionType\_Only1:

 $(TCP/IP$   $)$ B\_dwTransitionType\_BroadCast:  $($  $)$ 

 $(UP/IP)$  ) B\_dwTransitionType\_Specific:  $($  $\left( \begin{array}{c} 0 & 0 \end{array} \right)$ 

 $(UP/IP$  ) B\_dwTransitionType\_SpecificCheck:  $($  $)$ 

B\_dwTransitionType\_Specific

 $(UP/IP$  )

# $5 - 2 - 10$

DWORD WINAPI GetTransitionType(LPMtoMSOCK pMSock)

Set TransitionType() dwTransitionType

LPMtoNSOCK pNSock

# $5-2-11$

DWRD WNAPI MoMetLastError(LPMtoMSOCK pMSock)

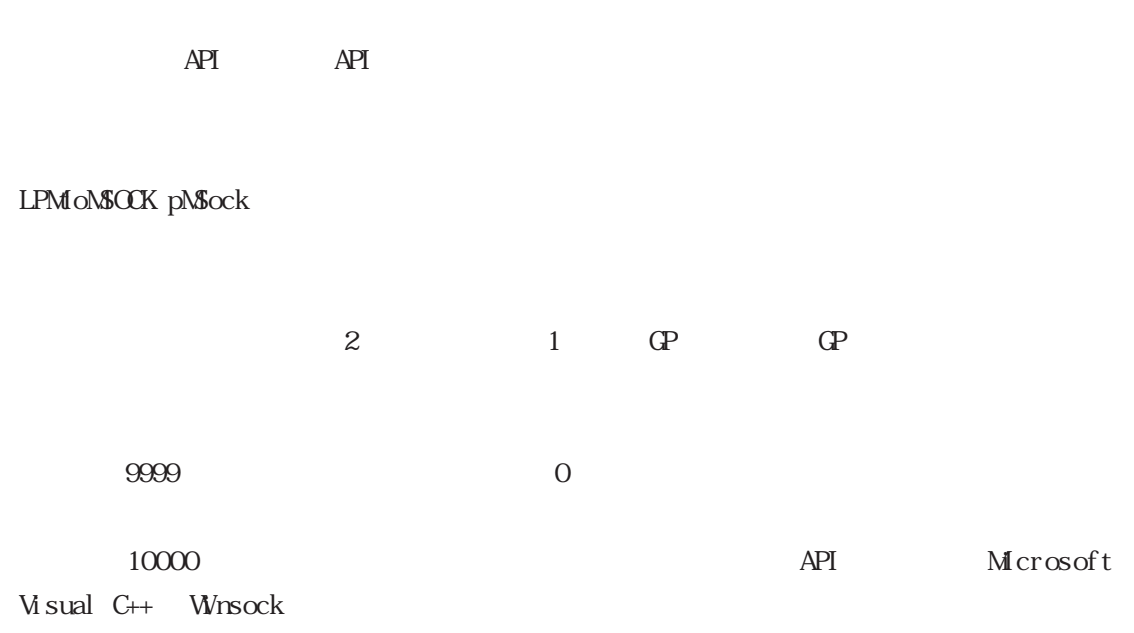

 $\Theta$ 

 $\frac{1}{\sqrt{2}}$  7

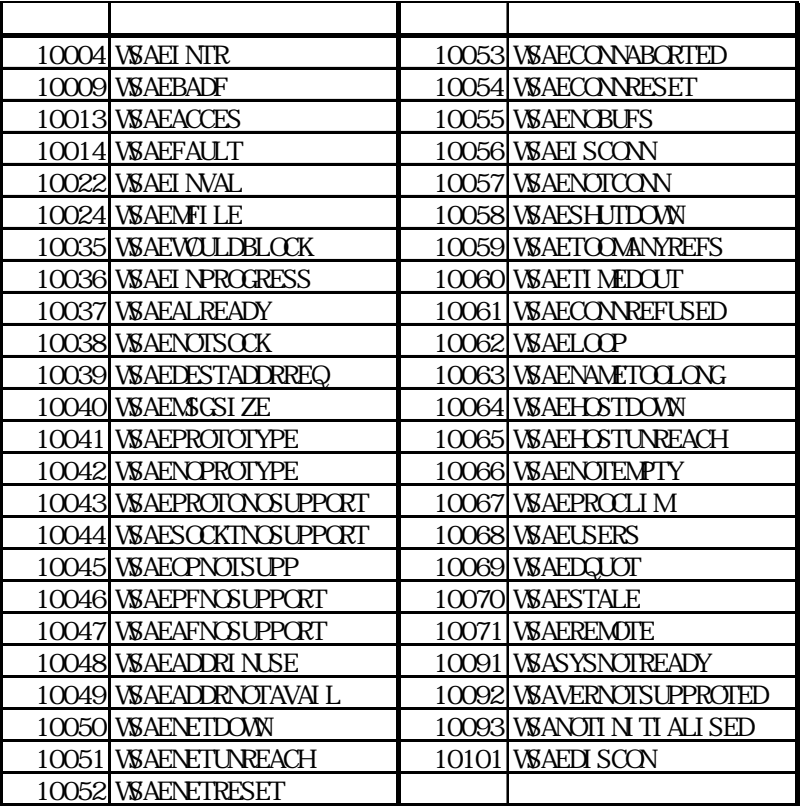

 $\Delta$ PI

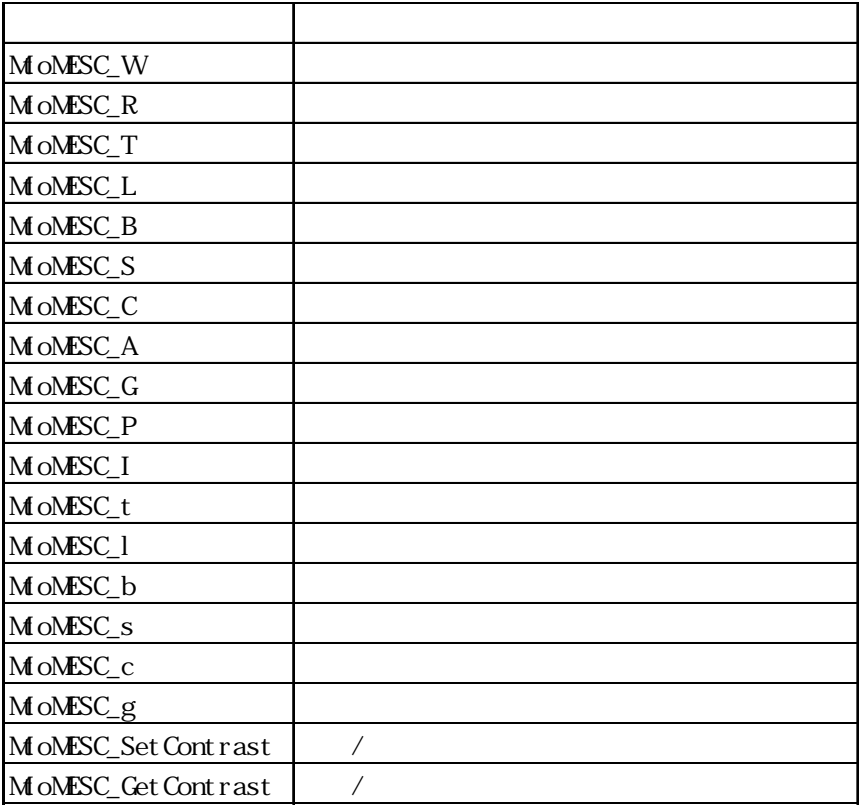

 $5 - 3 - 1$ 

#### int WNAPI MioNESC\_W (LPMtoMSOCK pMSock,MTOMCALLBACK pfFinish,WORD wAddress,INT iDataCount,WORD\* pwData)

pfFinish NLL  $\infty$ Other: pfFinish NULL

MOM CONTINUE

pfFinish

Other

 $LPM\,$ o $\&$ OCK p $\&$ ock MTOMCALLBACK pfFinish NULL: <br>
API

 $NLL$ 

 $\overline{API}$ MOMONINE

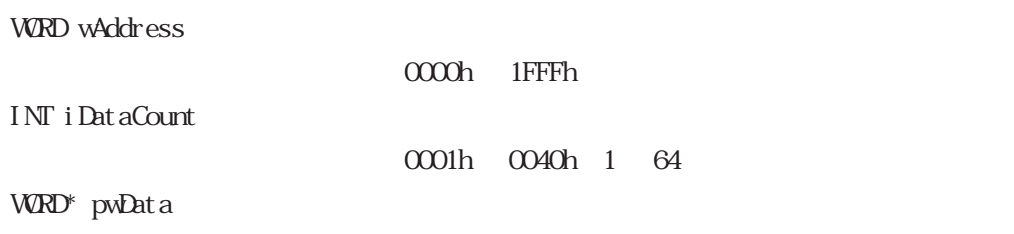

int WNAPI MoMESC\_R (LPMtoMSOCK pMSock,MTOMCALLBACK pfFinish,WORD wAddress,INT iDataCount,WORD pwoData)

## $5-3-2$

pfFinish NULL  $\infty$ Other: pfFinish NULL  $MOM$ CONTINUE pfFinish

Other:

LPM oNSOCK pNSock MTOMALLBACK pfFinish NULL: <br>
API

> $\mathop{\rm NLL}\nolimits$  $\overline{API}$

MOMCONTINUE

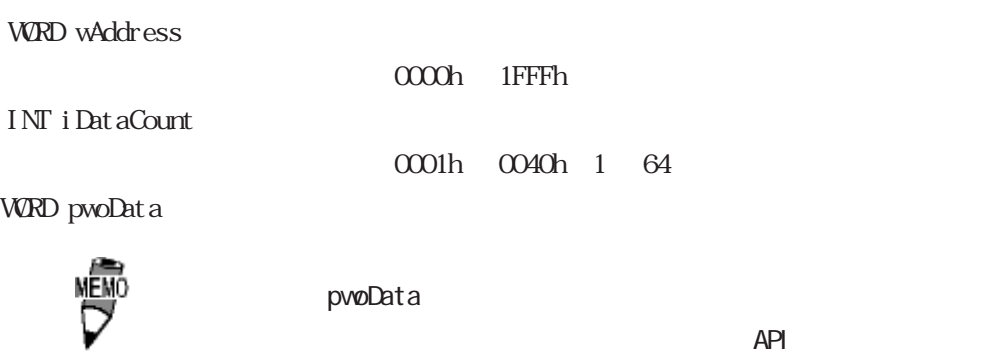

#### $5 - 3 - 3$

int WNAPI MoMESC\_T (LPMtoMSOCK pMSock,MTOMCALLBACK pfFinish,GPCOLOR cDisplayColor,GPCOLOR cBackColor, INT i X1, INT i Y1, GPFONISIZE cFont Size, GHAR\* szString)

pfFinish

pfFinish NULL  $\infty$ Other: pfFinish NULL  $MOMCONINE$ 

Other:

LPM ONSOCK pNSock MTOMALLBACK pfFinish NULL: <br>
API

 $NLL$ 

 $\overline{API}$ MOMCONTINUE

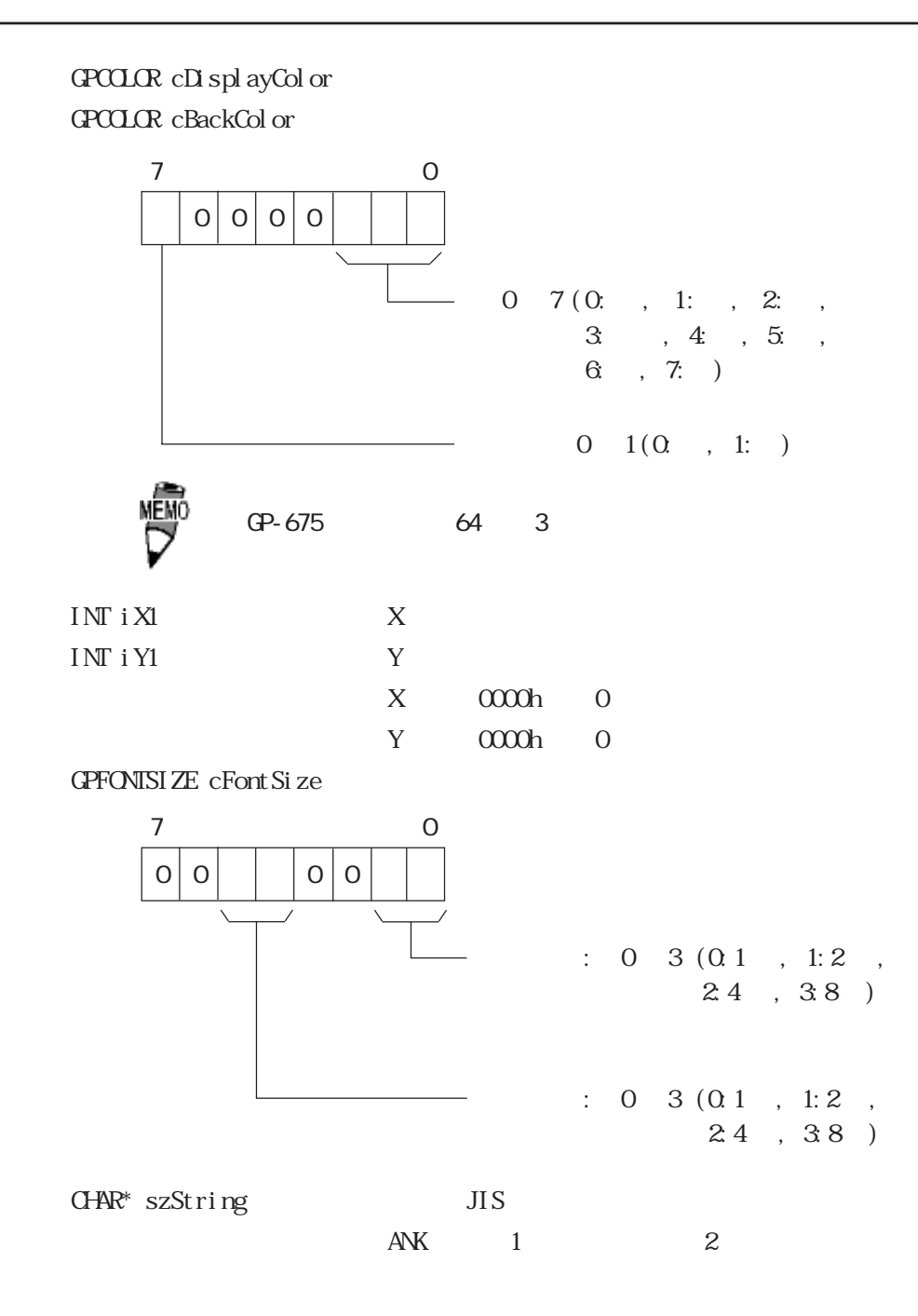

#### $5 - 3 - 4$

int WNAPI MoMESC\_L (LPMtoMSOCK pMSock,MTOMCALLBACK pfFinish,GPCOLOR cDisplayColor,GPCOLOR cBackColor,GPLINESTYLE cLineStyle,INT iX1,INT iY1,INT iX2,INT iY2)

pfFinish NULL  $\infty$ Other: pfFinish NULL MOM\_CONTINUE pfFinish Other: LPM ONSOCK pNSock MTOMALLBACK pfFinish NULL: <br>
API

> $\overline{API}$ MOM\_CONTINUE

 $NLL$ 

# GPCCLOR cDisplayColor

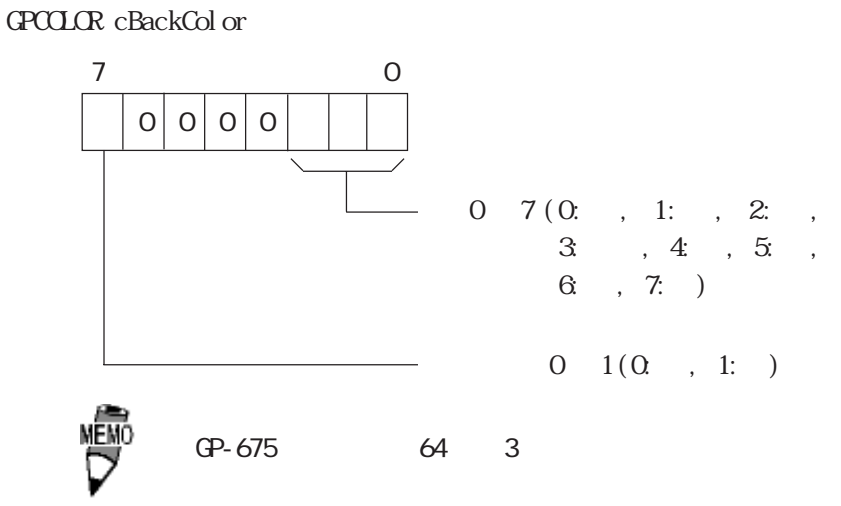

GPLINESTYLE cLineStyle

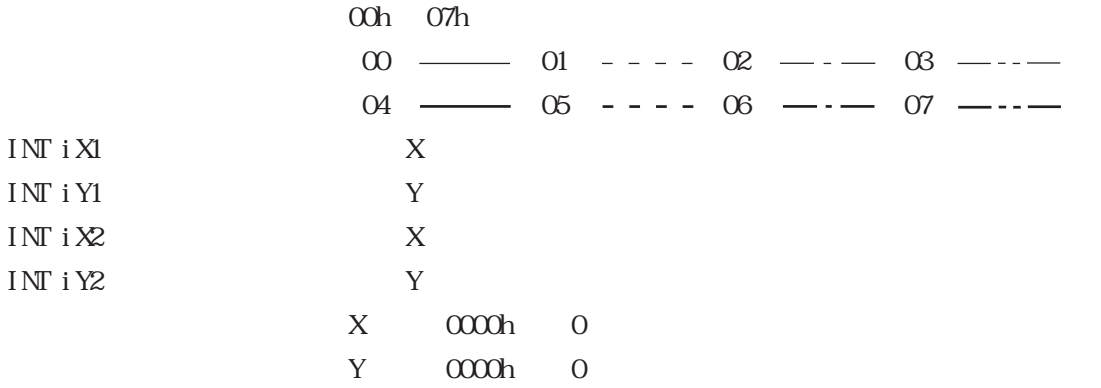

#### $5 - 3 - 5$

#### int WNAPI MoMESC\_B (LPMtoMSOCK pMSock,MTOMCALLBACK pfFinish,GPCOLOR cDisplayColor,GPCOLOR cBackColor,GPLINESTYLE cLineStyle,INT iX1,INT iY1,INT iX2,INT iY2)

pfFinish NULL  $\infty$ Other: pfFinish NULL MOM\_CONTINUE pfFinish Other: LPM ONSOCK pNSock MTOMALLBACK pfFinish NULL: <br>
API

 $NLL$ 

 $\overline{API}$ MOM\_CONTINUE
# GPCCLOR cDisplayColor

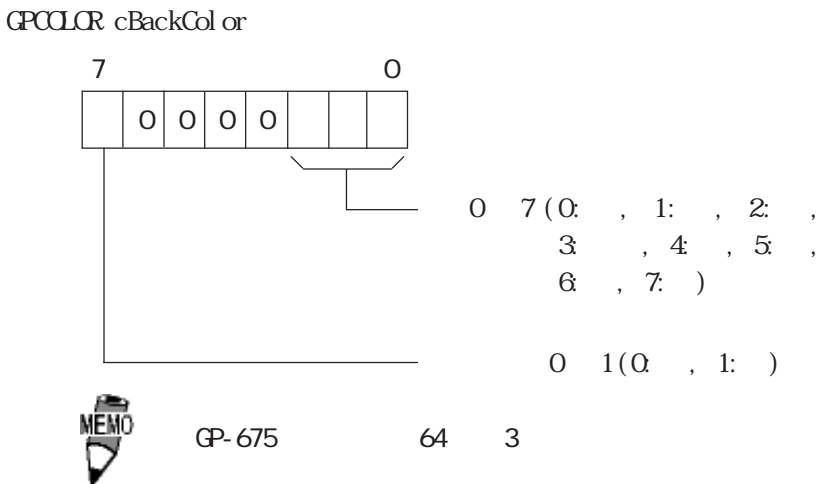

#### GPLINESTYLE cLineStyle

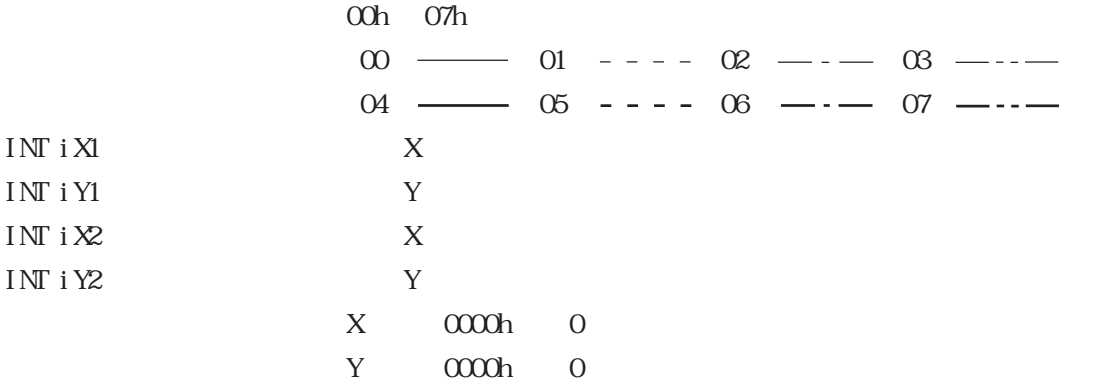

## int WNAPI MoMESC\_S (LPMtoMSOCK pMSock,MTOMCALLBACK pfFinish,GPCOLOR cDisplayColor,GPCOLOR cBackColor, INT iX1,INT iY1,INT iX2,INT iY2,GPTILE cTile)

pfFinish NULL  $\infty$ Other: pfFinish NULL  $MOMCONINE$ pfFinish Other:

LPM ONSOCK pNSock MTOMALLBACK pfFinish NLL: <br>
API

 $NLL$ 

# GPCCLOR cDisplayColor

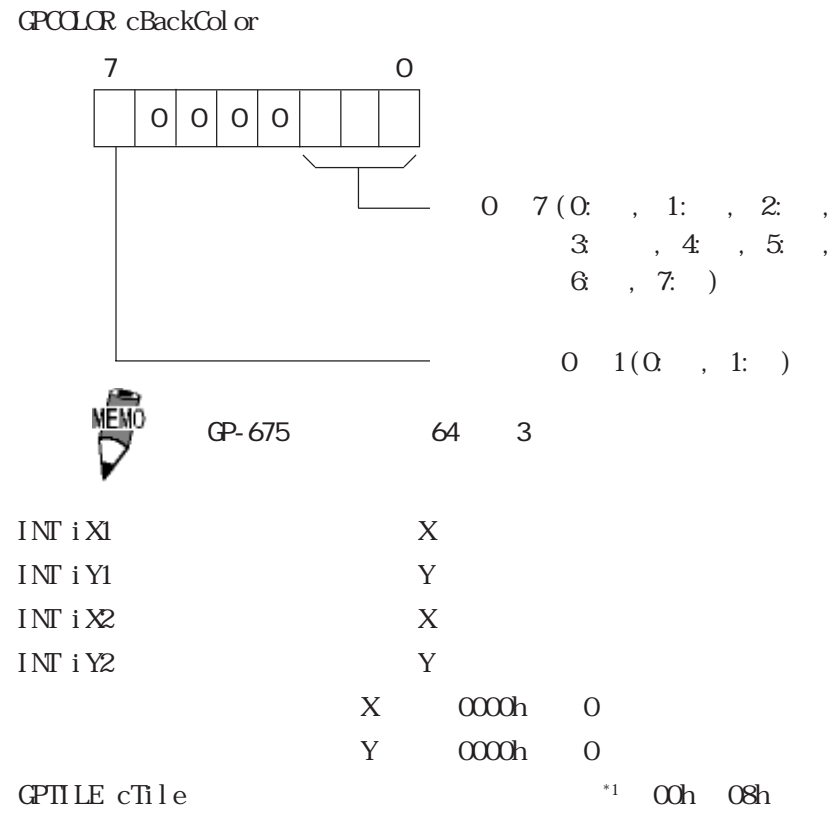

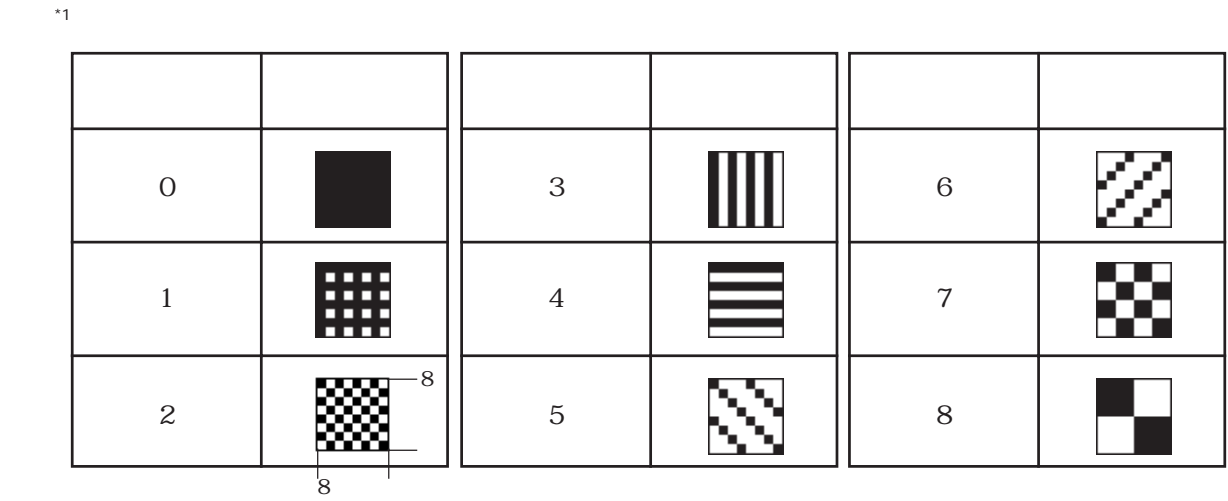

#### int WNAPI MoMESC\_C

(LPMtoMSOCK pMSock,MTOMCALLBACK pfFinish,GPCOLOR cDisplayColor,GPCOLOR cBackColor,GPLINESTYLE cLineStyle,INT iX1,INT iY1, INT iRadius)

pfFinish NULL  $\infty$ Other: pfFinish NULL  $M\Omega M$  CONTINUE pfFinish

Other:

## LPM ONSOCK pNSock MTOMALLBACK pfFinish NLL: <br>
API

 $NLL$ 

#### GPCCLOR cDisplayColor GPCCLOR cBackColor

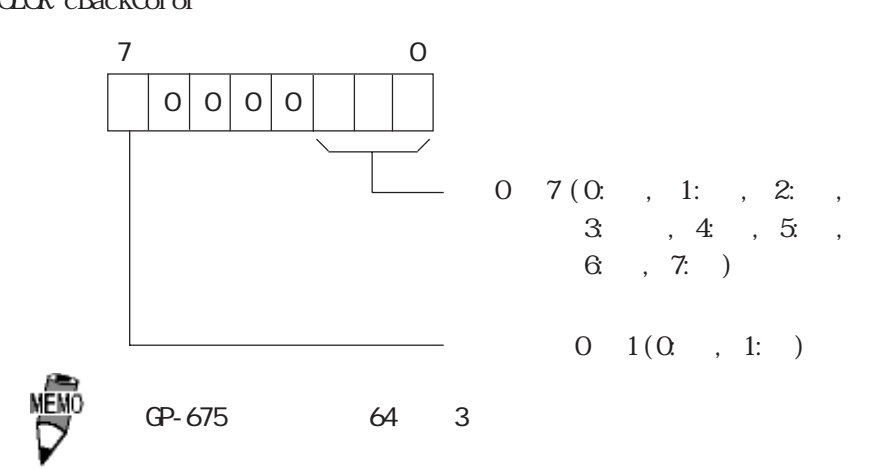

GPLINESTYLE cLineStyle

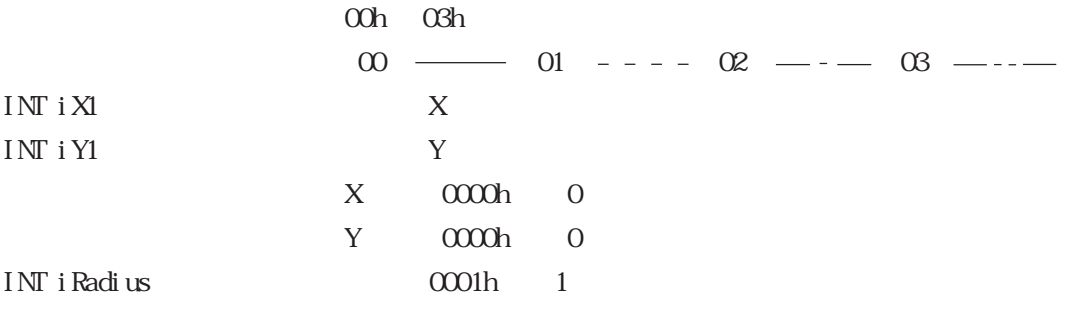

int WNAPI MoMESC\_A

(LPMtoMSOCK pMSock,MTOMCALLBACK pfFinish,GPCOLOR cDisplayColor,GPCOLOR cBackColor,GPLINESTYLE cLineStyle,INT iX1,INT iY1, INT iRadius,INT iStartAngle,INT iEndAngle)

pfFinish NLL  $\infty$ Other pfFinish NLL MOM\_CONTINUE

pfFinish

Other

LPMI oNSOCK pNSock MTOMCALLBACK pfFinish NULL: <br>
API

 $NLL$ 

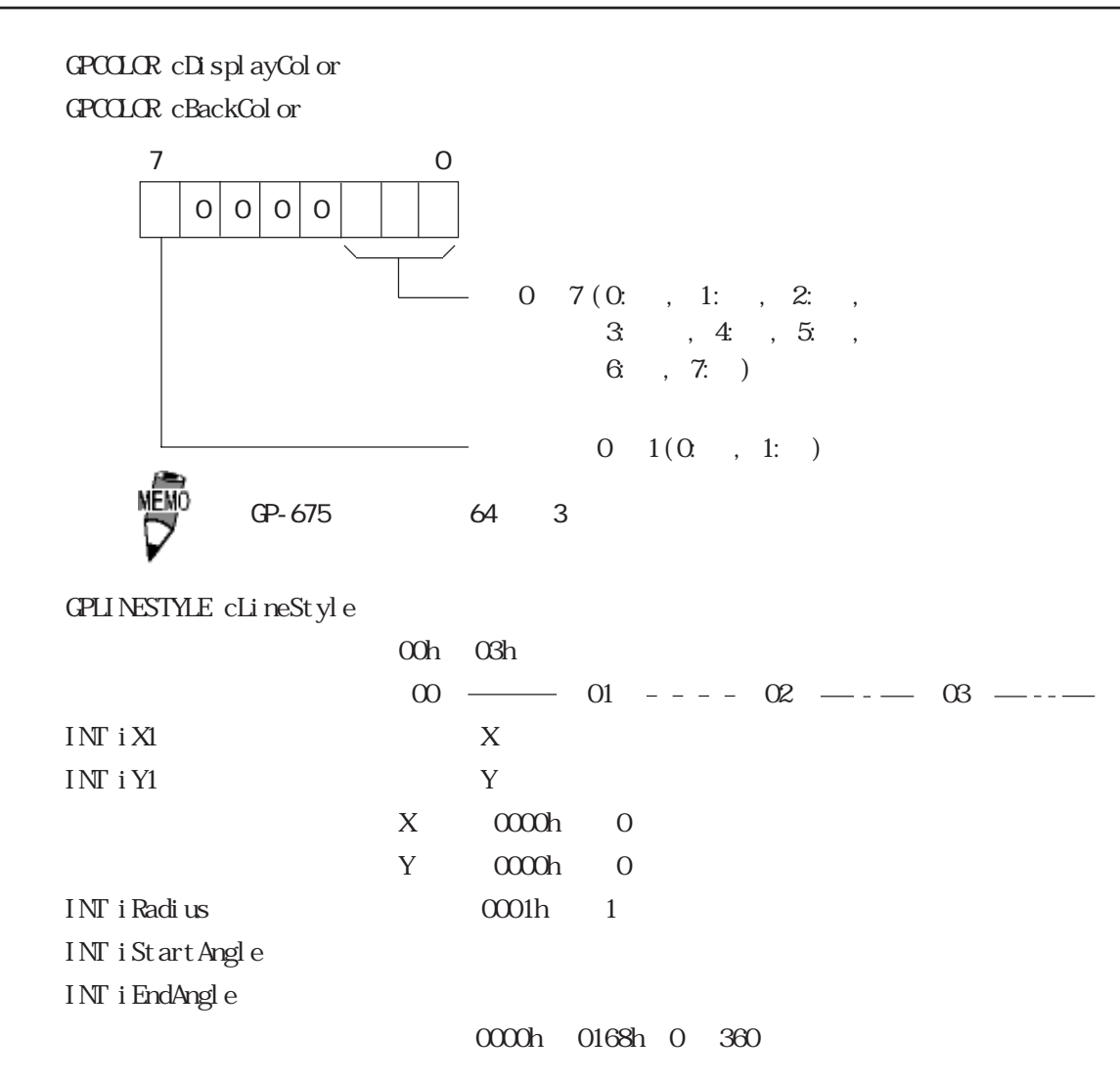

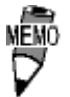

int WNAPI MoMESC G

(LPMtoMSOCK pMSock,MTOMCALLBACK pfFinish,GPCOLOR cDisplayColor,GPCOLOR cBackColor,GPLINESTYLE cLineStyle,INT iX1,INT iY1, INT iRadius,INT iStartAngle,INT iEndAngle)

pfFinish NLL  $\infty$ Other pfFinish NLL MOM\_CONTINUE

pfFinish

Other

LPMI oNSOCK pNSock MTOMCALLBACK pfFinish NULL: <br>
API

 $NLL$ 

# GPCCLOR cDisplayColor GPCCLOR cBackColor 7 C  $0|0|0$  $0~7~(0; , 1; , 2; ,$  $3, 4, 5,$ 6:黄 , 7:白)  $0 \t1(0 \t, 1: )$ MĒMO GP-675 64 3 GPLINESTYLE cLineStyle 00h 03h  $00 \longrightarrow 01$  ----  $02$  ----  $03$  ----INT i X1 here is a set of the set of the set of the set of the set of the set of the set of the set of the set of the set of the set of the set of the set of the set of the set of the set of the set of the set of the set o INT i Y1  $_Y$ X 0000h 0 Y 0000h 0 INT iRadius 半径を 0001h ~(1 ~)の範囲で設定します。 INT iStartAngle INT i EndAngl e

角度:0000h ~ 0168h(0 ~ 360)

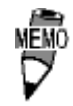

## int WNAPI MoMESC P (LPMtoMSOCK pMSock,MTOMCALLBACK pfFinish,GPCOLOR cDisplayColor,GPCOLOR cBackColor, GPTILE cTile,GPCOLOR cLimitColor,INT iX1,INT iY1)

pfFinish NULL  $\infty$ Other: pfFinish NULL  $MOMCONINE$ pfFinish Other:

LPM ONSOCK pNSock MTOMALLBACK pfFinish NLL: <br>
API

 $NLL$ 

## GPCCLOR cDisplayColor GPCCLOR cBackColor  $GPCLLR$  cLimit $Col$ or

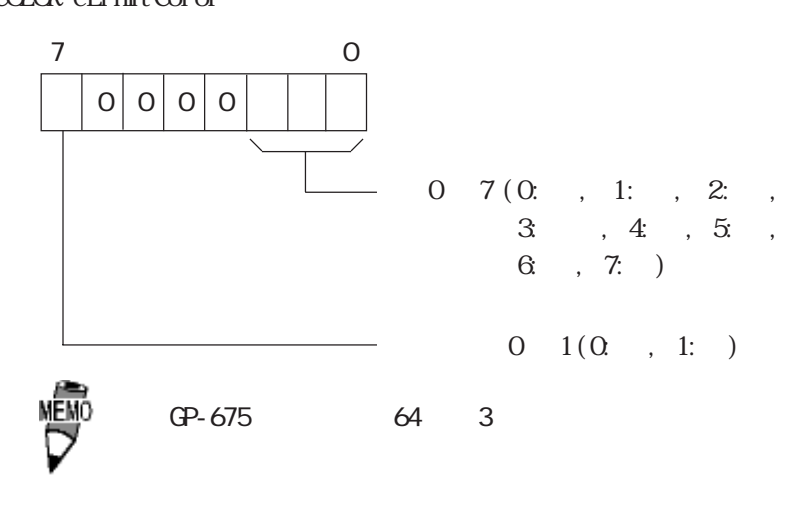

GPTILE cTile 00h  $\alpha$ Bh

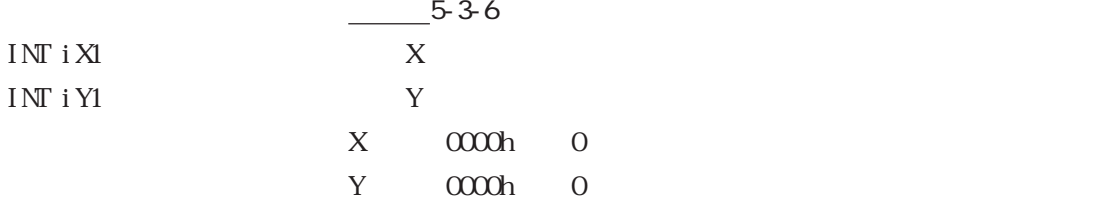

# $5-3-11$

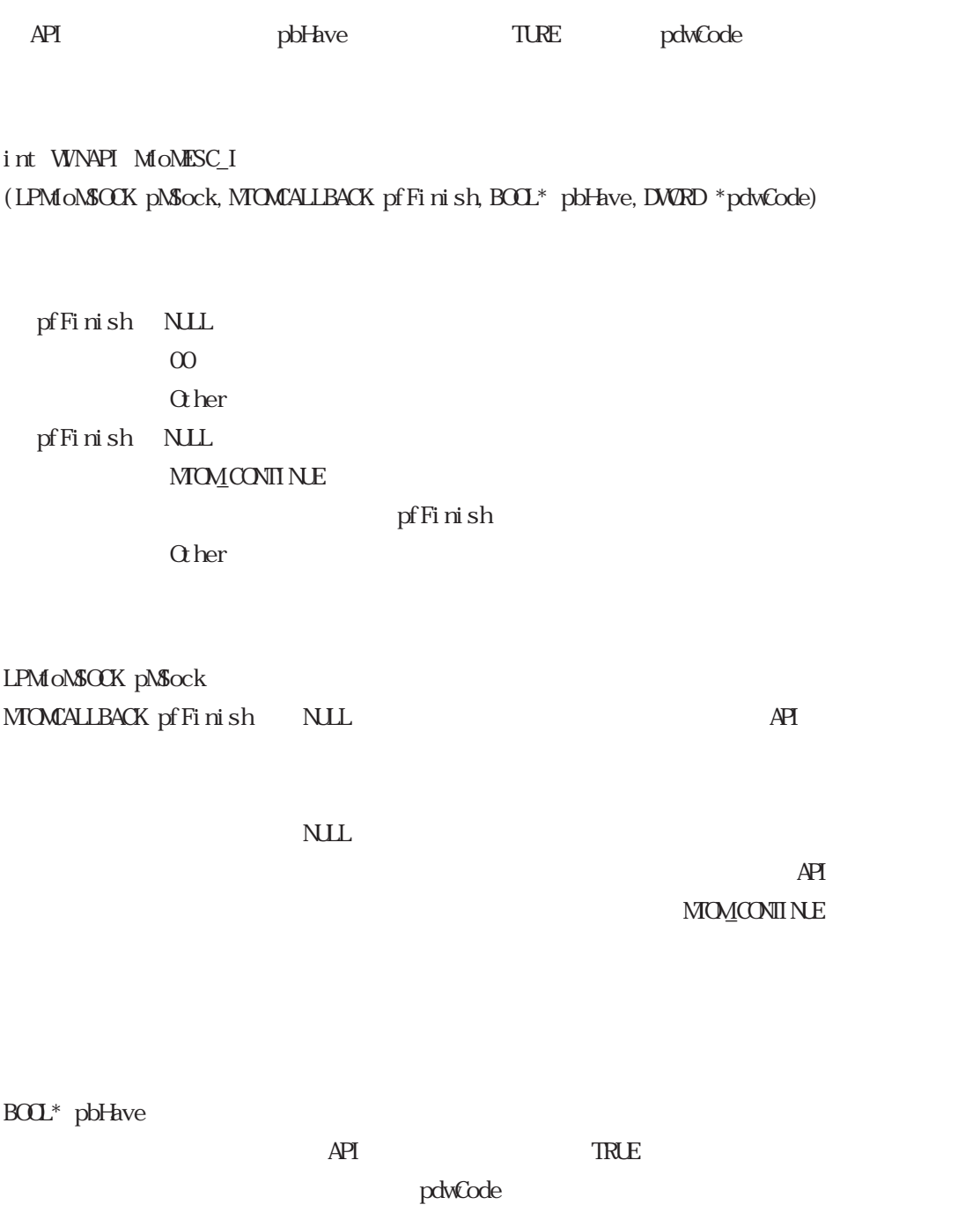

DWRD \*pdwCode

## $5-3-12$

#### int WNAPI MoMESC\_t

(LPM oNSOCK pNSock, MTOMCALLBACK pf Finish, GPCOLOR cDisplayColor, GPCOLORBackColor, GPFONT cFont,INT iTurn,INT iDirection,INT iHalfcentering,INT iEmphasis,INTiSculpture, INT i X1, INT i Y1, GPFONISIZE cFont Size, CHAR\* szString)

pfFinish NULL  $\infty$ Other: pfFinish NULL MOM CONTINUE

pfFinish

Other:

LPM oNSOCK pNSock MTOMALLBACK pfFinish NULL: <br>
API

 $NLL$ 

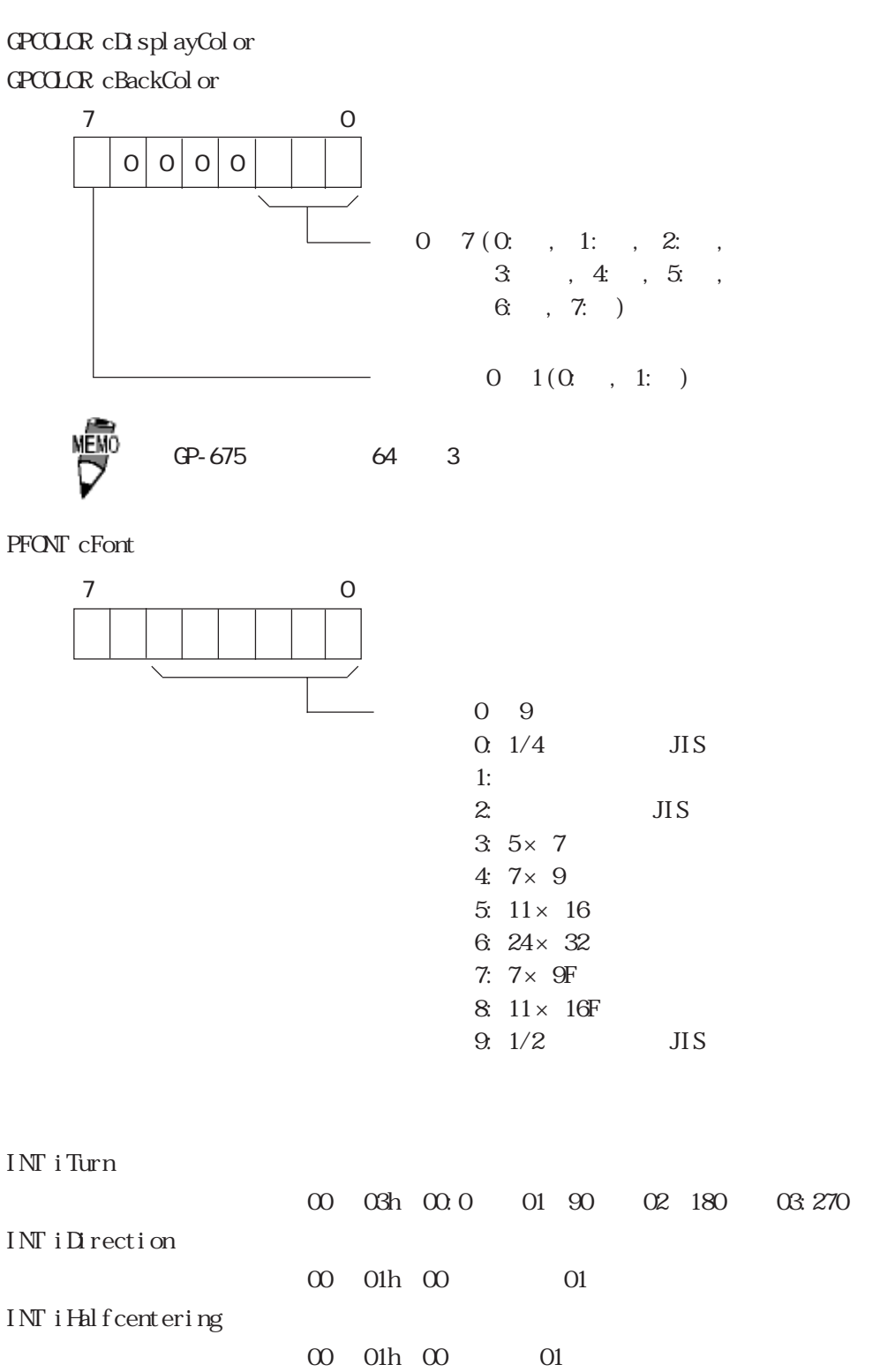

 $00$   $02h$   $00$   $01$   $02$ 

03 270

INT iEmphasis

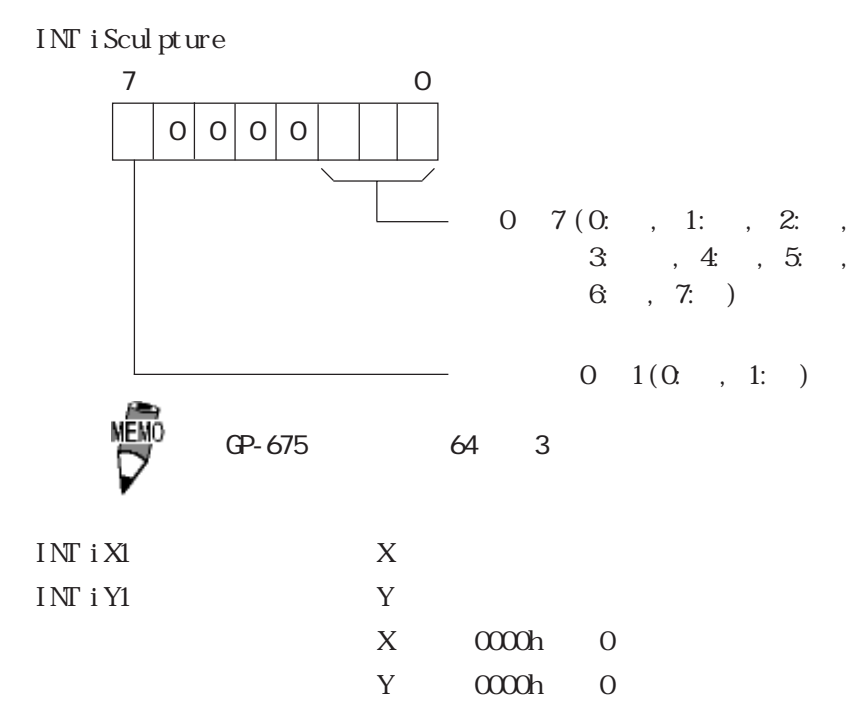

GPFONISIZE cFontSize

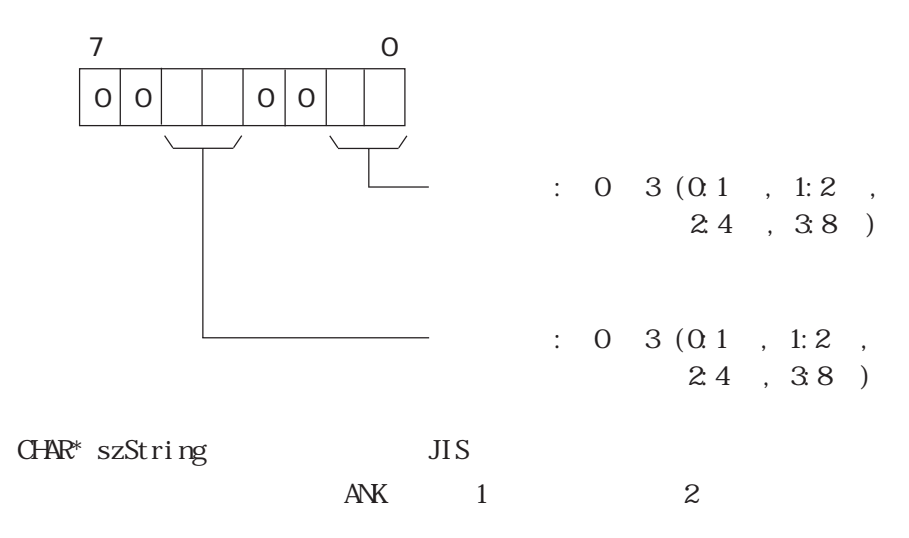

int WNAPI MoMESC\_1 (LPMONSOCK pNSock, MTOMCALLBACK pfFinish, GPCOLOR cDisplayColor, GPCOLORcBackColor,GPLINESTYLE cLineStyle,INT iArrowPattern,INT ArrowDirection, INTiX1,INT iY1,INT iX2,INT iY2)

pfFinish NULL

 $\infty$ 

Other:

pfFinish NULL

MOM CONTINUE

pfFinish

Other:

LPM oNSOCK pNSock MTOMCALLBACK pfFinish NULL: <br>
API

 $NLL$ 

# GPCCLOR cDisplayColor GPCOLOR cBackColor 7 C  $0|0|0$  $0~7~(0.$ , 1:, 2:,  $3 \t, 4 \t, 5 \t,$  $6, 7:$  $0 \t1(0 \t, 1: )$ MEMO GP-675 64 3 GPLINESTYLE cLineStyle 00h ~ 07h  $00 \longrightarrow 01 -- -- -02 -- -- -03 -- - 04 \longrightarrow 05$  ----  $06 \longrightarrow 07 \longrightarrow$ INT iArrowPattern 00 ~ 03h  $(0)$   $01$   $02$   $03$ INT i Corner Radius  $00 01 00$   $01:$ INT  $i X1$   $X$ INT i Y1  $\hskip 1.6 cm$ INT  $iX2$   $X$ INT i Y2  $Y$ X 0000h 0

Y 0000h 0

int WNAPI MoMESC\_b (LPMtoMSOCK pMSock,MTOMCALLBACK pfFinish,GPCOLOR cDisplayColor,GPCOLORcBackColor, GPLINESTYLE cLineStyle,INT iCornerDirection,INT iCornerRadius, INT iX1, INT iY1, INT iX2, INT iY2)

pfFinish NULL  $\infty$ Other: pfFinish NLL

MOM CONTINUE

pfFinish

Other:

LPM oNSOCK pNSock MTOMCALLBACK pfFinish NULL: <br>
API

 $NLL$ 

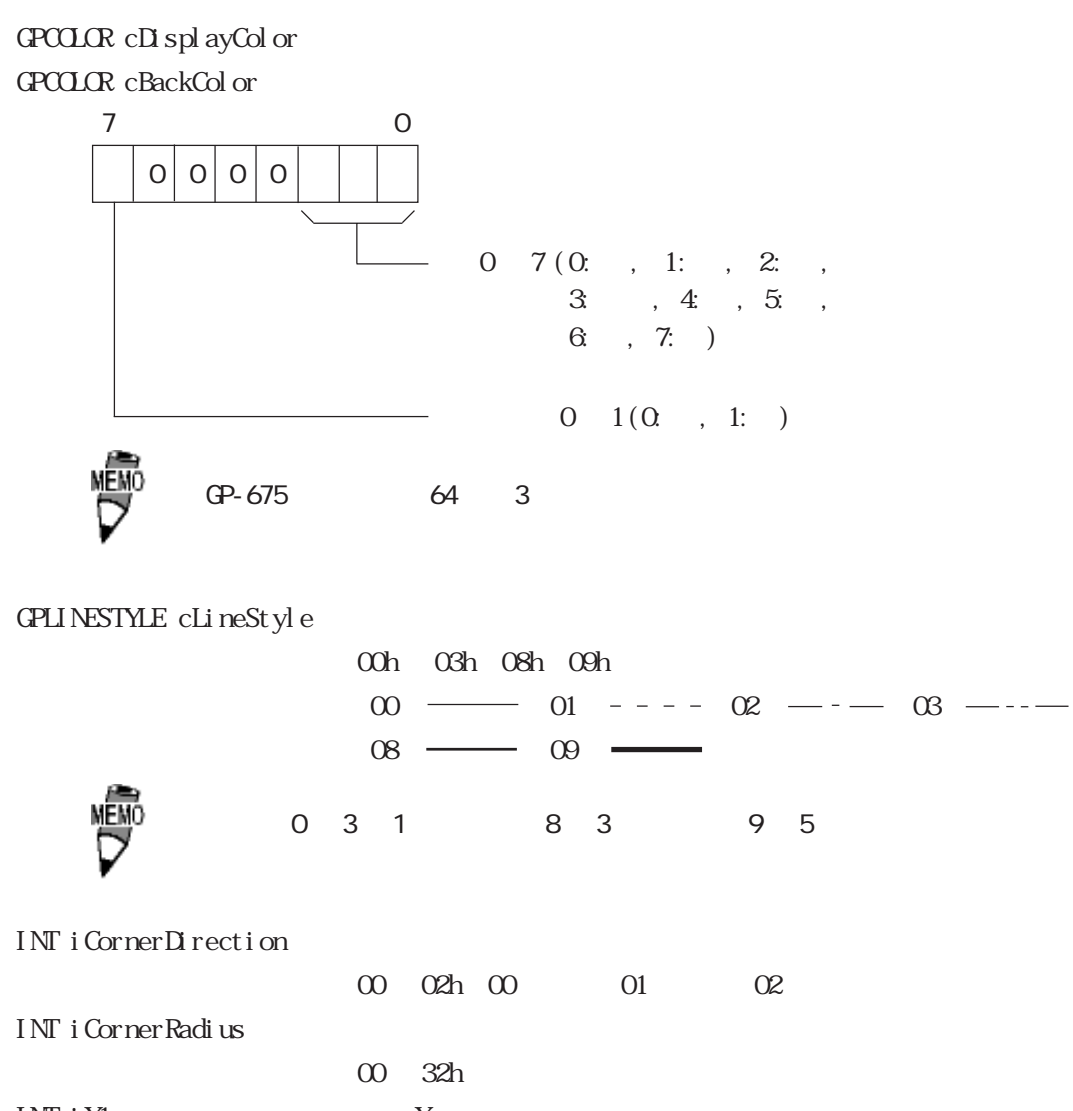

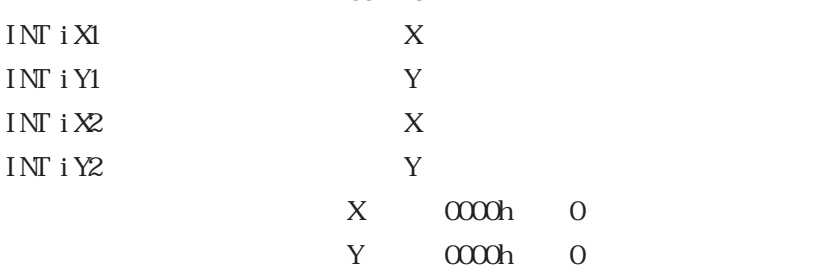

int WNAPI MoMESC<sub>s</sub> (LPMtoMSOCK pMSock,MTOMCALLBACK pfFinish,GPCOLOR cDisplayColor,GPCOLOR cBackColor, GPTILE cTile,INT iCornerDirection,INT iCornerRadius,INT iX1,INT iY1,INT iX2,INT iY2,)

pfFinish NULL  $\infty$ Other: pfFinish NLL  $MOM$ CONTINUE pfFinish

Other:

LPM oNSOCK pNSock MTOMALLBACK pfFinish NULL: <br>
API

 $NLL$ 

# GPCCLOR cDisplayColor GPCOLOR cBackColor 7 C  $0|0|0$  $0\quad 7\, ( \, 0;\quad \ ,\quad 1;\quad \ ,\quad 2;\quad \ ,\quad \ \,$  $3 \t, 4 \t, 5 \t,$  $6, 7; )$  $0 \t1(0 \t, 1: )$ MEMO GP-675 64 3 GPIILE cTile 00h  $\alpha$ Bh  $\frac{5-3}{6}$ INT iCornerDirection 00 02h 00 01 02 INT i CornerRadius 00 ~ 32h INT  $i X1$   $X$ INT i Y1  $\hskip 1.6 cm$ INT i $X$  X INT iY2 Y

X 0000h 0 Y 0000h 0

## $5-3-16$

5-3

int WNAPI MoMESC\_c (LPMtoMSOCK pMSock,MTOMCALLBACK pfFinish,GPCOLOR cDisplayColor, GPCOLOR cBackColor,GPTILE cTile,INT iX1,INT iY1, INT iRadius)

pfFinish NULL  $\infty$ Other: pfFinish NLL MOM\_CONTINUE

pfFinish

Other:

LPM oNSOCK pNSock MTOMCALLBACK pfFinish NULL: <br>
API

 $NLL$ 

#### GPCCLOR cDisplayColor GPCCLOR cBackColor

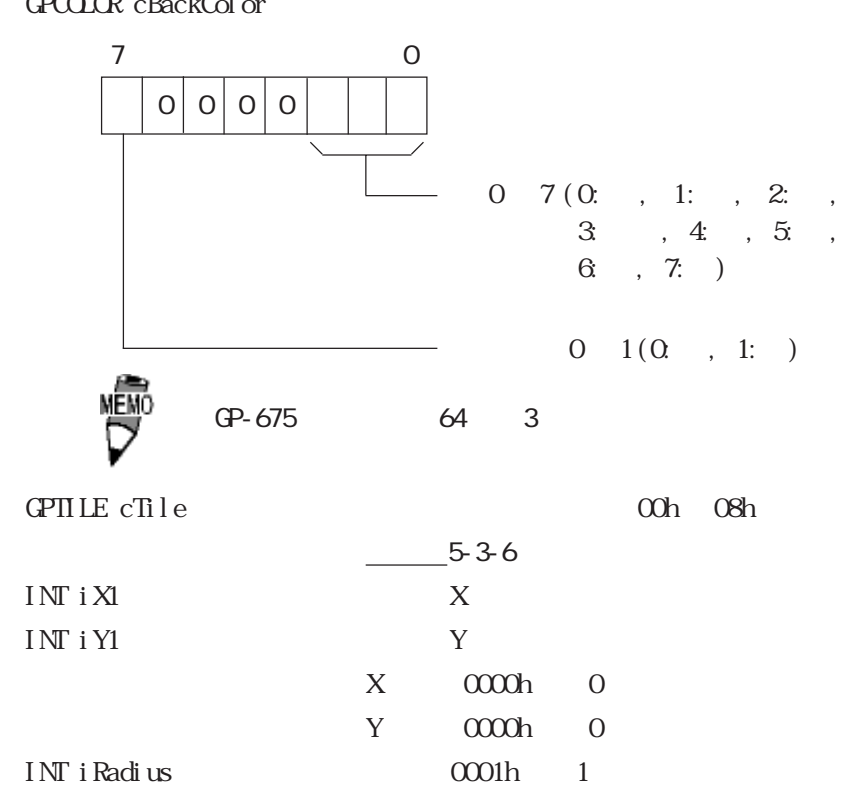

#### int WNAPI MoMESC\_g

(LPMtoMSOCK pMSock,MTOMCALLBACK pfFinish,GPCOLOR cDisplayColor,GPCOLOR cBackColor, GPLINESTYLE cLineStyle,INT iX1,INT iY1, INT iRadius,INT iStartAngle,INT iEndAngle)

pfFinish NULL  $\infty$  and  $\infty$ Other: pfFinish NLL MOM\_CONTINUE

pfFinish

Other

# LPM oNSOCK pNSock

MTOMALLBACK pfFinish NULL: <br>
API

 $NLL$ 

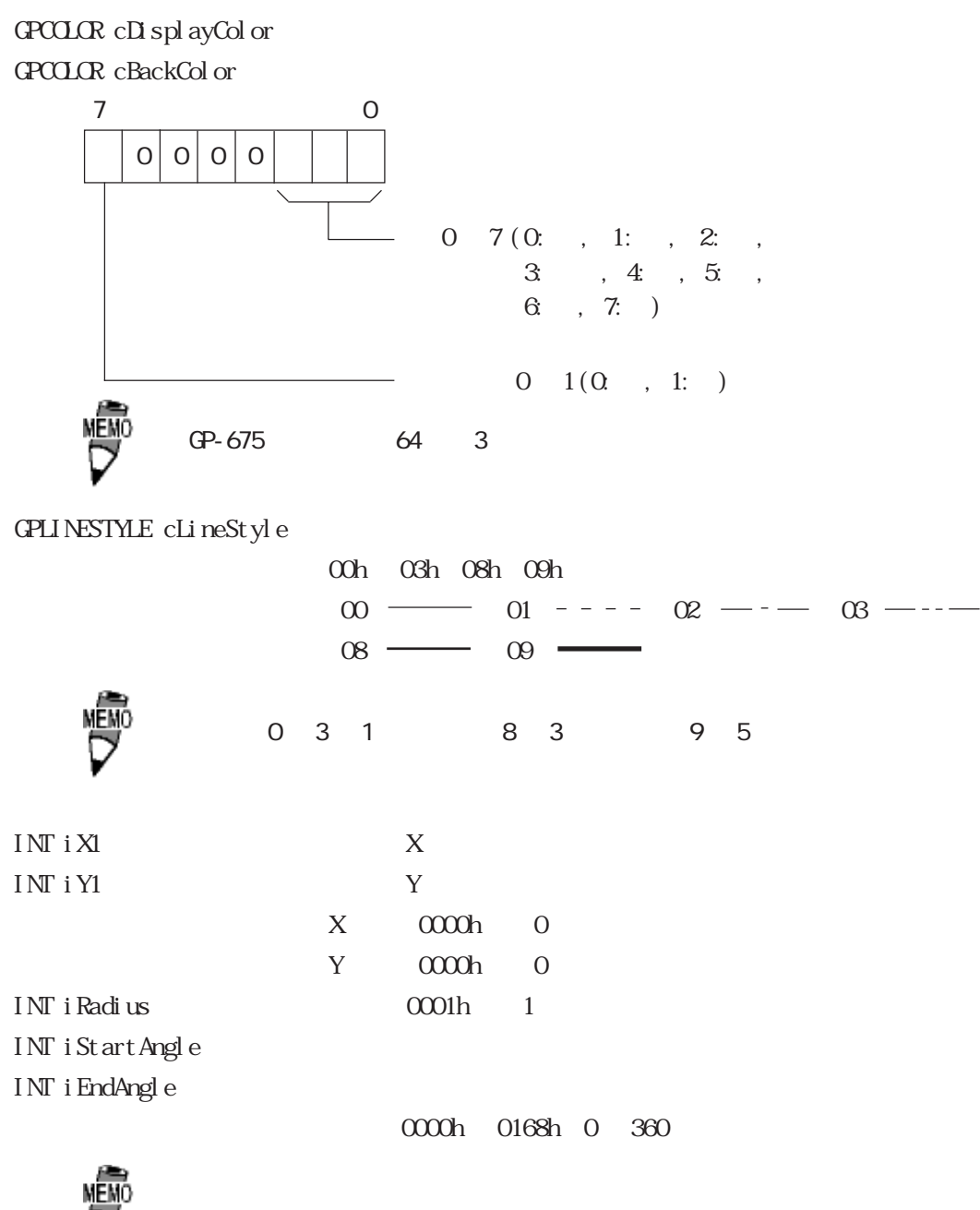

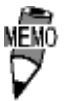

5-3

DWRD WINAPI Set Contrast (LPMtoMSOCK pMSock,MTOMCALLBACK pfFinish, DWORD dwContrast, DWORD dwLight)

LPM oNSOCK pNSock MTOMALLBACK pfFinish NULL: <br>
API

 $NLL$ 

 $\overline{API}$ MOMCONTINUE

dwContrast  $(0000h 0007h) 0$ : FFFFFFFFh ( ) dwLight  $(0000h 0001h) 0$ : FFFFFFFFh ( )

# $5-3-19$

DVORD WINAPI Get Contrast (LPMtoMSOCK pMSock,MTOMCALLBACK pfFinish, DWORD\*dwContrast, DWORD \*dwLight)

LPM oNSOCK pNSock MTOMALLBACK pfFinish NULL: <br>
API

 $NLL$ 

 $API$ MTOMONTINUE

dwContrast  $(0000h 0007h) 0$ : FFFFFFFFFh ( ) dwLight  $(0000h 0001h) 0$ : FFFFFFFFFh ( )

 $5 - 3$ 

5-4 API

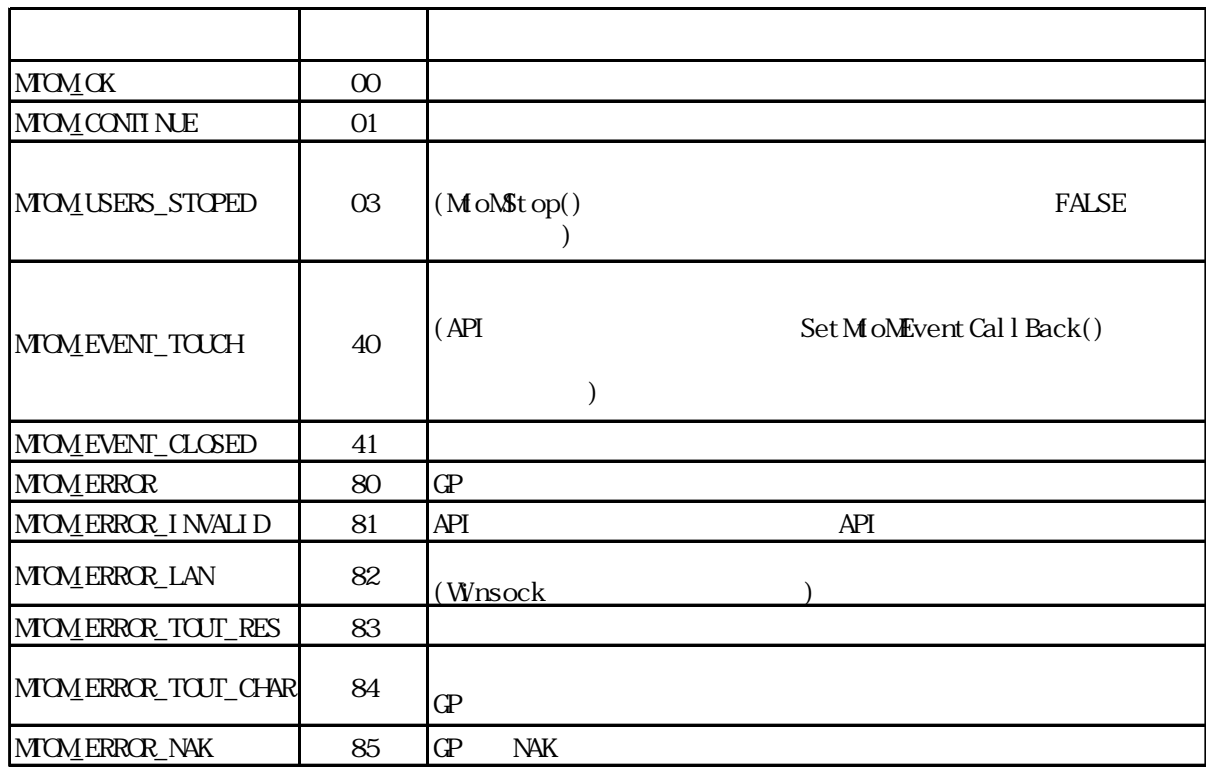

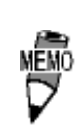

MoMetLastError()

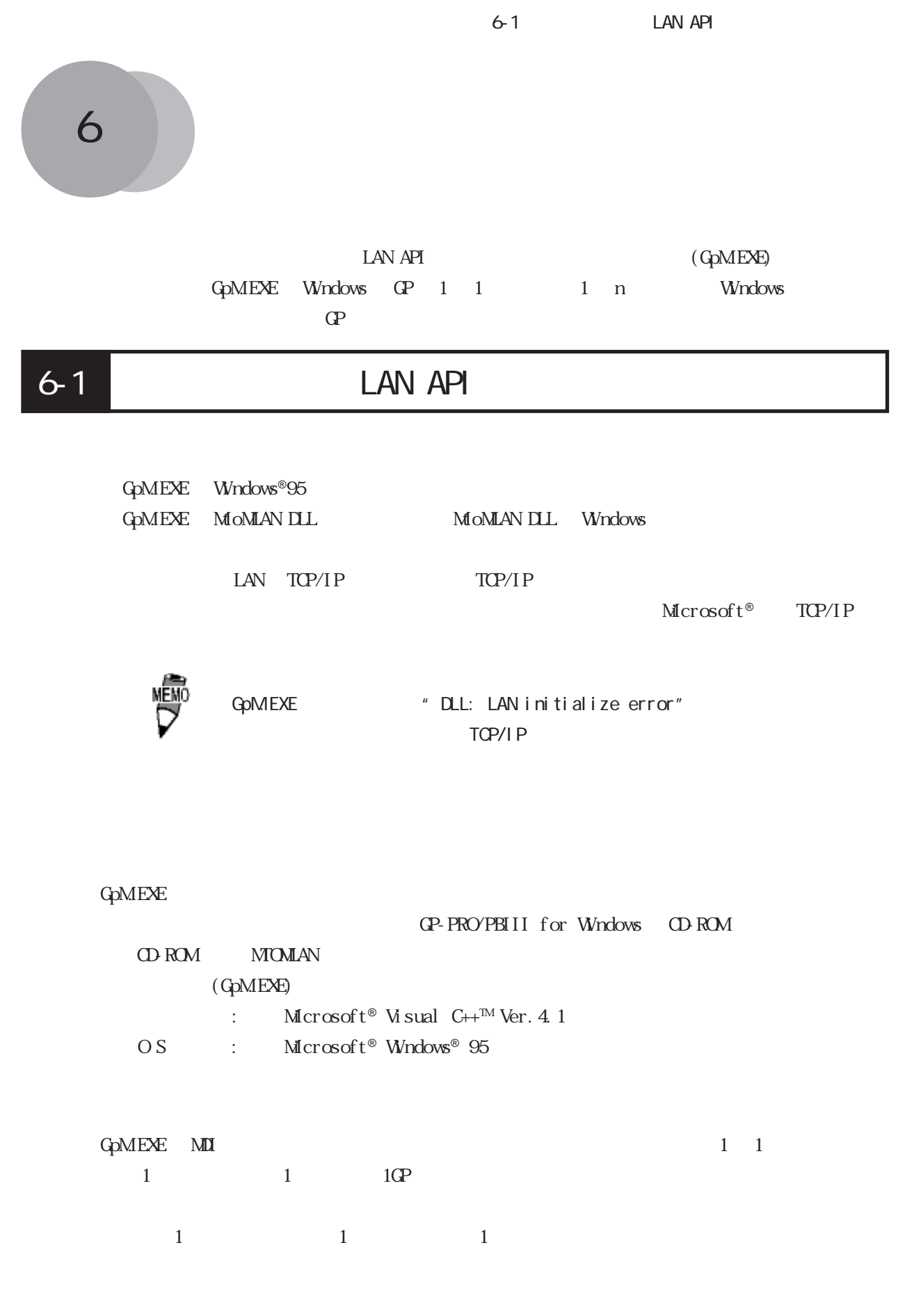

 $Mscrosoft^{\circledR}$  MFC  $M\!D$ 

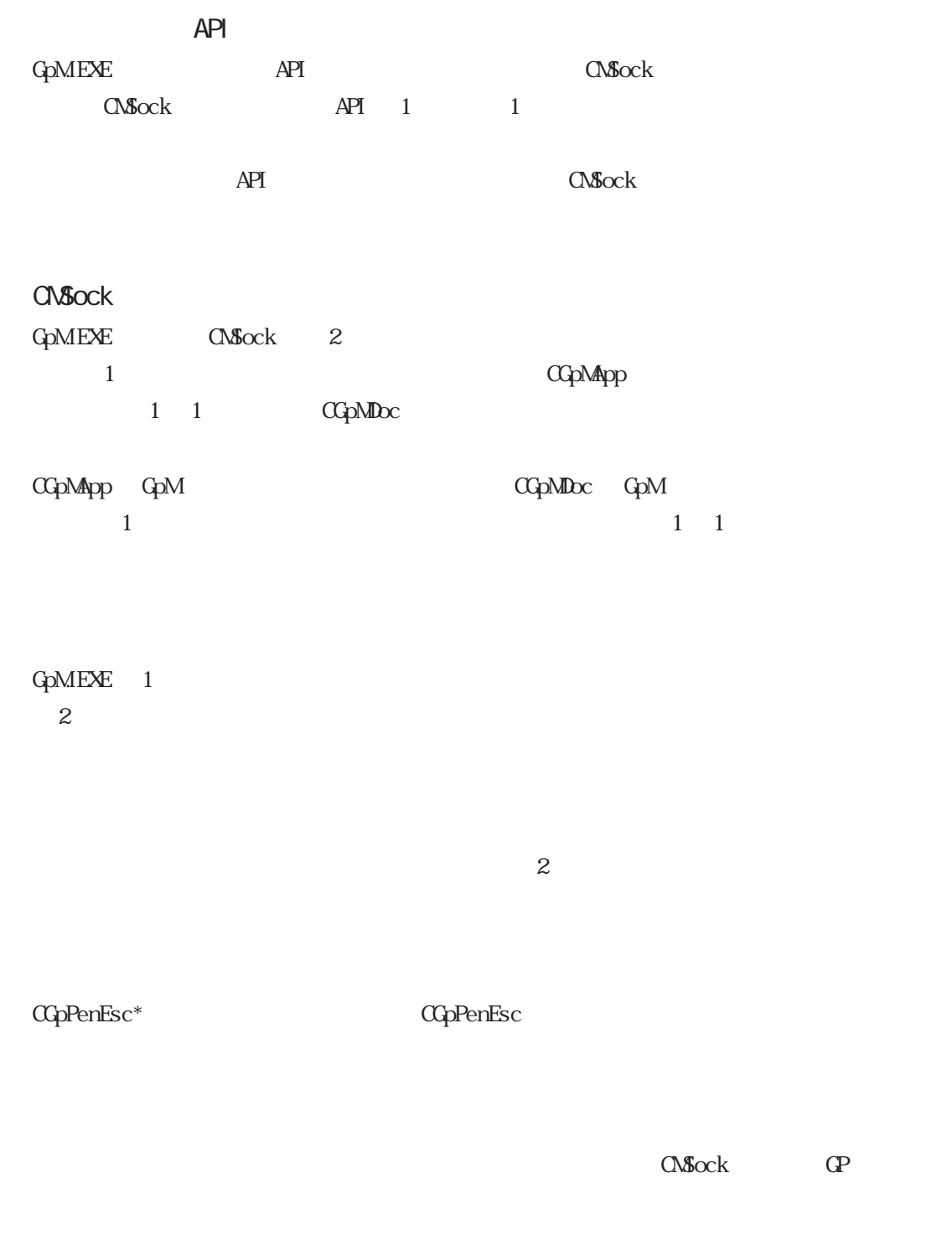

 $\alpha$ ContentsEsc\*  $\alpha$ 

 $\overline{\phantom{a}}$ 

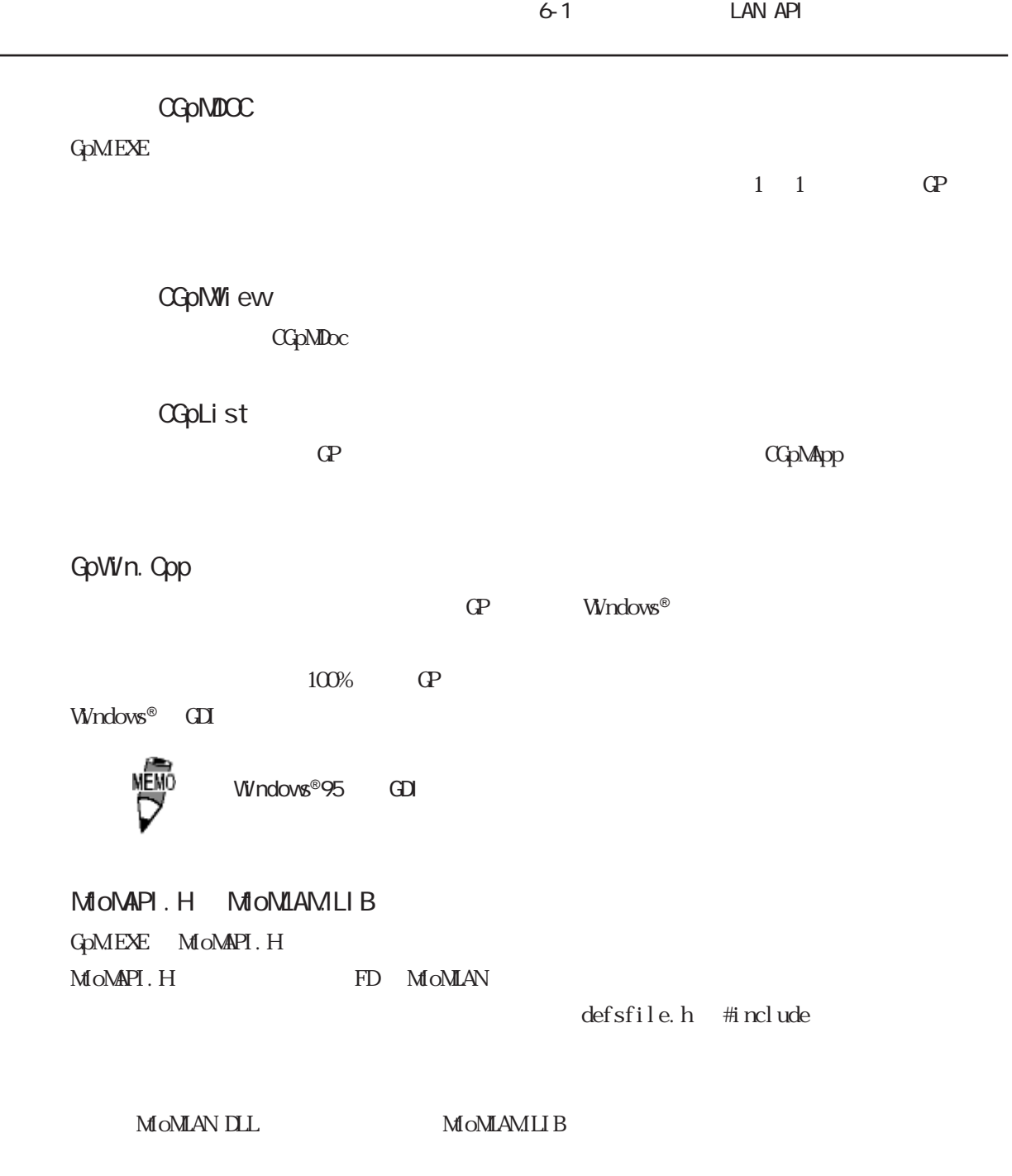

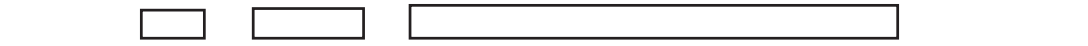

 $\overline{\phantom{a}}$ 

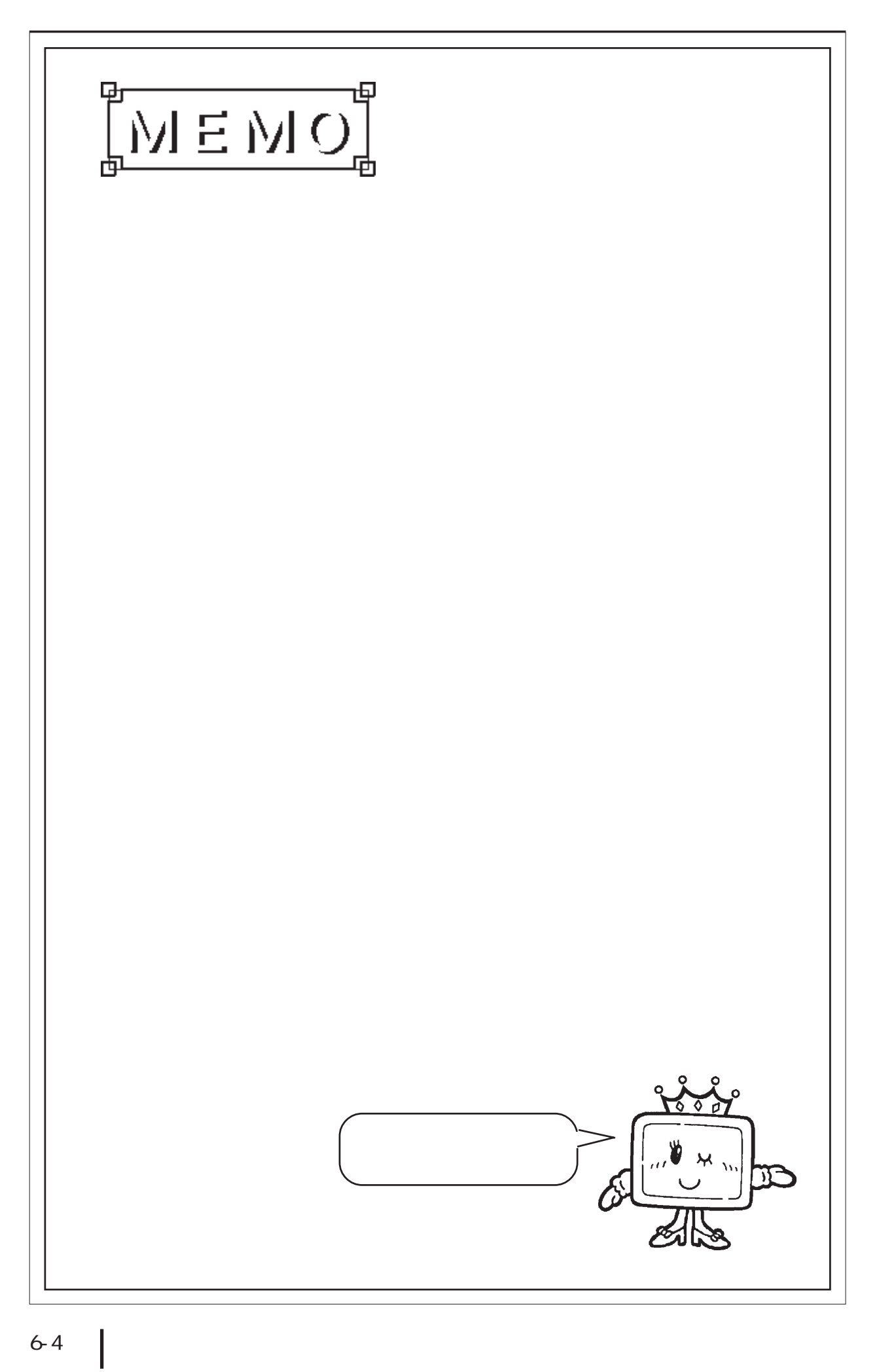

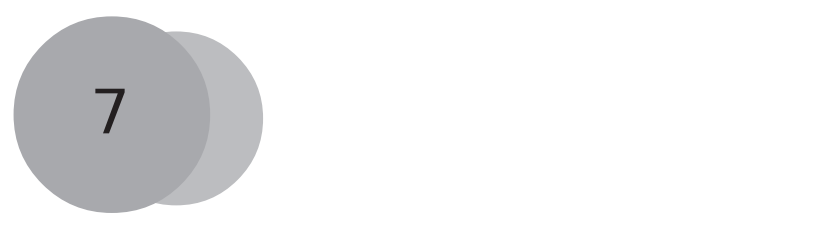

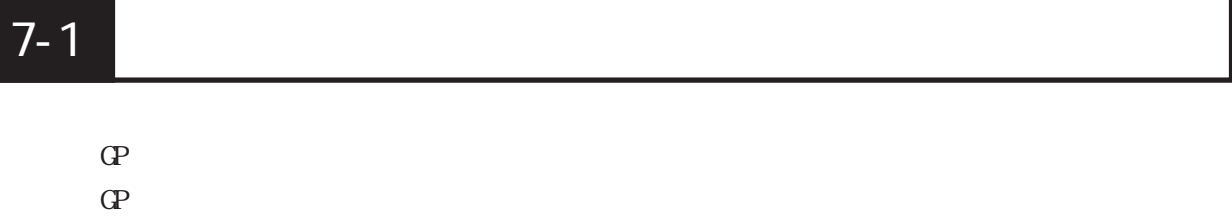

\*\*:エラーコード

上位通信エラー(02:\*\*)

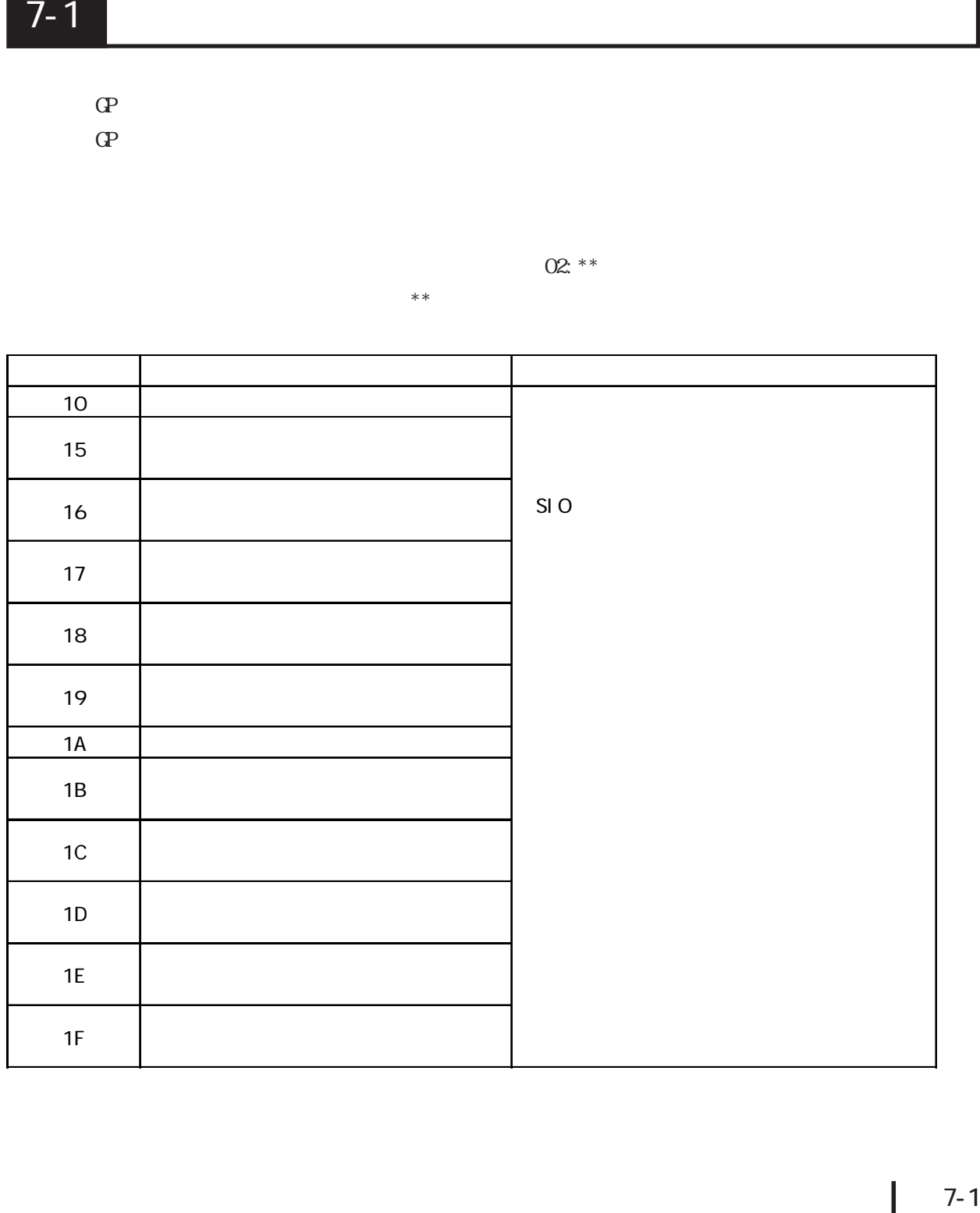

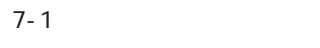

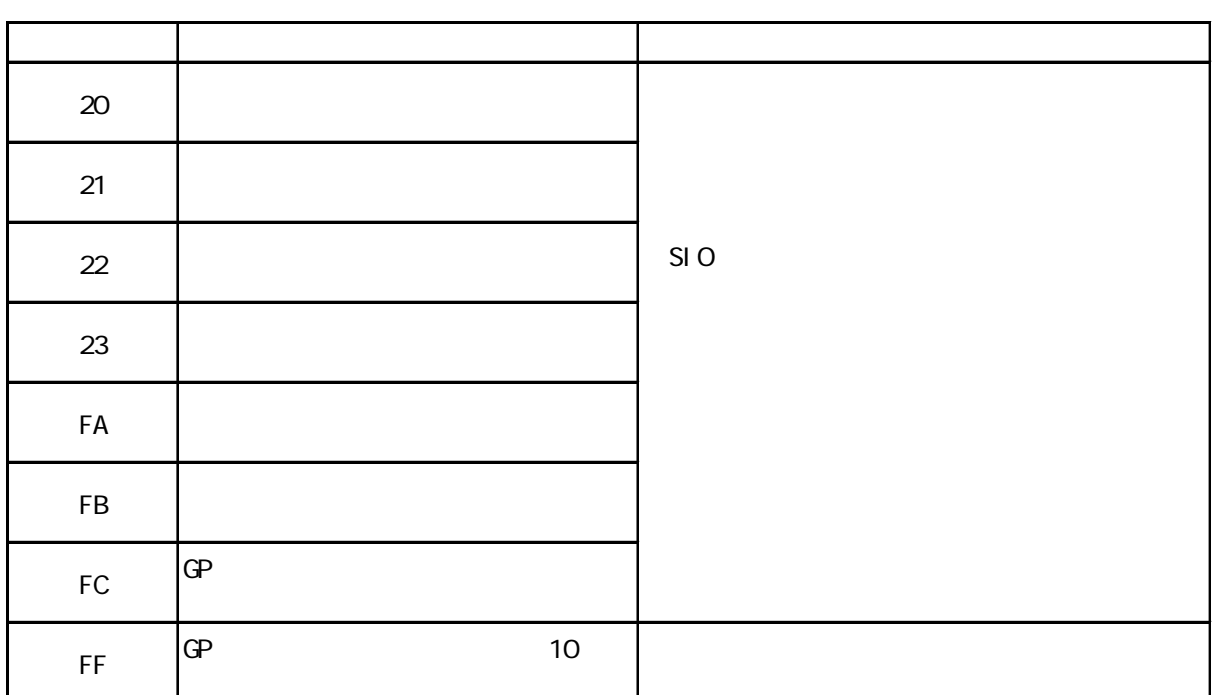

 $\mathbb{C}P$ 

02: FE: \*\*

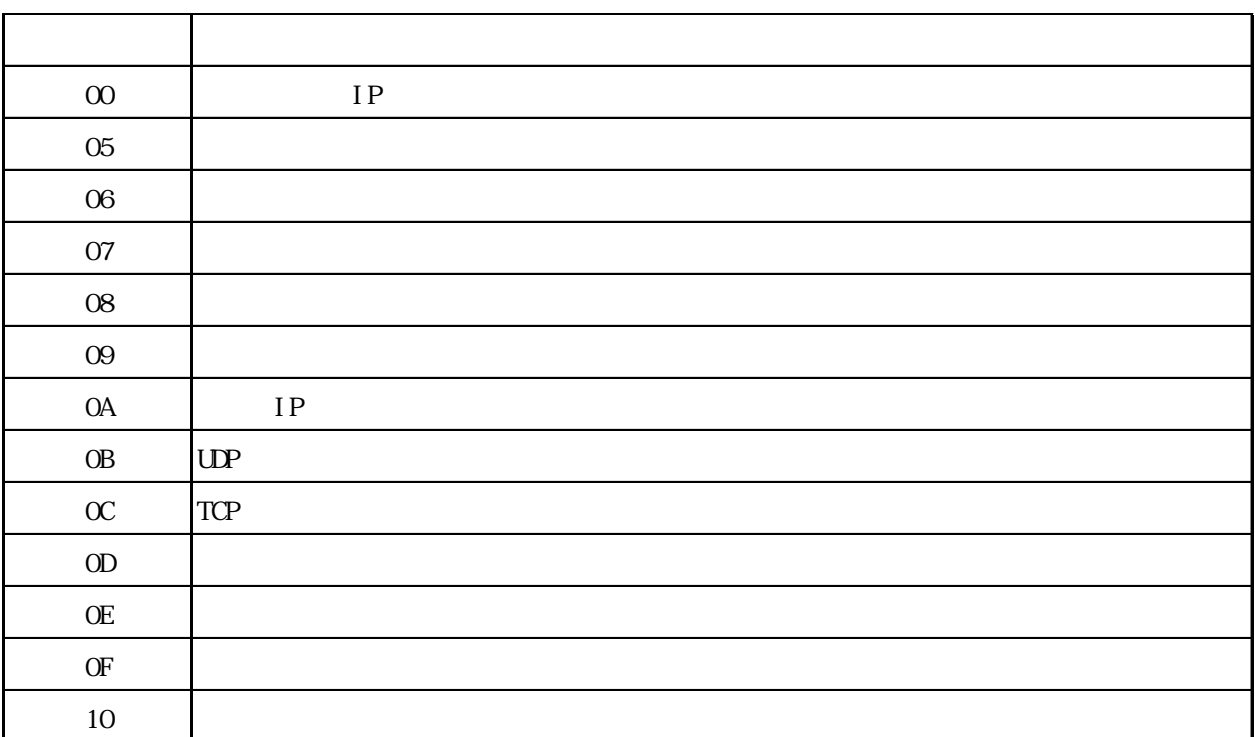

\*\*